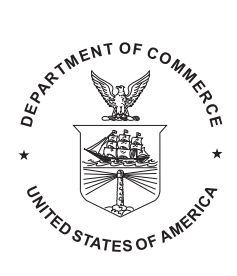

NOAA Technical Memorandum NMFS–SEFSC–671 [doi:10.7289/V57M05W6](http://dx.doi.org/10.7289/V57M05W6) 

# Technical documentation of the Beaufort Assessment Model (BAM)

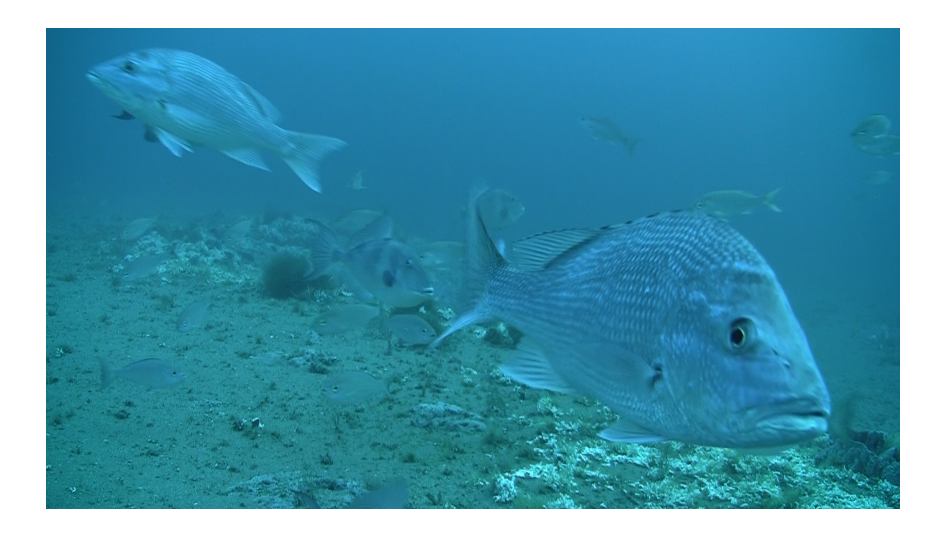

Erik H. Williams Kyle W. Shertzer

U.S. DEPARTMENT OF COMMERCE National Oceanic and Atmospheric Administration National Marine Fisheries Service Southeast Fisheries Science Center NOAA Beaufort Laboratory 101 Pivers Island Road Beaufort, North Carolina 28516

February, 2015

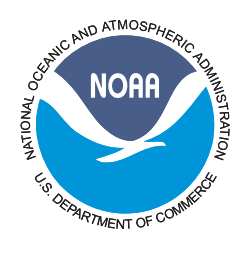

NOAA Technical Memorandum NMFS–SEFSC–671 [doi:10.7289/V57M05W6](http://dx.doi.org/10.7289/V57M05W6) 

# Technical documentation of the Beaufort Assessment Model (BAM)

Erik H. Williams Kyle W. Shertzer Southeast Fisheries Science Center Beaufort, North Carolina

U. S. DEPARTMENT OF COMMERCE Penny Pritzker, Secretary

NATIONAL OCEANIC AND ATMOSPHERIC ADMINISTRATION Dr. Kathryn D. Sullivan, Undersecretary for Oceans and Atmosphere

> NATIONAL MARINE FISHERIES SERVICE Eileen Sobeck, Assistant Administrator for Fisheries

> > February, 2015

This Technical Memorandum series is used for documentation and timely communication of preliminary results, interim reports, or similar special-purpose information. Although the memoranda are not subject to complete formal review, editorial control, or detailed editing, they are expected to reflect sound professional work.

# **NOTICE**

The National Marine Fisheries Service (NMFS) does not approve, recommend or endorse any proprietary product or material mentioned in this publication. No reference shall be made to NMFS, or to this publication furnished by NMFS, in any advertising or sales promotion which would imply that NMFS approves, recommends, or endorses any proprietary product or proprietary material mentioned herein which has as its purpose any intent to cause directly or indirectly the advertised product to be used or purchased because of this NMFS publication.

This report should be cited as follows:

Williams, E. H., and K. W. Shertzer. 2015. Technical documentation of the Beaufort Assessment Model (BAM). U.S. Department of Commerce, NOAA Technical Memorandum NMFS–SEFSC–671. 43 p. [doi:10.7289/V57M05W6](http://dx.doi.org/10.7289/V57M05W6) 

Copies may be obtained from:

National Technical Information Center 5825 Port Royal Road Springfield, VA 22161 (800) 553-6842 or (703) 605-6000 http://www.ntis.gov/numbers.htm

or by contacting either author Erik.Williams@noaa.gov or Kyle.Shertzer@noaa.gov

PDF version available at http://www.sefsc.noaa.gov/

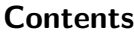

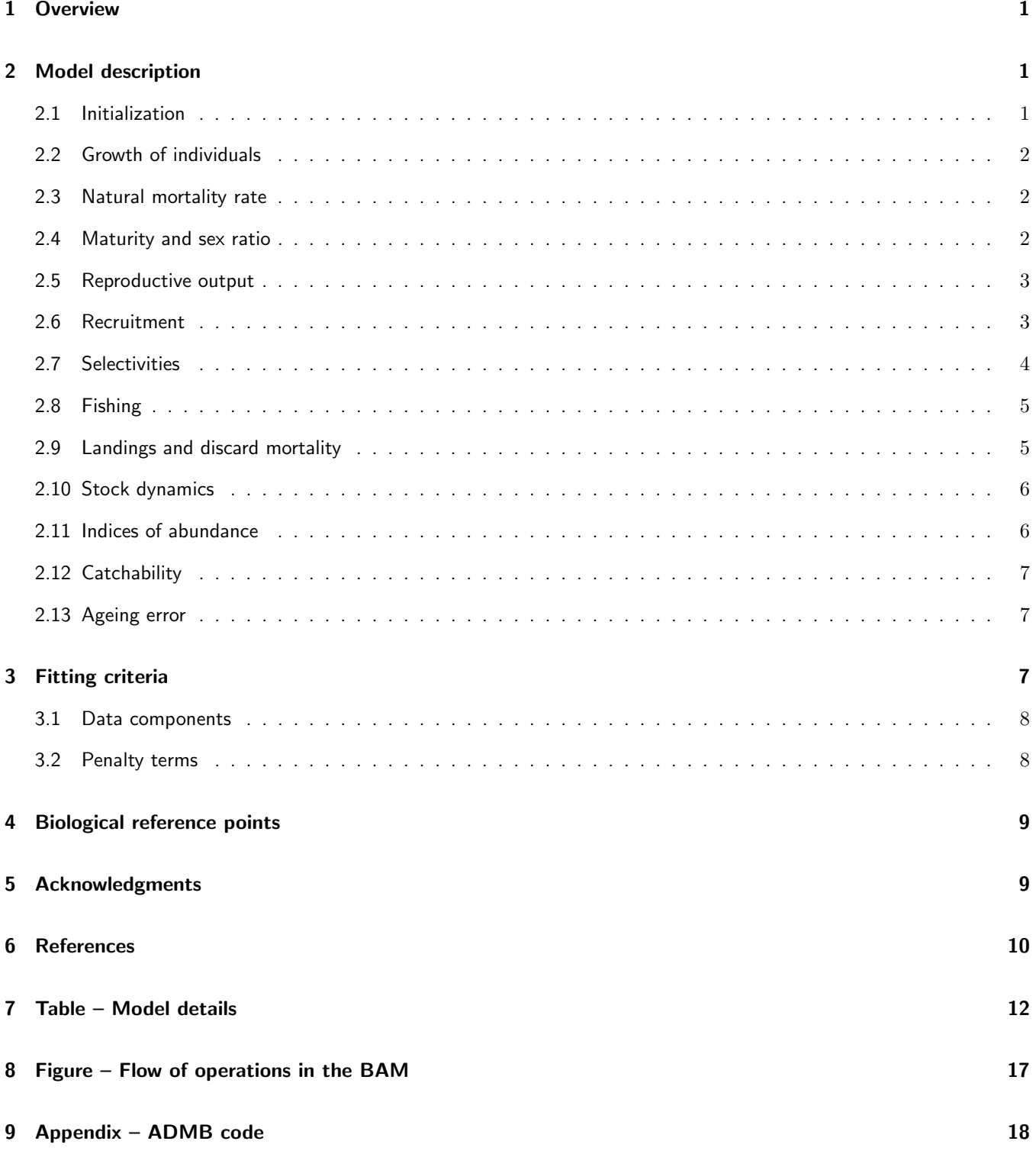

This page intentionally left blank

# 1 Overview

The Beaufort Assessment Model (BAM) applies a statistical catch-age formulation implemented with the AD Model Builder software (Fournier et al. 2012) and fitted to multiple data sources simultaneously in a single integrated analysis (Maunder and Punt 2013). In essence, the model simulates a population forward in time while including fishing and biological processes (Quinn and Deriso 1999; Shertzer et al. 2014). Quantities to be estimated are systematically varied until characteristics of the simulated population match available data on the real population. Its basic structure is similar to that of other packages such as Stock Synthesis (Methot 2012; Methot and Wetzel 2013) and Age Structured Assessment Program (Legault 2008).

Simulation testing has shown that the BAM can recover estimated parameters accurately. Furthermore, the code and general model structure have been implemented by multiple analysts and have been through numerous independent reviews. Versions of BAM have been applied in peer-reviewed publications [e.g., Conn et al. (2010)] and in stock assessments of Atlantic menhaden (Brevoortia tyrannus), Gulf menhaden (Brevoortia patronus), Spanish mackerel (Scomberomorus  $maculatus$ ), and numerous reef fishes off the southeast U.S. coast, such as black sea bass ( $Centropristis striata$ ), blueline tilefish (Caulolatilus microps), gag (Mycteroperca microlepis), greater amberjack (Seriola dumerili), red grouper (Epinephelus morio), red porgy (Pagrus pagrus), red snapper (Lutjanus campechanus), snowy grouper (Hyporthodus niveatus or Epinephelus niveatus), tilefish (Lopholatilus chamaeleonticeps), and vermilion snapper (Rhomboplites  $aurorubens$ ). Assessment reports are available at http://www.sefsc.noaa.gov/sedar.

# 2 Model description

BAM is fundamentally an age-structured population model with birth and death processes. New biomass is acquired through growth and recruitment, while abundance of existing cohorts experiences exponential decay from fishing and natural mortality. The population is assumed closed to immigration and emigration. The model follows an annual time step for n years,  $y_1, ..., y_n$ , and it includes A age classes  $1-A^+$ , where the oldest age class  $A^+$  allows for the accumulation of fish (i.e., plus group). The youngest age class (recruits) is typically age-1 fish produced by the previous year's spawners, but it could instead be age-0 fish produced by the current year's spawners (and consequently with  $A+1$  age classes). Subsequent descriptions assume age-1 is the youngest age class.

Model notation and details are described below and in Table 1, and the basic flow of operations is illustrated in Fig. 1. Although some features of the source code are generalized, others are customized to each stock assessment. Thus, application of BAM requires some programming of the AD Model Builder template file (i.e., *filename.tpl)*, as well as configuration of the data input file (i.e., filename.dat). This has its drawbacks, notably that application of BAM requires a working knowledge of AD Model Builder and user effort to code the tpl file. It also has its benefits, primarily that the model configuration is extremely flexible, which allows maximum customization for any particular stock assessment and relatively quick modification if needed. This latter ability can be quite useful during stock assessment workshops. In addition, BAM is not static but continues to evolve as the field of stock assessment advances. Thus, because of BAM's flexibility and continued development, the description below is intended as a general documentation of model structure, not an exhaustive account of all possible features. An example application using gag is provided in the Appendix.

## 2.1 Initialization

BAM has several options to compute initial abundance at age, i.e., abundance in the first modeled year. In all cases, the equilibrium age structure is computed based on natural and initial fishing mortality  $(F_{\text{init}})$ , where  $F_{\text{init}}$  is typically defined in one of three ways: 1) input as a fixed value, 2) assumed equal to the average  $F$  from the first few years (usually three) of the assessment, and 3) estimated, either freely or with a prior, as its own parameter or as a proportion of the average  $F$  from the first few years of the assessment. In some assessments, the equilibrium age structure is used to initialize the population. However, other assessments attempt to estimate the initial nonequilibrium age structure, if composition data are available to inform these estimates. If so, estimation follows a two-part procedure, where first the equilibrium age

structure is computed as described above, and second, lognormal deviations  $(\hat{\sigma}_a^{init})$  around the equilibrium are estimated for each age two and older. The deviations are penalized by the squared Euclidean norm function, i.e., sum of squares. Consequently, the initial abundance of each age can vary from equilibrium if suggested by early composition data, but remain estimable if data are uninformative. The initial spawning stock, computed from the initial abundance of ages  $2^+,$ is used to generate the number of recruits (age-1 fish) in the first assessment year, using methods similar to those in subsequent years (described below).

#### 2.2 Growth of individuals

Mean length  $(l_a)$ , in units of mm) at age of the population is modeled with the von Bertalanffy equation,

$$
l_a = L_{\infty}(1 - \exp[-K(a - t_0 + \tau)]) \tag{1}
$$

where  $L_{\infty}$ , K, and  $t_0$  are parameters, and  $\tau$  is a fixed value to represent a fraction of the year (typically  $\tau = 0.5$ ). In some assessments, these parameters are estimated within the assessment model, often informed by prior distributions. In other assessments, the parameters are estimated from data before the assessment and treated by BAM as input. Variation in length at age is assumed to be normally distributed, with a CV or standard deviation that is typically estimated and assumed constant across ages, but can also be configured to vary with age.

Weight at age ( $w_a$ , in kg of whole weight, WW) is treated as input or else modeled as a function of mean length. If modeled, the functional form is specified by the user, commonly as a power function,  $w_a=\theta_1l_a^{\theta_2}$ , where  $\theta_1$  and  $\theta_2$  are parameters. These parameters are typically estimated from data before the assessment and treated by BAM as input. Once whole weight at age in kg is computed, various conversions may be applied as needed, for example from kilograms to metric tons or to pounds, or from whole weight to gutted weight (GW).

In some cases, fishing fleets might target fish of different sizes than those in the population at large. If so, length at age would differ from  $l_a$  in Equation 1 (Schueller et al. 2014). The BAM accommodates this feature by allowing for fleet-specific growth curves, which would translate into fleet-specific weights at age.

#### 2.3 Natural mortality rate

The natural mortality rate  $(M)$  is typically treated as input, but in some cases can be estimated. The form of M as a function of age is defined by the user. It could be specified as constant (i.e., age independent), but more commonly  $M$  is assumed to decrease with age or size. For assessments in the southeast U.S., age-specific  $M$  has typically been based on studies by Lorenzen (1996) or, more recently, Charnov et al. (2013). The Lorenzen (1996) approach inversely relates the natural mortality at age to mean weight at age  $W_a$  by the power function  $M_a{=}\alpha W_a^\beta,$  where  $\alpha$  is a scale parameter and  $\beta$  is a shape parameter. Lorenzen (1996) provided point estimates of  $\hat{\alpha} = 3.69$  and  $\hat{\beta} = -0.305$  for oceanic fishes. Similarly, the Charnov et al. (2013) approach inversely relates the natural mortality at age to somatic growth,  $M_a=K(l_a/L_\infty)^{-1.5}$ . Whichever approach is taken, the age-dependent estimates of  $M_a$  are often rescaled for consistency with cumulative survival to maximum age (Hoenig 1983; Hewitt and Hoenig 2005; Then et al. 2014). In some assessments,  $M_a$  is assumed to vary across years.

#### 2.4 Maturity and sex ratio

Maturity at age of females is treated by BAM as input, either as a vector (i.e., if time invariant) or an  $n \times A$  matrix (i.e., for year- and age-specific values). Sex ratio at age is treated in the same manner. Many stocks in the southeast U.S. are protogynous hermaphrodites, and so for those stocks, maturity at age of males is also modeled.

#### 2.5 Reproductive output

BAM is flexible in how it computes reproductive output, often referred to as spawning stock  $(S)$ . For gonochoristic species, reproductive output is typically computed as total fecundity (when that information is available), or else as mature female biomass (in units of mt). For protogynous species, reproductive output is typically modeled as total mature biomass (mt; males and females), following the advice of Brooks et al. (2008). Computations discount abundance to the time of peak spawning, thus accounting for a partial year of natural and fishing mortality.

#### 2.6 Recruitment

Expected annual recruitment  $(\bar{R}_y)$  is computed from either the Beverton–Holt or Ricker spawner-recruit model. In BAM, the Beverton–Holt formulation is,

$$
\bar{R}_{y+1} = \frac{0.8R_0hS_y}{0.2R_0\phi_0(1-h) + S_y(h-0.2)}
$$
\n(2)

where  $R_0$  is virgin recruitment, h is steepness, and  $\phi_0$  is the unfished spawners per recruit. The analogous Ricker formulation is,

$$
\bar{R}_{y+1} = \frac{S_y}{\phi_0} \exp\left(h\left(1 - \frac{S_y}{R_0\phi_0}\right)\right) \tag{3}
$$

In years when data are considered to be informative on recruitment, multiplicative deviations are included assuming a lognormal distribution,

$$
N_{1,y} = \bar{R}_y \exp(r_y) \tag{4}
$$

Here  $r_y$  is assumed to follow a normal distribution with standard deviation  $\sigma_R$ .

In arithmetic space, expected recruitment is higher than that estimated directly from the spawner-recruit curve because of lognormal deviation in recruitment residuals. Thus, a bias correction is applied when computing equilibrium recruitment. The bias correction  $(\varsigma)$  is computed from the variance  $(\sigma_R^2)$  of recruitment deviations in log space:  $\varsigma=\exp(\sigma_R^2/2)$ . Then, under Beverton–Holt, the expected equilibrium recruitment  $(R^{eq})$  associated with any F is,

$$
R^{eq} = \frac{R_0 \left[ \varsigma 4 h \phi_F - (1 - h) \phi_0 \right]}{(5h - 1)\phi_F} \tag{5}
$$

and under Ricker,

$$
R^{eq} = \frac{R_0}{\Phi_F} \left( 1 + \frac{\log(\varsigma \Phi_F)}{h} \right) \tag{6}
$$

where  $\phi_F$  is spawners per recruit given F, and  $\Phi_F = \phi_F / \phi_0$  is the spawning potential ratio.

In years when data are considered to be uninformative on recruitment, multiplicative deviations would not generally be estimated. Instead,  $N_{1,y+1} = R_{eq}$ . Computation of  $R_{eq}$ , along with the mortality schedule, implies an equilibrium age structure, which would apply to calculations of the initialization (described above) as well as calculations of biological reference points (described below).

#### 2.7 Selectivities

In BAM, selectivity is modeled as a function of age. It may also vary over time, but to simplify the description below, the year subscript is not included. Selectivity at age  $(s_{(f,d,u),a})$  ranges on the interval  $[0,1]$  and can be modeled for three different types of data: landings (denoted by subscript f), discards (subscript d), and indices (subscript u). In any case, it may be estimated by using a free parameter  $(x_{(f,d,u),a})$  for each age, or by using a parametric function. The free-parameter approach estimates selectivity in logit space, such that  $s_{(f,d,u),a} = \frac{1}{1+\exp(-x_{(f,d,u),a})}$ .

The parametric approach imposes theoretical structure on selectivity, and it can reduce the number of estimated parameters, particularly when the model includes many ages. Parametric models of selectivity in BAM impose one of two forms: flattopped or dome-shaped. Flat-topped selectivity describes a pattern of fishing rates that increase across the younger ages and then saturate at a value of 1.0 for all older ages. In BAM, it is estimated using a two-parameter  $(x_1, x_2)$  logistic model:

$$
s_{(f,d,u),a} = \frac{1}{1 + \exp(-x_1(a - x_2))}
$$
(7)

where  $x_1$  controls the rate of increase, and  $x_2$  is the age at 50% selection.

Dome-shaped selectivity describes a pattern of fishing rates that increase across the younger ages, peak at a value of 1.0, and then decrease across older ages. In BAM, four options are available for dome-shaped selectivity: double-logistic, joint-logistic, logistic-exponential, and double-Gaussian. The double-logistic model (four parameters) combines two logistic curves, one to describe the increasing portion and one to describe the decreasing portion:

$$
s_{(f,d,u),a} = \left(\frac{1}{1 + \exp(-x_1(a - x_2))}\right) \left(1 - \frac{1}{1 + \exp(-x_3(a - x_4))}\right)
$$
(8)

The double-logistic model typically requires re-scaling to ensure that it peaks at one. As such, parameters may not be identifiable without the use of priors.

The joint-logistic model (five parameters) does not require re-scaling, but does require specifying a priori the age at full selection  $(a_f)$ . In addition, this model allows the descending limb to saturate at a value  $(x_5)$  less than 1.0:

$$
s_{(f,d,u),a} = \begin{cases} \frac{1}{1 + \exp(-x_1(a - x_2))} & : a < a_f \\ 1.0 & : a = a_f \\ 1 - \frac{1 - x_5}{1 + \exp(-x_3(a - x_4))} & : a > a_f \end{cases}
$$
(9)

Similarly, the logistic-exponential model (three parameters) requires specifying a priori the age at full selection. It describes the ascending limb with a logistic curve for ages prior to full selection (two parameters  $x_1, x_2$ ), and the descending limb with a negative exponential curve (one parameter,  $x_3$ ):

$$
s_{(f,d,u),a} = \begin{cases} \frac{1}{1 + \exp[-x_1(a - x_2)]} & : a < a_f \\ 1.0 & : a = a_f \\ \exp\left(-\left(\frac{(a - a_f)}{x_3}\right)^2\right) & : a > a_f \end{cases}
$$
(10)

The double-gaussian model (six parameters) is the most flexible option in BAM, but does require re-scaling. Parameters are loosely defined as follows:  $x_1'$  is the ascending inflection location,  $x_2'$  controls the width of the plateau,  $x_3'$  controls the ascent width,  $x_4'$  controls the descent width,  $x_5'$  controls the function value at the youngest age, and  $x_6'$  controls the

function value at the oldest age. These parameters are transformed as follow:

$$
x_1 = x'_1
$$
  
\n
$$
x_2 = x'_1 + 1.0 + \frac{(0.99A - x'_1 - 1.0)}{1 + \exp(-x'_2)}
$$
  
\n
$$
x_3 = \exp(x'_3)
$$
  
\n
$$
x_4 = \exp(x'_4)
$$
  
\n
$$
x_5 = \frac{1.0}{1.0 + \exp(-x'_5)}
$$
  
\n
$$
x_6 = \frac{1.0}{1.0 + \exp(-x'_6)}
$$
\n(11)

Given the transformed parameters, several intermediate functions are defined:

$$
f_1(a) = \exp\left(\frac{-(a-x_1)^2}{x_3}\right)
$$
  
\n
$$
f_2(a) = x_5 + (1.0 + x_5) \frac{(f_1(a) - f_1(a_1))}{(1.0 - f_1(a_1))}
$$
  
\n
$$
f_3(a) = \exp\left(\frac{-(a-x_2)^2}{x_4}\right)
$$
  
\n
$$
f_4(a) = 1.0 + (x_6 - 1) \frac{(f_3(a) - 1.0)}{(f_3(A) - 1.0)}
$$
  
\n
$$
f_5(a) = \frac{1.0}{1.0 + \exp\left(\frac{-20(a-x_1)}{(1.0 + |a - x_1|)}\right)}
$$
  
\n
$$
f_6(a) = \frac{1.0}{1.0 + \exp\left(\frac{-20(a-x_2)}{(1.0 + |a - x_2|)}\right)}
$$
\n(12)

Here,  $a_1$  is the youngest age (typically 0 or 1), and A is the oldest age. Then, using the intermediate functions, selectivity is computed as:

$$
s_{(f,d,u),a} = f_2(a) (1.0 + f_5(a)) + f_5(a) [1.0 - f_6(a) + f_4(a) f_6(a)] \tag{13}
$$

Whichever approach is used, selectivity functions may vary over time, and thus in practice have the additional subscript of year,  $s_{(f,d,u),a,v}$ . The variation could be annual or across blocks of years, for example, where blocks represent periods of consistent regulations. Age and/or length composition data are critical to estimating selectivity, but even with those data, parameters will not always be identifiable without the use of priors.

#### 2.8 Fishing

For each fleet being modeled, the BAM estimates a separate full fishing mortality rate for each year of the time series  $(F_{(f,d),y})$ , with landings and discards treated as distinct fleets. Age-specific rates are computed as the product of full F and selectivity at age (i.e.,  $F_{(f,d),a,y} = s_{(f,d),a,y}F_{(f,d),y}$ ). Then, the across-fleet annual  $F_y$  is represented by apical F, computed as the maximum of  $F$  at age summed across fleets,

$$
F_{a,y} = \sum_{(f,d)} F_{(f,d),a,y} \tag{14a}
$$

$$
F_y = \max_a \left( F_{a,y} \right) \tag{14b}
$$

#### 2.9 Landings and discard mortality

Landings at age in numbers for each fleet are predicted using the Baranov catch equation (Baranov 1918),

$$
l'_{f,a,y} = \frac{F_{f,a,y}}{Z_{a,y}} N_{a,y} [1 - \exp(-Z_{a,y})]
$$
\n(15)

where  $Z_{a,y} = M_a + F_{a,y}$  is total mortality at age and  $N_{a,y}$  is annual abundance at age. Then, landings at age in weight are calculated as,

$$
l_{f,a,y}'' = \mathcal{C}w_{f,a,y}^L l_{f,a,y}'' \tag{16}
$$

where  $w_{f,a,y}^L$  is fleet-specific weight at age, which may differ from that of the population at large. The constant  ${\cal C}$  converts units from those of  $w^L$  to those of observed removals (e.g., from mt to 1000 lb). Total landings in numbers and weight are computed as,

$$
L'_{f,y} = \sum_{a} l'_{f,a,y} \tag{17a}
$$

$$
L_{f,y}'' = \sum_{a} l_{f,a,y}'' \tag{17b}
$$

Similarly, dead discards at age in numbers from each discard fleet are computed,

$$
d'_{d,a,y} = \frac{F_{d,a,y}}{Z_{a,y}} N_{a,y} [1 - \exp(-Z_{a,y})]
$$
\n(18)

as are those in weight,

$$
d''_{d,a,y} = \mathcal{C}w_{d,a,y}^D d'_{d,a,y} \tag{19}
$$

Total discards in numbers and weight are computed as,

$$
D'_{f,y} = \sum_{a} d'_{d,a,y} \tag{20a}
$$

$$
D_{f,y}'' = \sum_{a} d_{d,a,y}'' \tag{20b}
$$

#### 2.10 Stock dynamics

Abundance of recruits  $(N_{1,y})$  is described above in the section titled Recruitment. Abundance of each subsequent age at the start of each year is computed assuming exponential decay,

$$
N_{a+1,y+1} = N_{a,y} \exp(-Z_{a,y}) \quad \forall a \in (1...A-1)
$$
\n(21a)

$$
N_{A,y+1} = N_{A-1,y} \exp(-Z_{A-1,y}) + N_{A,y} \exp(-Z_{A,y})
$$
\n(21b)

In addition, BAM computes abundance later in the year,  $N_{a,y}'=N_{a,y}\exp(-t_{\rm index}Z_{a,y})$ , for matching observed indices of abundance. In this calculation,  $t_{\text{index}}$  represents the fraction of the year over which to apply total mortality, most typically  $t_{\text{index}} = 0.5$  for calculating mid-year abundance. Similarly, BAM computes abundance at the time of peak spawning,  $N''_{a,y}=N_{a,y}\exp(-t_{\rm{spanun}}Z_{a,y})$ , to derive spawning stock. Here,  $t_{\rm{spawn}}$  represents the fraction of the year when peak spawning occurs (e.g.,  $t_{\text{spawn}} = 0.25$  reflects peak spawning at the end of March).

#### 2.11 Indices of abundance

Predicted indices  $(U_{u,y})$  for each index  $(u)$  are computed from numbers at age, scaled to the relevant portion of the age structure by selectivity. A predicted index could additionally be computed in weight, if the observed index is measured in weight.

$$
U_{u,y} = \begin{cases} \hat{q}_{u,y} \sum_{a} s_{u,a} N'_{a,y} & \text{: if in numbers} \\ \hat{q}_{u,y} \sum_{a} s_{u,a} w_a N'_{a,y} & \text{: if in weight} \end{cases}
$$
 (22)

Catchability  $(q_{u,y})$  scales indices of abundance to the estimated population at large.

#### 2.12 Catchability

Annual catchability associated with each index can be modeled as constant or variable through time. Constant catchability is often the default assumption, but when available data allow for meaningful estimation, modeling catchability as timevarying may be desirable (SEDAR Procedural Guidance 2009; Wilberg et al. 2010). In BAM, three types of time-varying catchability are included as options: 1) density dependent, 2) linearly increasing, and 3) penalized random walk. The three options operate multiplicatively, and can be applied in any combination.

Density dependence is applied via a function,  $f^{density}(B'_y)=(B'_0)^{\psi}(B'_y)^{-\psi}$ , where  $\widehat{\psi}$  is a parameter to be estimated or fixed,  $B'_y=\sum_{a=a'}^AB_{a,y}$  is annual biomass above some threshold age  $a'$ , and  $B'_0$  is unfished biomass for ages  $a'$  and older. In practice,  $a'$  should be set high enough to reflect the exploitable biomass.

A linearly increasing trend is applied via the function,  $f_u^{trend}(y)$ , which is set to 1.0 in year one  $(y_{u,1})$  of the index, and increases thereafter according to the slope  $(B_q)$ :  $f_u^{trend}(y)=f_u^{trend}(y-1)*(y-y_{u,1})B_q.$  Several applications of BAM have applied a slope of 2% per year to account for technological improvements in fishing efficiency. This increasing trend reflects the belief that catchability has generally increased over time as a result of improved technology (SEDAR Procedural Guidance 2009) and as estimated for reef fishes in the Gulf of Mexico (Thorson and Berkson 2010).

A random walk is applied assuming lognormal deviations,  $f_u^{rw}(y)=\exp(\epsilon_{u,y})$ . The values,  $\epsilon_{u,y}$ , are penalized for deviation from zero, as described below in §3. The amount of "tension" on the random walk is controlled by an input parameter,  $\sigma_{u}^{q}.$  As  $\sigma_{u}^{q}$  decreases, variation in the random walk is penalized more heavily.

Any of the time-varying functions not in use can simply be set to a value of 1.0. Then, annual catchability is computed as the product of the scaling constant,  $q_u^{\prime}$ , and each of the functions,

$$
q_{u,y} = \hat{q'_u} \times f^{density}(B'_y) \times f_u^{trend}(y) \times f_u^{rw}(y)
$$
\n
$$
(23)
$$

If time-varying catchability is not modeled, all of the functions are set to 1.0, such that  $q_{u,y} = \hat{q_u'}$ .

#### 2.13 Ageing error

The BAM can accommodate ageing error through application of a  $\mathcal{B}^\alpha\times\mathcal{B}^\alpha$  matrix  $\mathcal{E}$ , where  $\mathcal{B}^\alpha$  is the number of age classes. In this matrix, the columns sum to one and act to spread true ages across ages that would be observed given ageing error. Predicted age compositions incorporate  $\mathcal E$  for matching observed age compositions, as described in Table 1. If ageing error is not included, the matrix is set equal to the identity matrix,  $\mathcal{E} = I$ .

#### 3 Fitting criteria

The objective function minimized by AD Model Builder is a composite of negative likelihoods with some additional penalty terms. Observed landings  $(L)$ , discards  $(D)$ , and indices  $(U)$  are fit using lognormal likelihoods. Observed age compositions  $(\breve{p}^\alpha)$  and length compositions  $(\breve{p}^\lambda)$  are fit using standard or robust multinomial likelihoods (Francis 2011). In addition, the objective function includes various penalties, applied for two reasons: 1) to include prior information on estimated parameters, as might be done in a Bayesian analysis, and 2) to constrain variability within estimated vectors, such as annual recruitment deviations, random walk in catchability, and initial age structure. Although BAM contains common formulations of likelihoods and penalties, the objective function can be customized by the user to include virtually any fitting criteria.

#### 3.1 Data components

Observed landings can be supplied in numbers or in weight for any given fleet. For fitting landings data, BAM uses the corresponding prediction  $(L)$ , computed such that units of predictions and observations match, i.e.,  $L=L'$  or  $L=L''$ . The landings contribution  $(\Lambda^L)$  to the total objective function is

$$
\Lambda^{L} = \sum_{f} \sum_{y} \frac{\left[ \log \left( (L_{f,y} + \epsilon) / (\check{L}_{f,y} + \epsilon) \right) \right]^{2}}{2(\sigma_{f,y}^{L})^{2}} \tag{24}
$$

where  $\epsilon = 1e - 5$  to prevent the optimization procedure from attempting to compute the log of zero (an undefined value), and where  $\sigma^L_{f,y}$  are standard deviations in log space. These standard deviations are computed as  $\sigma^L_{f,y}$   $=$  $\sqrt{\log(1+(CV_{f,y}^L/\omega_f^L)^2)}$ , where  $CV_{f,y}^L$  are user-supplied coefficients of variation in arithmetic space and  $\omega_f^L$  are usersupplied weights. Analogous contributions to the total objective function are computed for discards  $(\Lambda^D)$  and indices of abundance  $(\Lambda^U)$ .

Composition data are typically fit using a robust formulation of the multinomial likelihood (Francis 2011). In this formulation, predicted age compositions  $(p^\alpha_{(f,u),a,y})$  of fleet  $f$  or index  $u$  are matched to the observed values  $(\breve{p}^\alpha_{(f,u),a,y})$ , with contribution  $(\Lambda^{\alpha})$  to the total objective function computed as,

$$
\Lambda^{\alpha} = \sum_{f,u} \sum_{y} 0.5 \log(E') - \log \left[ \exp \left( -\frac{(\breve{p}_{(f,u),a,y}^{\alpha} - p_{(f,u),a,y}^{\alpha})^2}{2E'/(n_{(f,u),y}^{\alpha} \omega_{(f,u)}^{\alpha})} \right) + \epsilon \right]
$$
(25)

where  $E'=\left[(1-\breve{p}^{\alpha}_{(f,u),a,y})(\breve{p}^{\alpha}_{(f,u),a,y})+\frac{0.1}{B^{\alpha}}\right]$ ,  ${\cal B}^{\alpha}$  is the number of age bins,  $n^{\alpha}_{(f,u),y}$  are sample sizes,  $\omega^{\alpha}_{(f,u)}$  are usersupplied weights, and  $\epsilon$  =1e-5 to avoid log zero. Analogous contributions to the total objective function are computed for length composition data ( $\Lambda^\lambda$ ). The standard formulation of the multinomial likelihood (i.e., not the robust version) is also available as an option.

#### 3.2 Penalty terms

Recruitment deviations are assumed to follow a lognormal distribution, with the option to allow first-order autocorrelation,

$$
\Lambda^{R1} = \omega_{R1} \left[ \frac{[r_{y'} + (\hat{\sigma}_R^2/2)]^2}{2\hat{\sigma}_R^2} + \sum_{y>y'}^{y''} \frac{[(r_y - \hat{\rho}r_{y-1}) + (\hat{\sigma}_R^2/2)]^2}{2\hat{\sigma}_R^2} + n\log(\hat{\sigma}_R) \right]
$$
(26)

where  $r_y$  are recruitment deviations in log space, n is the number of years,  $\omega_{R1}$  is a user-supplied weight (may be 1.0),  $\hat{\rho}$  is the autocorrelation term, and  $\hat{\sigma}_R^2$  is the estimated recruitment variance. The years y' and y'' are the first and last vears for estimating recruitment deviations which need not be the first and last vears last years for estimating recruitment deviations, which need not be the first and last years of the full assessment period. BAM includes the option for early recruitment deviations to receive additional constraint through a sum-of-squares penalty,  $\Lambda^{R2}=\omega_{R2}\sum_yr_y^2$ , applied over years  $y.$  This penalty can be turned off by setting  $\omega_{R2}=0.$  Similarly, terminal recruitment deviations may receive additional constraint if desired,  $\Lambda^{R3}=\omega_{R3}\sum_yr_y^2$ , which can be turned off by setting  $\omega_{R3}=0.$ 

If a nonequilibrium initial age structure is estimated, the deviations  $(\hat\sigma_a^{init})$  from equilibrium are assumed to be lognormally distributed. They are penalized for deviating from zero using a sum-of-squares term,  $\Lambda^{init}=\omega_{init}\sum_a(\sigma_a^{init})^2.$  These deviations do not include the youngest age, because it is already accounted for by the first year of recruitment deviations.

Similarly, if a random walk is applied to the catchability of index  $u$ , a sum-of-squares penalty is applied,  $\Lambda^q=\sum_u\sum_y(\epsilon_{u,y}^2)/(2\sigma_u^q)$ . Here,  $\sigma^q_u$  controls the amount of tension on each random walk.

BAM includes an option to penalize apical  $F_y$  if it exceeds a threshold value  $\phi$ , which is set by the user. The penalty is zero if  $F_y \leq \phi$  and otherwise grows exponentially,

$$
\Lambda^F = \omega_F \sum_y (\exp(F_y - \phi) - 1) \quad \forall \ F_y > \phi \tag{27}
$$

This penalty is turned off when the user-defined weight  $\omega_F$  is set to zero.

For any estimated parameter, a penalty can be applied for deviation from a user-supplied value. These penalties are similar in concept to prior distributions used in Bayesian approaches. Their purpose in BAM is to maintain parameter estimates near reasonable values and to prevent the optimization routine from drifting into parameter space with negligible gradient in the likelihood. This prior information on any given parameter is implemented as a negative log-likelihood term using one of three standard distributional forms that the user must specify: normal, lognormal, or beta. In addition, the user must specify the mean and variance of each distribution. The sum of all such penalty terms (i.e., negative log-likelihoods) is labeled  $\Lambda^P$ .

Given the data components and penalty terms, the total objective function value to be minimized is,

$$
\Lambda = \Lambda^L + \Lambda^D + \Lambda^U + \Lambda^\alpha + \Lambda^\lambda + \Lambda^{R1} + \Lambda^{R2} + \Lambda^{R3} + \Lambda^{init} + \Lambda^q + \Lambda^F + \Lambda^P \tag{28}
$$

#### 4 Biological reference points

Biological reference points (benchmarks) are calculated based on maximum sustainable yield (MSY) estimates from the spawner-recruit model with bias correction (expected values in arithmetic space). These benchmarks include MSY, fishing mortality rate at MSY ( $F_{\rm MSY}$ ), dead discards at MSY ( $D_{\rm MSY}$ ), and spawning stock at MSY ( $\rm SSB_{\rm MSY}$ ). The point of maximum yield is identified from the spawner-recruit curve and parameters describing growth, natural mortality, maturity, and selectivity. The value of  $F_{\text{MSY}}$  is the F that maximizes equilibrium landings (i.e., MSY). The values of  $D_{\text{MSY}}$  and  $SSB_{\text{MSY}}$  are those that correspond to  $F_{\text{MSY}}$ .

In addition to the MSY-related benchmarks, the assessment considered proxies based on per recruit analyses (e.g.,  $F_{40\%}$ ). The values of  $F_{X\%}$  are defined as those Fs corresponding to X% spawning potential ratio, i.e., spawners (population fecundity) per recruit relative to that at the unfished level. These quantities may serve as proxies for  $F_{\rm MSY}$  if the spawnerrecruit relationship cannot be estimated reliably. Mace (1994) recommended  $F_{40\%}$  as a proxy; however, later studies have found that a fishing rate of  $F_{40\%}$  is too high across many life-history strategies (Williams and Shertzer 2003; Brooks et al. 2009) and can lead to undesirably low levels of biomass and recruitment (Clark 2002).

The MSY-based benchmarks and proxies are conditional on the estimated selectivity functions. For computation of benchmarks, three composite selectivities are computed from the terminal year of the assessment: 1) selectivity associated with landings, 2) selectivity associated with dead discards, and 3) the sum of the previous two, which describes total fishing mortality and has a peak value of one. The composite selectivities are  $F$ -weighted average selectivities across fleets, with F from each fleet estimated as the full F averaged over the last X years of the assessment. Typically,  $X = 3$  years.

### 5 Acknowledgments

The BAM has benefited from the analytical scrutiny of Lew Coggins, Paul Conn, Kevin Craig, Mike Prager, Amy Schueller, and Katie Siegfried. The authors are grateful for helpful comments on this memorandum by Kevin Craig, Amy Schueller, and Katie Siegfried.

### 6 References

## **References**

- Baranov, F. I. 1918. On the question of the biological basis of fisheries. Nauchnye Issledovaniya Ikhtiologicheskii Instituta Izvestiya 1:81–128.
- Brooks, E. N., J. E. Powers, and E. Cortes. 2009. Analytical reference points for age-structured models: application to data-poor fisheries. ICES Journal of Marine Science 67:165–175.
- Brooks, E. N., K. W. Shertzer, T. Gedamke, and D. S. Vaughan. 2008. Stock assessment of protogynous fish: evaluating measures of spawning biomass used to estimate biological reference points. Fishery Bulletin 106:12–23.
- Charnov, E. L., H. Gislason, and J. G. Pope. 2013. Evolutionary assembly rules for fish life histories. Fish and Fisheries 14:213–224.
- Clark, W. G. 2002.  $F_{35\%}$  revisited ten years later. North American Journal of Fisheries Management 22:251–257.
- Conn, P. B., E. H. Williams, and K. W. Shertzer. 2010. When can we reliably estimate the productivity of fish stocks? Canadian Journal of Fisheries and Aquatic Sciences 67:511–523.
- Fournier, D. A., H. J. Skaug, J. Ancheta, J. Ianelli, A. Magnusson, M. N. Maunder, A. Nielsen, and J. Sibert. 2012. AD Model Builder: using automatic differentiation for statistical inference of highly parameterized complex nonlinear models. Optimization Methods and Software 27:233–249.
- Francis, R. 2011. Data weighting in statistical fisheries stock assessment models. Canadian Journal of Fisheries and Aquatic Sciences 68:1124–1138.
- Hewitt, D. A., and J. M. Hoenig. 2005. Comparison of two approaches for estimating natural mortality based on longevity. Fishery Bulletin 103:433–437.
- Hoenig, J. M. 1983. Empirical use of longevity data to estimate mortality rates. Fishery Bulletin 81:898–903.
- Legault, C. M. 2008. Technical Documentation for ASAP Version 2.0. NOAA Fisheries Toolbox. URL http://nft. nefsc.noaa.gov/.
- Lorenzen, K. 1996. The relationship between body weight and natural mortality in juvenile and adult fish: a comparison of natural ecosystems and aquaculture. Journal of Fish Biology 49:627–642.
- Mace, P. M. 1994. Relationships between common biological reference points used as thresholds and targets of fisheries management strategies. Canadian Journal of Fisheries and Aquatic Sciences 51:110–122.
- Maunder, M. N., and A. E. Punt. 2013. A review of integrated analysis in fisheries stock assessment. Fisheries Research 142:61–74.
- Methot, R. D., 2012. User Manual for Stock Synthesis, Model Version 3.24f. NOAA Fisheries, Seattle, WA.
- Methot, R. D., and C. R. Wetzel. 2013. Stock synthesis: A biological and statistical framework for fish stock assessment and fishery management. Fisheries Research 142:86–99.
- Quinn, T. J., and R. B. Deriso. 1999. Quantitative Fish Dynamics. Oxford University Press, New York.
- Schueller, A. M., E. H. Williams, and R. T. Cheshire. 2014. A proposed, tested, and applied adjustment to account for bias in growth parameter estimates due to selectivity. Fisheries Research 158:26–39.
- SEDAR Procedural Guidance, 2009. SEDAR Procedural Guidance Document 2: Addressing Time-Varying Catchability. North Charleton, SC. Available online http://www.sefsc.noaa.gov/sedar/.
- Shertzer, K. W., E. H. Williams, M. H. Prager, and D. S. Vaughan, 2014. Fishery models. in Reference Module in Earth Systems and Environmental Sciences. Elsevier, http://dx.doi.org/10.1016/B978-0-12-409548-9.09406-9.
- Then, A. Y., J. M. Hoenig, N. G. Hall, and D. A. Hewitt. 2014. Size, growth, temperature and the natural mortality of marine fish. ICES Journal of Marine Science doi: 10.1093/icesjms/fsu136.
- Thorson, J. T., and J. Berkson. 2010. Multispecies estimation of Bayesian priors for catchability trends and density dependence in the US Gulf of Mexico. Canadian Journal of Fisheries and Aquatic Science 67:936–954.
- Wilberg, M. J., J. T. Thorson, B. C. Linton, and J. Berkson. 2010. Incorporating time-varying catchability into population dynamic stock assessment models. Reviews in Fisheries Science 18:7–24.
- Williams, E. H., and K. W. Shertzer. 2003. Implications of life-history invariants for biological reference points used in fishery management. Canadian Journal of Fisheries and Aquatic Science 60:710–720.

| Quantity                   | Symbol           | Description or definition                                                                                                    |
|----------------------------|------------------|----------------------------------------------------------------------------------------------------|
| <b>Labels for Indexing</b> |                  |                                                                                                    |
| Years                      | $\boldsymbol{y}$ | $y \in \{y_1 \ldots y_n\}.$                                                                                                    |
| Ages                       | $\boldsymbol{a}$ | $a \in \{a_1 \dots A\}$ , where $a_1$ is the recruitment age, typically 0 or 1, and A is the<br>oldest age, treated as a plus group. The number of age bins is denoted $B^{\alpha}$ ; typically<br>$\mathcal{B}^{\alpha} = A$ or $A + 1$ . |
| Length bins                | L                | $l \in \{1 \dots \mathcal{B}^{\lambda}\}\$ , where $\mathcal{B}^{\lambda}$ is the number of length bins.                                                                                                    |
| Length bin boundaries      | l'               | $l' \in \{l'_1 \dots l'_{\kappa\lambda}\},$ with values representing the upper bound of each length bin.<br>Largest length bin is treated as a plus group.                                                                                 |
| Fleets, landings           |                  | Various fleets from commercial and/or recreational sectors.                                                                                                    |
| Fleets, discards           | d                | Various fleets from commercial and/or recreational sectors.                                                                                                    |
| Indices of abundance       | $\boldsymbol{u}$ | Fishery dependent and/or fishery independent sources.                                                                                                    |

Table 1. General definitions, input data, population model, and objective-function components of the BAM.

Input Data

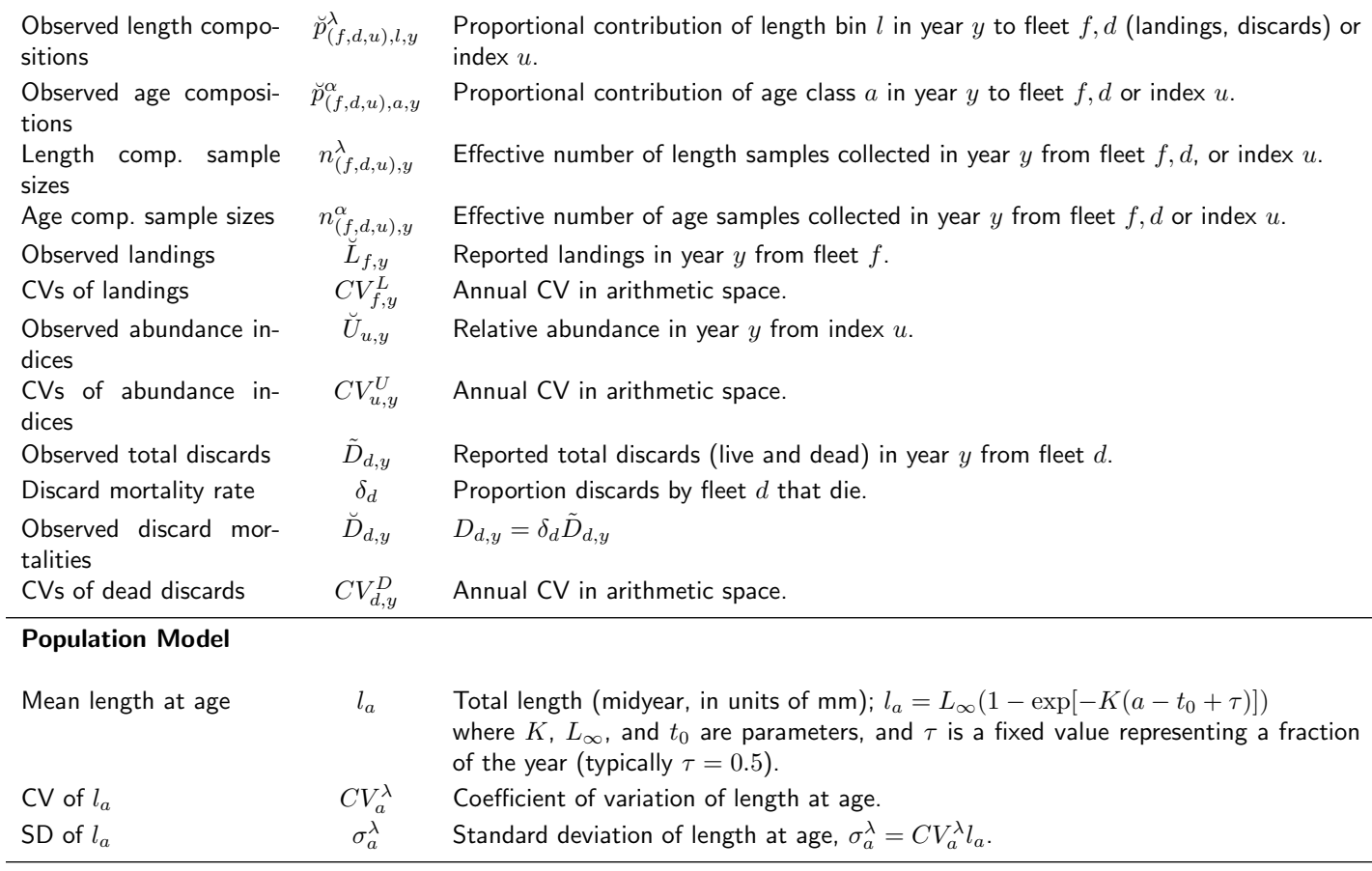

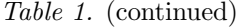

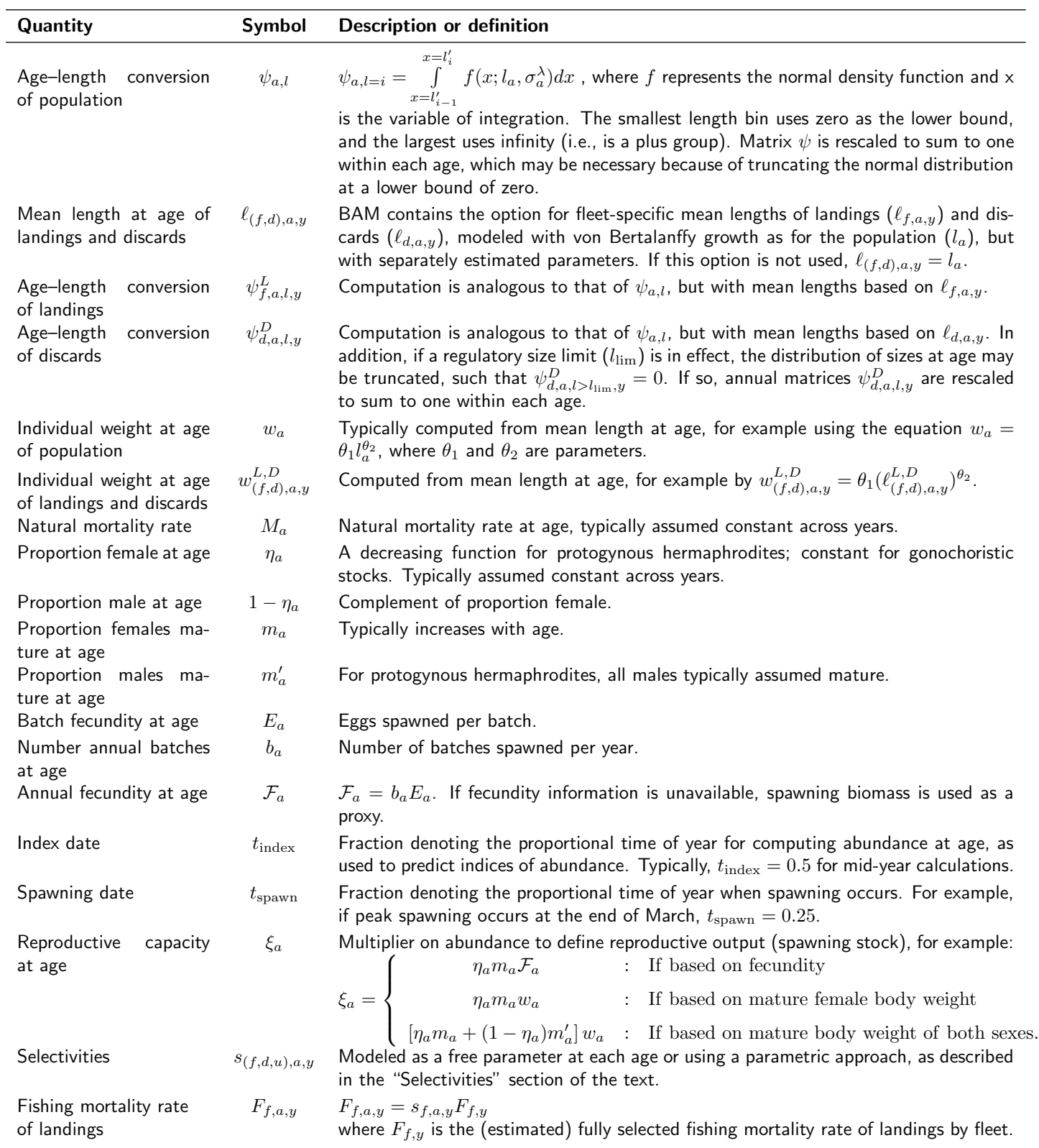

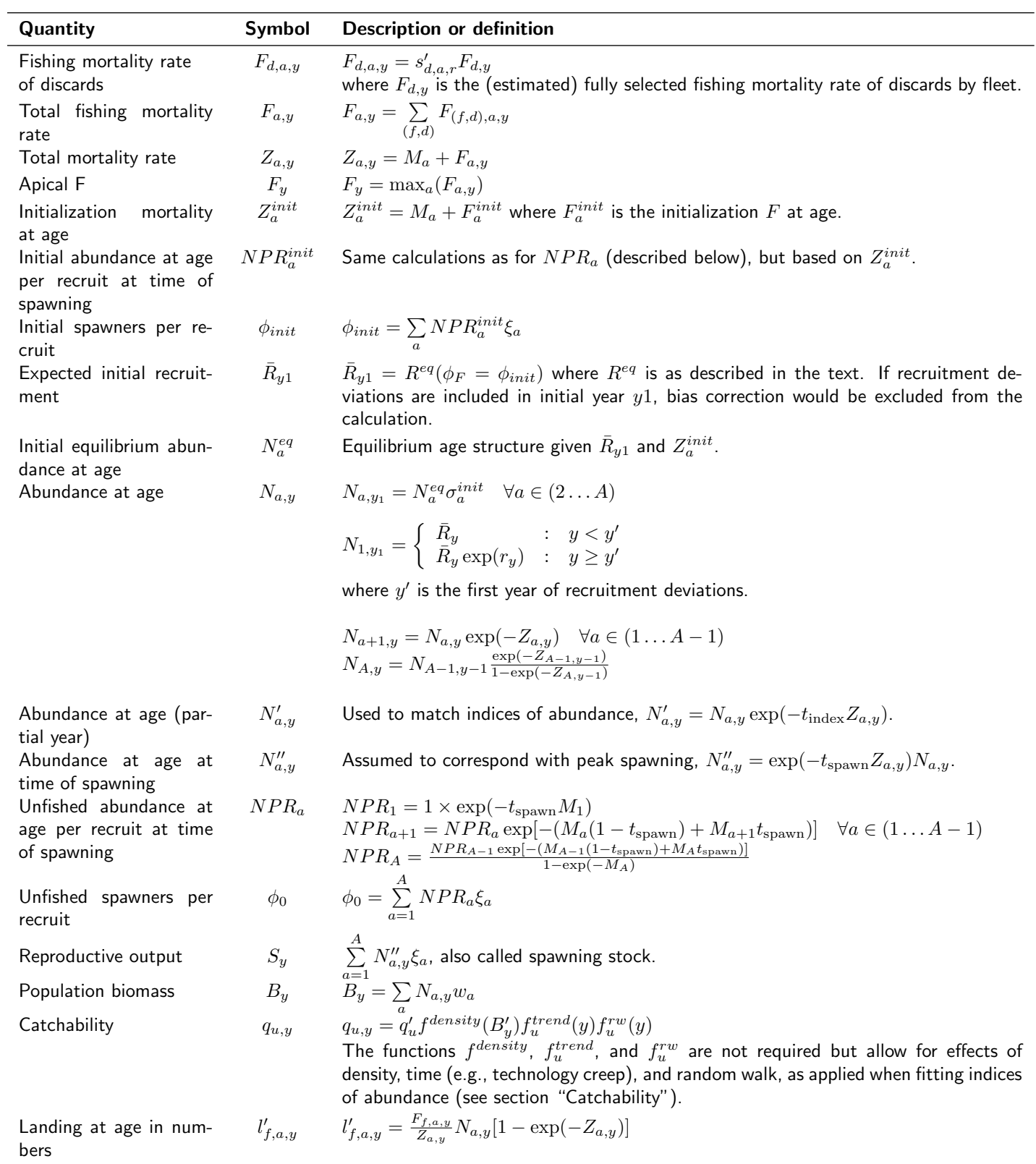

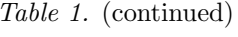

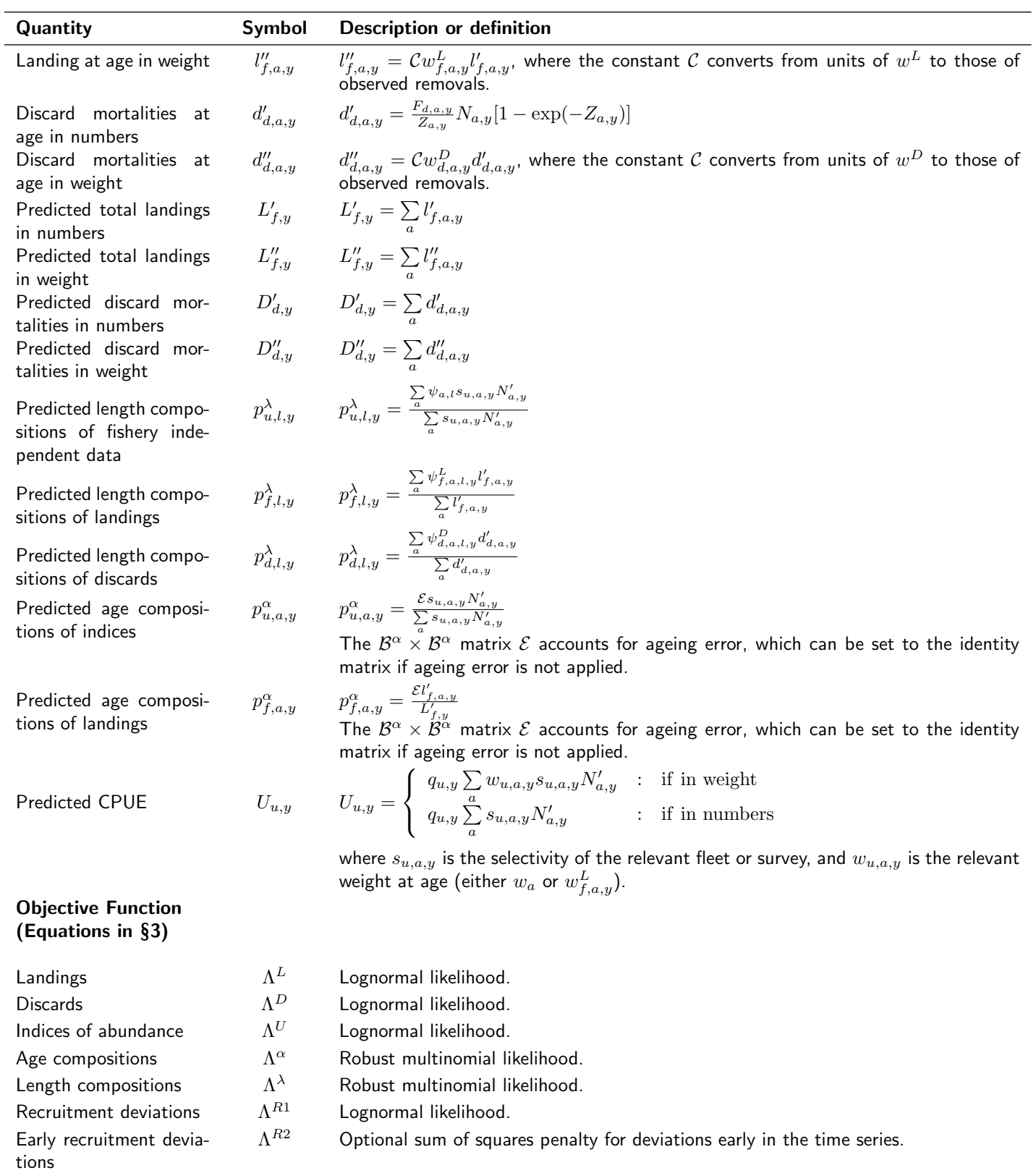

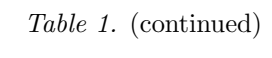

| Quantity                              | Symbol           | Description or definition                                                                                                    |
|---------------------------------------|------------------|----------------------------------------------------------------------------------------------------|
| Late recruitment devia-<br>tions      | $\Lambda^{R3}$   | Optional sum of squares penalty for deviations late in the time series.                                                                                                    |
| Initial age structure de-<br>viations | $\Lambda^{init}$ | Optional sum of squares penalty.                                                                                                    |
| Catchability<br>random<br>walk        | $\Lambda^q$      | Optional sum of squares penalty.                                                                                                    |
| Fishing rate                          | $\Lambda^F$      | Optional penalty on very large values of apical F.                                                                                                    |
| Miscellaneous<br>parame-<br>ters      | $\Lambda^P$      | Sum of optional penalties (a.k.a., priors) applied to any parameter. Each penalty may<br>take the form of a normal, lognormal, or beta likelihood.                                                                                                    |
| Total objective function              | $\Lambda$        | $\Lambda = \Lambda^L + \Lambda^D + \Lambda^U + \Lambda^{\alpha} + \Lambda^{\lambda} + \Lambda^{R_1} + \Lambda^{R_2} + \Lambda^{R_3} + \Lambda^{init} + \Lambda^q + \Lambda^F + \Lambda^P$ , the overall<br>objective function minimized by the assessment model. Likelihood components are<br>negative likelihoods or negative log-likelihoods. |

Table 1. (continued)

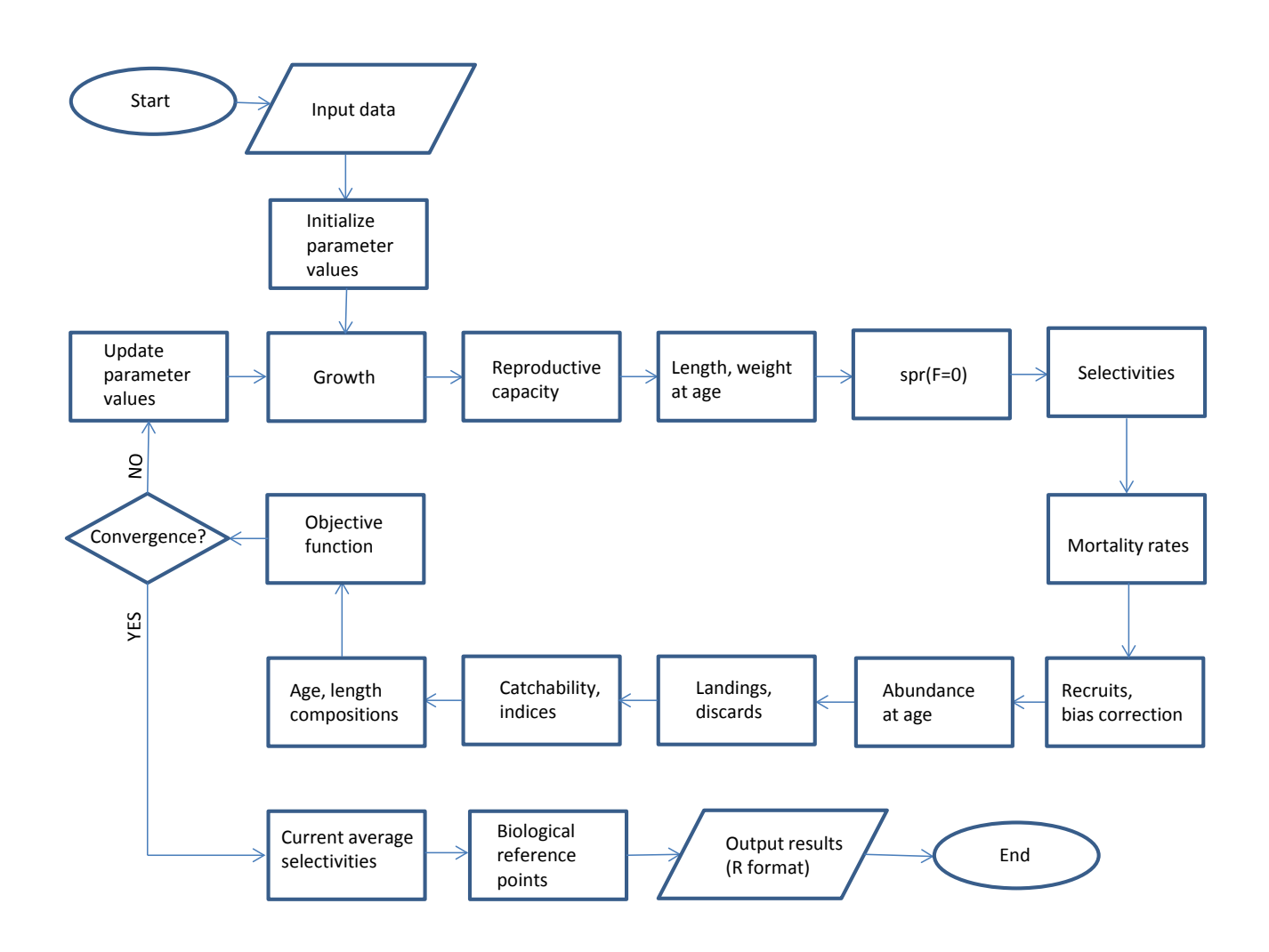

# 9 AD Model Builder code to implement the Beaufort Assessment Model. Example application toward gag.

//##--><>--><>--><>--><>--><>--><>--><>--><>--><>--><>--><>--><>--><> //## //## Gag Grouper assessment January 2014 //## NMFS, Beaufort Lab, Sustainable Fisheries Branch //## //##--><>--><>--><>--><>--><>--><>--><>--><>--><>--><>--><>--><>--><> DATA\_SECTION !!cout << "Starting Beaufort Assessment Model" << endl; !!cout << endl; !!cout << " BAM!" << endl; !!cout << endl; //--><>--><>--><>--><>--><>--><>--><>--><>--><>--><>--><>--><>--><>--><>--><>--><>--><>--><>--><>--><> //-- BAM DATA\_SECTION: set-up section //--><>--><>--><>--><>--><>--><>--><>--><>--><>--><>--><>--><>--><>--><>--><>--><>--><>--><>--><>--><> // Starting and ending year of the model (year data starts) init\_int styr; init\_int endyr; //Starting year to estimate recruitment deviation from S-R curve init\_int styr\_rec\_dev; //Ending year to estimate recruitment deviation from S-R curve init\_int endyr\_rec\_dev; //possible 3 phases of constraints on recruitment deviations init\_int endyr\_rec\_phase1; init\_int endyr\_rec\_phase2; //ending years for selectivity blocks init\_int endyr\_selex\_phase1; init\_int endyr\_selex\_phase2; //number assessment years number nyrs; number nyrs\_rec; //this section MUST BE INDENTED!!! LOCAL\_CALCS nyrs=endyr-styr+1.; nyrs\_rec=endyr\_rec\_dev-styr\_rec\_dev+1.; END\_CALCS //Total number of ages in population model init\_int nages; // Vector of ages for age bins in population model init\_vector agebins(1,nages); //Total number of ages used to match age comps: plus group may differ from popn, first age must not init\_int nages\_agec; //Vector of ages for age bins in age comps init\_vector agebins\_agec(1,nages\_agec); //Total number of length bins for each matrix and width of bins) init\_int nlenbins; //used to match data init\_number lenbins\_width; //width of length bins (mm) //Vector of lengths for length bins (mm)(midpoint) init\_vector lenbins(1,nlenbins); //Max F used in spr and msy calcs init\_number max\_F\_spr\_msy; //Total number of iterations for spr calcs init\_int n\_iter\_spr;<br>//Total number of iterations for msy calcs //Total number of iterations for msy calcs<br>init\_int n\_iter\_msy;<br>//Number years at end of time series over which to average sector F's, for weighted selectivities<br>init\_int selpar\_n\_yrs\_wgted;<br>//bias correction (set to 1.0 f init\_number set\_BiasCor; //--><>--><>--><>--><>--><>--><>--><>--><>--><>--><>--><>--><>--><>--><>--><>--><>--><>--><>--><>--><> //-- BAM DATA\_SECTION: observed data section //--><>--><>--><>--><>--><>--><>--><>--><>--><>--><>--><>--><>--><>--><>--><>--><>--><>--><>--><>--><> //################Commercial handline fleet ####################################### // Comm HL CPUE init\_int styr\_cH\_cpue; init\_int endyr\_cH\_cpue; init\_vector obs\_cH\_cpue(styr\_cH\_cpue,endyr\_cH\_cpue); //Observed CPUE init\_vector cH\_cpue\_cv(styr\_cH\_cpue,endyr\_cH\_cpue); //CV of cpue // Comm HL Landings (1000 lb gutted weight) init\_int styr\_cH\_L;<br>init\_int endyr\_cH\_L;<br>init\_vector obs\_cH\_L(styr\_cH\_L,endyr\_cH\_L);<br>init\_vector cH\_L\_cv(styr\_cH\_L,endyr\_cH\_L); // Comm HL Discards (1000 fish) init\_int styr\_cH\_D; init\_int endyr\_cH\_D; init\_vector\_obs\_cH\_released(styr\_cH\_D,endyr\_cH\_D); init\_vector cH\_D\_cv(styr\_cH\_D,endyr\_cH\_D);

// Comm HL length Compositions (3 cm bins) init\_int nyr\_cH\_lenc;

init\_ivector yrs\_cH\_lenc(1,nyr\_cH\_lenc); init\_vector nsamp\_cH\_lenc(1,nyr\_cH\_lenc); init\_vector nfish\_cH\_lenc(1,nyr\_cH\_lenc); init\_matrix obs\_cH\_lenc(1,nyr\_cH\_lenc,1,nlenbins);

// Comm HL age compositions init\_int nyr\_cH\_agec; init\_ivector yrs\_cH\_agec(1,nyr\_cH\_agec);<br>init\_vector nsamp\_cH\_agec(1,nyr\_cH\_agec);<br>init\_wector nfish\_cH\_agec(1,nyr\_cH\_agec);<br>init\_matrix obs\_cH\_agec(1,nyr\_cH\_agec,1,nages\_agec);

//################Commercial diving fleet ####################################### // Comm DV Landings (1000 lb gutted weight) init\_int styr\_cD\_L; init\_int endyr\_cD\_L; init\_vector\_obs\_cD\_L(styr\_cD\_L,endyr\_cD\_L); init\_vector cD\_L\_cv(styr\_cD\_L,endyr\_cD\_L);

// Comm DV length Compositions (3 cm bins) init\_int nyr\_cD\_lenc;<br>init\_ivector yrs\_cD\_lenc(1,nyr\_cD\_lenc);<br>init\_vector nsamp\_cD\_lenc(1,nyr\_cD\_lenc);<br>init\_vector nfish\_cD\_lenc(1,nyr\_cD\_lenc);  $\verb"init_matrix obs_cD_lenc(1,nyr_cD_lenc,1,nlenbins);$ 

// Comm DV age compositions<br>init\_int nyr\_cD\_agec;<br>init\_ivector yrs\_cD\_agec(1,nyr\_cD\_agec);<br>init\_vector nsamp\_cD\_agec(1,nyr\_cD\_agec);<br>init\_wector nfish\_cD\_agec(1,nyr\_cD\_agec);<br>init\_matrix obs\_cD\_agec(1,nyr\_cD\_agec,1,nages\_a

#### //###################Headboat fleet ########################################## // HB CPUE

init int styr HB cpue: init\_int endyr\_HB\_cpue; init\_vector obs\_HB\_cpue(styr\_HB\_cpue,endyr\_HB\_cpue);//Observed CPUE init\_vector HB\_cpue\_cv(styr\_HB\_cpue,endyr\_HB\_cpue); //CV of cpue // HB Landings (1000s fish) init\_int styr\_HB\_L;

init\_int endyr\_HB\_L;<br>init\_vector obs\_HB\_L(styr\_HB\_L,endyr\_HB\_L); //vector of observed landings by year<br>init\_vector HB\_L\_cv(styr\_HB\_L,endyr\_HB\_L); //vector of CV of landings by year // HB Discards (1000 fish)

init\_int styr\_HB\_D; init\_int endyr\_HB\_D; init\_vector obs\_HB\_released(styr\_HB\_D,endyr\_HB\_D); init\_vector HB\_D\_cv(styr\_HB\_D,endyr\_HB\_D);

// HB length Compositions (3 cm bins) init\_int nyr\_HB\_lenc;<br>init\_ivector yrs\_HB\_lenc(1,nyr\_HB\_lenc);<br>init\_vector nsamp\_HB\_lenc(1,nyr\_HB\_lenc);<br>init\_vector nfish\_HB\_lenc(1,nyr\_HB\_lenc); init\_matrix obs\_HB\_lenc(1,nyr\_HB\_lenc,1,nlenbins);

// HB age compositions<br>init\_int nyr\_HB\_agec;<br>init\_vector yrs\_HB\_agec(1,nyr\_HB\_agec);<br>init\_vector nsamp\_HB\_agec(1,nyr\_HB\_agec);<br>init\_matrix obs\_HB\_agec(1,nyr\_HB\_agec,1,nages\_agec);<br>init\_matrix obs\_HB\_agec(1,nyr\_HB\_agec,1,na

#### //###################General Recreational fleet ########################################## // MRFSS CPUE

init\_int styr\_GR\_cpue; init\_int endyr\_GR\_cpue; init\_vector obs\_GR\_cpue(styr\_GR\_cpue,endyr\_GR\_cpue);//Observed CPUE init\_vector GR\_cpue\_cv(styr\_GR\_cpue,endyr\_GR\_cpue); //CV of cpue

// GR Landings (1000s fish) init\_int styr\_GR\_L; init\_int endyr\_GR\_L;<br>init\_vector obs\_GR\_L(styr\_GR\_L,endyr\_GR\_L); //vector of observed landings by year<br>init\_vector GR\_L\_cv(styr\_GR\_L,endyr\_GR\_L); //vector of

// GR Discards (1000 fish) init\_int styr\_GR\_D; init\_int endyr\_GR\_D; init\_vector obs\_GR\_released(styr\_GR\_D,endyr\_GR\_D); init\_vector GR\_D\_cv(styr\_GR\_D,endyr\_GR\_D);

//--><>--><>--><>--><>--><>--><>--><>--><>--><>--><>--><>--><>--><>--><>--><>--><>--><>--><>--><>--><> //-- BAM DATA\_SECTION: parameter section //--><>--><>--><>--><>--><>--><>--><>--><>--><>--><>--><>--><>--><>--><>--><>--><>--><>--><>--><>--><>

//##################Single Parameter values and initial guesses ################################# // Von Bert parameters in TL mm all fish init\_vector set\_Linf(1,7);  $int\_vector set\_Limit(1,7);$ <br> $init\_vector set\_K(1,7);$ <br> $init\_vector set\_t0(1,7);$ init\_vector set\_t0(1,7);<br>init\_vector set\_len\_cv(1,7); //CV of length at age and its standard error all fish<br>init\_vector set\_len\_cv(1,7); //Scalar used only for computing MSST.<br>//Spawner-recruit parameters (Initial guesses

//Initial guesses or fixed values of estimated selectivity parameters init\_vector set\_selpar\_L50\_cH1(1,7); init\_vector set\_selpar\_slope\_cH1(1,7); init\_vector set\_selpar\_L50\_cH2(1,7); init\_vector set\_selpar\_slope\_cH2(1,7); init\_vector set\_selpar\_L50\_cH3(1,7); init\_vector set\_selpar\_slope\_cH3(1,7); init\_vector set\_selpar\_L50\_cD(1,7); init\_vector set\_selpar\_slope\_cD(1,7); init\_vector set\_selpar\_afull\_cD(1,7); init\_vector set\_selpar\_sigma\_cD(1,7); init\_vector set\_selpar\_L50\_HB1(1,7); init\_vector set\_selpar\_slope\_HB1(1,7); init\_vector set\_selpar\_L50\_HB2(1,7); init\_vector set\_selpar\_slope\_HB2(1,7); init\_vector set\_selpar\_L50\_HB3(1,7); init\_vector set\_selpar\_slope\_HB3(1,7); //--index catchability----------------------------------------------------------------------------------- init\_vector set\_log\_q\_cH(1,7); //catchability coefficient (log) for comm handline index init\_vector set\_log\_q\_HB(1,7); //catchability coefficient (log) for headboat index init\_vector set\_log\_q\_GR(1,7); //catchability coefficient (log) for general rec index //initial F<br>init\_vector set\_F\_init(1,7); //scales initial F<br>//--mean F's in log space -------------------------------init\_vector set\_log\_avg\_F\_cH(1,7); init\_vector set\_log\_avg\_F\_cD(1,7); init\_vector set\_log\_avg\_F\_HB(1,7); init\_vector set\_log\_avg\_F\_GR(1,7); init\_vector set\_log\_avg\_F\_cH\_D(1,7); init\_vector set\_log\_avg\_F\_HB\_D(1,7); init\_vector set\_log\_avg\_F\_GR\_D(1,7); //##################Dev Vector Parameter values (vals) and bounds ################################# ..<br>//--F vectorsinit\_vector set\_log\_F\_dev\_cH(1,3); init\_vector set\_log\_F\_dev\_cD(1,3); init\_vector set\_log\_F\_dev\_HB(1,3); init\_vector set\_log\_F\_dev\_GR(1,3); init\_vector set\_log\_F\_dev\_cH\_D(1,3); init\_vector set\_log\_F\_dev\_HB\_D(1,3); init\_vector set\_log\_F\_dev\_GR\_D(1,3); init\_vector set\_log\_rec\_dev(1,3); init\_vector set\_log\_Nage\_dev(1,3); init\_vector set\_log\_F\_dev\_cH\_vals(styr\_cH\_L,endyr\_cH\_L); init\_vector set\_log\_F\_dev\_cD\_vals(styr\_cD\_L,endyr\_cD\_L); init\_vector set\_log\_F\_dev\_HB\_vals(styr\_HB\_L,endyr\_HB\_L);<br>init\_vector set\_log\_F\_dev\_GR\_vals(styr\_GR\_L,endyr\_GR\_L);<br>init\_vector set\_log\_F\_dev\_cH\_D\_vals(styr\_cH\_D,endyr\_cH\_D); init\_vector set\_log\_F\_dev\_HB\_D\_vals(styr\_HB\_D,endyr\_HB\_D); init\_vector set\_log\_F\_dev\_GR\_D\_vals(styr\_GR\_D,endyr\_GR\_D); init\_vector set\_log\_rec\_dev\_vals(styr\_rec\_dev,endyr\_rec\_dev); init\_vector set\_log\_Nage\_dev\_vals(2,nages); //--><>--><>--><>--><>--><>--><>--><>--><>--><>--><>--><>--><>--><>--><>--><>--><>--><>--><>--><>--><> //-- BAM DATA\_SECTION: likelihood weights section //--><>--><>--><>--><>--><>--><>--><>--><>--><>--><>--><>--><>--><>--><>--><>--><>--><>--><>--><>--><> init\_number set\_w\_L; //weight for landings init\_number set\_w\_D; //weight for discards  $\begin{tabular}{ll} init\_number set\_w\_L; & //weight for landing \\ init\_number set\_w\_D; & //weight for discards \\ init\_number set\_w\_L\_Cl; & //weight for comm Andline index \\ init\_number set\_w\_L\_CR; & //weight for headbook index \\ init\_number set\_w\_L\_CR; & //weight for forms \textit{h} andline len \textit{ } \textit{c} \textit{)} \end{tabular}$ init\_number set\_w\_I\_HB; //weight for headboat index<br>init\_number set\_w\_I\_GR; //weight for MRFSS index<br>init\_number set\_w\_1c\_cH; //weight for comm handline len comps init\_number set\_w\_1c\_cD; //weight for comm diving len comps<br>init\_number set\_w\_1c\_HB; //weight for headboat len comps<br>init\_number set\_w\_ac\_cH; //weight for comm handline age comps<br>init\_number set\_w\_ac\_cD; //weight for comm init\_number set\_w\_ac\_HB; //weight for headboat age comps init\_number set\_w\_Nage\_init; //for fitting initial abundance at age (excluding first age) init\_number set\_w\_cu\_cu<br>init\_number set\_w\_Rage\_init;<br>init\_number set\_w\_rec;<br>init\_number set\_w\_rec\_early; init\_number set\_w\_rec\_early; //additional constraint on early years recruitment  $// additional constraint on ending years recruitment$ init\_number set\_w\_rec\_end;<br>init\_number set\_w\_fullF;<br>init\_number set\_w\_Ftune; inductume to continue of the set of the set of the set of the set of optimization)<br>in the set of optimization)<br>in final phase of optimization) //--><>--><>--><>--><>--><>--><>--><>--><>--><>--><>--><>--><>--><>--><>--><>--><>--><>--><>--><>--><> //-- BAM DATA\_SECTION: miscellaneous stuff section //--><>--><>--><>--><>--><>--><>--><>--><>--><>--><>--><>--><>--><>--><>--><>--><>--><>--><>--><>--><> //TL(mm)-weight(whole weight in kg) relationship: W=aL^b init\_number wgtpar\_a; init\_number wgtpar\_b; //whole weight to gutted weight conversion init\_number ww2gw; //Maturity and proportion female at age<br>init vector maturity f obs(1.nages): init\_vector maturity\_f\_obs(1,nages);<br>init\_vector maturity\_m\_obs(1,nages);<br>init\_matrix prop\_m\_obs(1,nages);<br>init\_matrix prop\_m\_obs(styr,endyr,1,nages);<br>//proportion male at age<br>matrix prop\_f\_obs(styr,endyr,1,nages);<br> $//$ prop prop\_f\_obs=1.0-prop\_m\_obs; END\_CALCS

er spawn\_time\_frac; //time of year of peak spawning, as a fraction of the year // Natural mortality<br>init\_vector set\_M(1,nages);<br>init\_number max\_obs\_age; init\_vector set\_M(1,nages); //age-dependent: used in model init\_number max\_obs\_age; //max observed age, used to scale M, if estimated //discard mortality constants init\_number set\_Dmort\_cH; init\_number set\_Dmort\_HB; init\_number\_set\_Dmort\_GR; //Spawner-recruit parameters (Initial guesses or fixed values) init\_int SR\_switch; //rate of increase on q .<br>init\_int set\_q\_rate\_phase; //value sets estimation phase of rate increase, negative value turns it off<br>init number set o rate: init\_number set\_q\_rate;<br>//density dependence on fishery q's<br>init\_int set\_q\_DD\_phase; //value sets estimation phase of random walk, negative value turns it off<br>init\_number set\_q\_DD\_beta\_se; //value of 0.0 is density init\_int set\_q\_DD\_stage; //age to begin counting biomass, should be near full exploitation //random walk on fishery q's init\_int set\_q\_RW\_phase; //value sets estimation phase of random walk, negative value turns it off init\_number set\_q\_RW\_rec\_var; //variance of RW q //Tune Fapex (if applied, tuning removed in final phase of optimization) init\_number\_set\_Ftune; init\_int set\_Ftune\_yr; //threshold sample sizes for inclusion of length comps init\_number minSS\_cH\_lenc; init\_number minSS\_cD\_lenc; init\_number minSS\_HB\_lenc; //threshold sample sizes for inclusion of age comps init\_number minSS\_cH\_agec; init\_number minSS\_cD\_agec; init\_number\_minSS\_HB\_agec; //ageing error matrix (columns are true ages, rows are ages as read for age comps: columns must sum to one) init\_matrix age\_error(1,nages,1,nages); // #######Indexing integers for year(iyear), age(iage),length(ilen) ################# int iyear; int iage; int ilen; int ff; number sqrt2pi; number g2mt; //conversion of grams to metric tons<br>number g2kg; //conversion of grams to kg number g2kg; //conversion of grams to kg number g2klb; //conversion of grams to 1000 lb number mt2klb; //conversion of metric tons to 1000 lb<br>number mt2lb; //conversion of metric tons to lb<br>number dzero; //small additive constant to prevent division by zero number huge\_number; //huge number, to avoid irregular parameter space init\_number\_end\_of\_data\_file; //this section MUST BE INDENTED!!! LOCAL\_CALCS if(end\_of\_data\_file!=999) { cout << "\*\*\* WARNING: Data File NOT READ CORRECTLY \*\*\*\*" << endl;  $ext(0)$ : } else {cout << "Data File read correctly" << endl;} END\_CALCS PARAMETER\_SECTION LOCAL\_CALCS const double Linf\_LO=set\_Linf(2); const double Linf\_HI=set\_Linf(3); const double Linf\_PH=set\_Linf(4); const double K\_LO=set\_K(2); const double K\_HI=set\_K(3); const double K\_PH=set\_K(4); const double t0\_LO=set\_t0(2); const double t0\_HI=set\_t0(3); const double t0\_PH=set\_t0(4); const double len\_cv\_LO=set\_len\_cv(2); const double len\_cv\_HI=set\_len\_cv(3); const double len\_cv\_PH=set\_len\_cv(4);<br>const double M\_constant\_LO=set\_M\_constant(2); const double M\_constant\_HI=set\_M\_constant(3); const double M\_c const double log\_RO\_LO=set\_log\_RO(2); const double log\_RO\_HI=set\_log\_RO(3); const double log\_RO\_PH=set\_log\_RO(4);<br>const double R\_autocorr\_LO=set\_R\_autocorr(2); const double R\_autocorr\_HI=set\_R\_autocorr(3); const double R\_a const double selpar\_L50\_cHi\_LO=set\_selpar\_L50\_cHi(2); const double selpar\_L50\_cHi\_W=set\_selpar\_L50\_cHi(3); const double selpar\_L50\_cHi\_PH=set\_selpar\_L50\_cHi(4);<br>const double selpar\_slope\_cHi\_LO=set\_selpar\_slope\_cHi(2); con const double selpar\_slope\_cH2\_LO=set\_selpar\_slope\_cH2(2); const double selpar\_slope\_cH2\_HI=set\_selpar\_slope\_cH2(3); const double selpar\_slope\_cH2\_PH=set\_selpar\_slope\_cH2(4);<br>const double selpar\_L50\_cH3\_LO=set\_selpar\_L50\_cH const double selpar\_slope\_cD\_LO=set\_selpar\_slope\_cD(2); const double selpar\_slope\_cD\_El=set\_selpar\_slope\_cD(2); const double selpar\_slope\_cD(4);<br>const double selpar\_afull\_cD\_LO=set\_selpar\_afull\_cD(2); const double selpar\_s

const double selpar\_150\_HB1\_1D=set\_selpar\_150\_HB1(2); const double selpar\_150\_HB1\_HI=set\_selpar\_150\_HB1(3); const double selpar\_150\_HB1\_PH=set\_selpar\_150\_HB1(4);<br>const double selpar\_slope\_HB1\_LD=set\_selpar\_150\_HB2(2); cons

const double log\_q\_cH\_LO=set\_log\_q\_cH(2); const double log\_q\_cH\_HI=set\_log\_q\_cH(3); const double log\_q\_cH\_PH=set\_log\_q\_cH(4);<br>const double log\_q\_HB\_LO=set\_log\_q\_HB(2); const double log\_q\_HB\_HI=set\_log\_q\_HB(3); const double

const double F\_init\_LO=set\_F\_init(2); const double F\_init\_HI=set\_F\_init(3); const double F\_init\_PH=set\_F\_init(4);<br>const double log\_avg\_F\_cH\_DO=set\_log\_avg\_F\_cH(2); const double log\_avg\_F\_cH\_HI=set\_log\_avg\_F\_cH\_DO=set\_log\_a const double log\_avg\_F\_HB\_D\_LO=set\_log\_avg\_F\_HB\_D(2); const double log\_avg\_F\_HB\_D\_DHI=set\_log\_avg\_F\_HB\_D\_Od (2); const double log\_avg\_F\_HB\_D\_PH=set\_log\_avg\_F\_HB\_D(4);<br>const double log\_avg\_F\_GR\_D\_LO=set\_log\_avg\_F\_GR\_D(2); c //-dev vectors---------------------------------------------------------------------------------------------------- const double log\_F\_dev\_cH\_LO=set\_log\_F\_dev\_cH(1); const double log\_F\_dev\_cH\_HI=set\_log\_F\_dev\_cH(2); const double log\_F\_dev\_cH\_PH=set\_log\_F\_dev\_cH(3); const double log\_F\_dev\_cD\_LO=set\_log\_F\_dev\_cD(1); const double log\_F\_dev\_cD\_HI=set\_log\_F\_dev\_cD(2); const double log\_F\_dev\_cD\_PH=set\_log\_F\_dev\_cD(3); const double log\_F\_dev\_HB\_LO=set\_log\_F\_dev\_HB(1); const double log\_F\_dev\_HB\_HI=set\_log\_F\_dev\_HB(2); const double log\_F\_dev\_HB\_PH=set\_log\_F\_dev\_HB(3); const double log\_F\_dev\_GR\_LO=set\_log\_F\_dev\_GR(1); const double log\_F\_dev\_GR\_HI=set\_log\_F\_dev\_GR(2); const double log\_F\_dev\_GR\_PH=set\_log\_F\_dev\_GR(3); const double log\_F\_dev\_cH\_D\_LO=set\_log\_F\_dev\_cH\_D(1); const double log\_F\_dev\_cH\_D\_HI=set\_log\_F\_dev\_cH\_O(2); const double log\_F\_dev\_cH\_D\_PH=set\_log\_F\_dev\_cH\_D(3);<br>const double log\_F\_dev\_HB\_D\_LO=set\_log\_F\_dev\_HB\_D(1); const const double log\_F\_dev\_GR\_D\_LO=set\_log\_F\_dev\_GR\_D(1); const double log\_F\_dev\_GR\_D\_HI=set\_log\_F\_dev\_GR\_D(2); const double log\_F\_dev\_GR\_D\_PH=set\_log\_F\_dev\_GR\_D(3); const double log\_rec\_dev\_LO=set\_log\_rec\_dev(1); const double log\_rec\_dev\_HI=set\_log\_rec\_dev(2); const double log\_rec\_dev\_PH=set\_log\_rec\_dev(3);<br>const double log\_Nage\_dev\_LO=set\_log\_Nage\_dev(1); const double log\_Nage\_dev\_HI END\_CALCS ////--------------Growth-------------------------------------------------------------------------- init\_bounded\_number\_Linf(Linf\_LO,Linf\_HI,Linf\_PH); init\_bounded\_number K(K\_IO,K\_HI,K\_PH); init\_bounded\_number  $\kappa$ (k\_LO,k\_HI,k\_IH),<br>init\_bounded\_number t0(t0\_LO,t0\_HI,t0\_PH); init\_bounded\_number len\_cv\_val(len\_cv\_LO,len\_cv\_HI,len\_cv\_PH); vector Linf\_out(1,8); vector K\_out(1,8); vector t0\_out(1,8); vector len\_cv\_val\_out(1,8); vector meanlen\_TL(1,nages); //mean total length (mm) at age all fish vector  $vgt_g(1,nages)$ ; //whole wgt in g vector wgt\_g(1,nages); //whole wgt in g vector wgt\_kg(1,nages); //whole wgt in kg vector wgt\_mt(1,nages); //whole wgt in mt vector wgt\_klb(1,nages); //whole wgt in 1000 lb vector wgt\_lb(1,nages); //whole wgt in lb vector wgt\_klb\_gut(1,nages); //gutted wgt in 1000 lb vector wgt\_lb\_gut(1,nages); //gutted wgt in lb matrix len\_cH\_mm(styr,endyr,1,nages); //mean length at age of commercial handline landings in mm (may differ from popn mean)<br>matrix wholevyr,endyr,dings, //whole vgt of commercial handline landings in 1000 lb<br>matrix len\_cD matrix wholewgt\_cH\_klb(styr,endyr,1,nages); //whole wgt of commercial handline landings in 1000 lb<br>matrix gutwgt\_cH\_klb(styr,endyr,1,nages); //gutted wgt of commercial handline landings in 1000 lb<br>matrix len\_cD\_mm(styr,end matrix wholewgt\_cD\_klb(styr,endyr,1,nages); //whole wgt of commercial diving landings in 1000 lb<br>matrix gutwgt\_cD\_klb(styr,endyr,1,nages); //gutted wgt of commercial diving landings in 1000 lb<br>matrix len\_HB\_mm(styr,endyr,1 matrix gutugt\_CD\_klb(styr,endyr,1,nages);<br>matrix len\_HB\_mm(styr,endyr,1,nages);<br>matrix wholewgt\_HB\_klb(styr,endyr,1,nages);<br>matrix wholewgt\_HB\_klb(styr,endyr,1,nages); matrix gutwgt\_HB\_klb(styr,endyr,1,nages); //gutted wgt of HB landings in 1000 lb matrix length at age of GR landings in 1000 lb<br>
//mean length at age of GR landings in mm (may differ from popn mean)<br>
//whole wgt of GR landings in 1000 lb matrix wholewgt\_GR\_klb(styr,endyr,1,nages); //whole wgt of GR landings in 1000 lb matrix gutwgt\_GR\_klb(styr,endyr,1,nages); //gutted wgt of GR landings in 1000 lb matrix len\_cH\_D\_mm(styr,endyr,1,nages); //mean length at age of commercial handline discards in mm (may differ from popn mean)<br>matrix wholewgt\_cH\_D\_klb(styr,endyr,1,nages); //whole wgt of commercial handline discards in 10 matrix len HB D\_mm(styr,endyr,1,nages); //mean length at age of HB discards in mm (may differ from popn mean) matrix wholewgt\_HB\_D\_klb(styr,endyr,1,nages); //whole wgt of HB discards in 1000 lb matrix gutwgt\_HB\_D\_klb(styr,endyr,1,nages); //gutted wgt of HB discards in 1000 lb //wean iength at age or no suscares in mm (may differ from popn mean)<br>//gutted ugt of HB discards in 1000 lb<br>//gutted ugt of GR discards in 1000 lb<br>//mean length at age of GR discards in 1000 lb<br>//whole ugt of GR discards matrix wholewgt\_GR\_D\_klb(styr,endyr,1,nages); //whole wgt of GR discards in 1000 lb<br>matrix gutugt\_GR\_D\_klb(styr,endyr,1,nages); //gutted wgt of GR discards in 1000 lb matrix gutwgt\_GR\_D\_klb(styr,endyr,1,nages); matrix lenprob(1,nages,1,nlenbins); //distn of size at age (age-length key, 3 cm bins) in population<br>number zscore len: //standardized normal values used for computing lenprob number zscore\_len; //standardized normal values used for computing lenprob<br>vector cprob\_lenvec(1,nlenbins); //cumulative probabilities used for computing lenprob<br>number zscore\_lzero; //sta number cprob\_lzero;  $//$ length probability mass below zero, used for computing lenprob //matrices below are used to match length comps<br>matrix lenprob\_cH(1,nages,1,nlenbins); //distn of size at age in cH matrix lenprob\_cH(1,nages,1,nlenbins); //distn of size at age in cH<br>matrix lenprob\_CD(1,nages,1,nlenbins); //distn of size at age in cD<br>matrix lenprob\_HB(1,nages,1,nlenbins); //distn of size at age in HB (rec) vector len\_sd(1,nages); vector len\_cv(1,nages); //for fishgraph //----Predicted length and age compositions matrix pred\_cH\_lenc(1,nyr\_cH\_lenc,1,nlenbins); matrix pred\_cD\_lenc(1,nyr\_cD\_lenc,1,nlenbins); matrix pred\_HB\_lenc(1,nyr\_HB\_lenc,1,nlenbins); matrix pred\_cH\_agec(1,nyr\_cH\_agec,1,nages\_agec); matrix pred\_cH\_agec\_allages(1,nyr\_cH\_agec,1,nages); matrix ErrorFree\_cH\_agec(1,nyr\_cH\_agec,1,nages); matrix pred\_cD\_agec(1,nyr\_cD\_agec,1,nages\_agec);<br>matrix pred\_cD\_agec\_allages(1,nyr\_cD\_agec,1,nages);<br>matrix ErrorFree\_cD\_agec(1,nyr\_HB\_agec,1,nages\_agec);<br>matrix pred\_HB\_agec(1,nyr\_HB\_agec,1,nages\_agec); matrix pred\_HB\_agec\_allages(1,nyr\_HB\_agec,1,nages); matrix ErrorFree\_HB\_agec(1,nyr\_HB\_agec,1,nages); //Effective sample size applied in multinomial distributions

vector nsamp\_cH\_lenc\_allyr(styr,endyr); vector nsamp\_cD\_lenc\_allyr(styr,endyr); vector nsamp\_HB\_lenc\_allyr(styr,endyr);

vector nsamp\_cH\_agec\_allyr(styr,endyr); vector nsamp\_cD\_agec\_allyr(styr,endyr); vector nsamp\_HB\_agec\_allyr(styr,endyr); //Nfish used in MCB analysis (not used in fitting) vector nfish\_cH\_lenc\_allyr(styr,endyr); vector nfish cD lenc allyr(styr.endyr); vector nfish\_HB\_lenc\_allyr(styr,endyr); vector nfish\_cH\_agec\_allyr(styr,endyr); vector nfish\_cD\_agec\_allyr(styr,endyr); vector nfish\_HB\_agec\_allyr(styr,endyr); //Computed effective sample size for output (not used in fitting) vector neff\_cH\_lenc\_allyr\_out(styr,endyr); vector neff\_cD\_lenc\_allyr\_out(styr,endyr); vector neff\_HB\_lenc\_allyr\_out(styr,endyr); vector neff\_cH\_agec\_allyr\_out(styr,endyr); vector neff\_cD\_agec\_allvr\_out(styr.endyr); vector neff\_HB\_agec\_allyr\_out(styr,endyr); //-----Population----------------------------------------------------------------------------------- matrix N(styr,endyr+1,1,nages); //Population numbers by year and age at start of yr matrix N\_mdyr(styr,endyr,1,nages); //Population numbers by year and age at mdpt of yr: used for comps and cpue matrix N\_spawn(styr,endyr+1,1,nages); //Population numbers by year and age at peaking spawning: used for SSB matrix N\_mdyr(styr,endyr,1,nages); //Population numbers by year and age at mdpt of matrix N\_mdyr(styr,endyr,1,nages); //Population numbers by year and age at matrix N\_mage\_dev<br>natrix N\_meavn(styr,endyr+1,1,nages); //Popula vector log\_Nage\_dev\_output(1,nages); //used in output. equals zero for first age matrix B(styr,endyr+1,1,nages); //Population biomass by year and age at start of yr vector totB(styr,endyr+1); //Total biomass by year vector totN(styr,endyr+1); //Total abundance by year vector SSB(styr,endyr+1); //Total spawning biomass by year (female + male mature biomass) vector spawning biomass by year (remare  $\overline{'}$  mare mature biomass)<br>//Total spawning biomass by year (mature female biomass)<br>//Recruits by year vector rec(styr,endyr+1); //Recruits by year matrix prop\_m(styr,endyr,1,nages); //Year-dependent proportion male by age matrix prop\_f(styr,endyr,1,nages); //Year-dependent proportion female by age<br>vector maturity\_f(1,nages); //Proportion of female mature at age<br>vector maturity\_m(1,nages); //Proportion of male mature at age matrix prop\_f(styr,endyr,1,nages); //vear-dependent proportion female by age<br>matrix prop\_f(styr,endyr,1,nages); //Year-dependent proportion female mature at age<br>vector maturity\_f(1,nages); //Proportion of female mature at  $// vector used to compute nature female biomass$ -Stock-Recruit Function (Beverton-Holt, steepness parameterization)------- $\verb"init_bound" and \verb"long_R0" and \verb"long_R0" and \verb"long_R0" and \verb"long_R0" and \verb"long_R0" and \verb"long_R0" are not the same.$ vector log\_R0\_out(1,8);<br>number R0; number R0; //virgin recruitment init\_bounded\_number steep(steep\_LO,steep\_HI,steep\_PH); //steepness vector steep\_out(1,8);<br>init\_bounded\_number rec\_sigma(rec\_sigma\_LO,rec\_sigma\_HI,rec\_sigma\_PH); //sd recruitment residuals<br>vector rec\_sigma\_out(1,8); init\_bounded\_number R\_autocorr(R\_autocorr\_LO,R\_autocorr\_HI,R\_autocorr\_PH); //autocorrelation in SR vector R\_autocorr\_out(1,8); number rec\_sigma\_sq; //square of rec\_sigma number rec\_logL\_add; //additive term in -logL term init\_bounded\_dev\_vector log\_rec\_dev(styr\_rec\_dev,endyr\_rec\_dev,log\_rec\_dev\_LO,log\_rec\_dev\_HI,log\_rec\_dev\_PH); vector log\_rec\_dev\_output(styr,endyr+1); //used in t.series output. equals zero except for yrs in log\_rec\_dev vector log\_rec\_dev\_out(styr\_rec\_dev,endyr\_rec\_dev); //used in output for bound checking number var\_rec\_dev; //variance of log recruitment deviations number sigma\_rec\_dev; //sample SD of log residuals (may not equal rec\_sigma number BiasCor; //bias correction in equilibrium recruits number S0; //equal to spr\_F0\*R0 = virgin SSB number B0; //equal to bpr\_F0\*R0 = virgin B number R1; //Recruits in styr<br>  $\frac{1}{2}$  //mfished recruits number 2012.<br>
1. Institute Recruitment with bias correction<br>
1. ISSB / virgin SSB namber n\_virgin,<br>vector SdSO(styr,endyr+1); //---------------------------------------------------------------------------------------------------- ////---Selectivity------------------------------------------------------------------------- //Commercial handline------------------------------------------------- matrix sel\_cH(styr,endyr,1,nages); init\_bounded\_number selpar\_L50\_cH1(selpar\_L50\_cH1\_LO,selpar\_L50\_cH1\_HI,selpar\_L50\_cH1\_PH); init\_bounded\_number selpar\_slope\_cH1(selpar\_slope\_cH1\_L0,selpar\_slope\_cH1\_HI,selpar\_slope\_cH1\_PH);<br>init\_bounded\_number selpar\_L50\_cH2(selpar\_L50\_cH2\_L0,selpar\_L50\_cH2\_HI,selpar\_L50\_cH2\_PH);<br>init\_bounded\_number selpar\_slope init\_bounded\_number selpar\_slope\_cH3(selpar\_slope\_cH3\_LO,selpar\_slope\_cH3\_HI,selpar\_slope\_cH3\_PH);<br>vector selpar\_L50\_cH1\_out(1,8);<br>vector selpar\_slope\_cH1\_out(1,8);<br>vector selpar\_L50\_cH2\_out(1,8); vector selpar\_slope\_cH2\_out(1,8); vector selpar\_L50\_cH3\_out(1,8); vector selpar\_slope\_cH3\_out(1,8); //Commercial diving------------------------------------------------- matrix sel\_cD(styr,endyr,1,nages); init\_bounded\_number selpar\_L50\_cD(selpar\_L50\_cD\_LO,selpar\_L50\_cD\_HI,selpar\_L50\_cD\_PH); init\_bounded\_number selpar\_slope\_cD(selpar\_slope\_cD\_LO,selpar\_slope\_cD\_HI,selpar\_slope\_cD\_PH);<br>init\_bounded\_number selpar\_afull\_cD(selpar\_afull\_cD\_LO,selpar\_afull\_cD\_HI,selpar\_afull\_cD\_PH);<br>init\_bounded\_number selpar\_aigma vector selpar\_slope\_cD\_out(1,8); vector selpar\_afull\_cD\_out(1,8); vector selpar\_sigma\_cD\_out(1,8); //Recreational (HB and GR)----------<br>matrix sel HR(styr.endyr.1.nages): matrix sel\_HB(styr,endyr,1,nages);<br>init\_bounded\_number selpar\_L50\_HB1(selpar\_L50\_HB1\_L0,selpar\_L50\_HB1\_HI,selpar\_L50\_HB1\_PH);<br>init\_bounded\_number selpar\_L50\_HB1(selpar\_slope\_HB1\_L0,selpar\_slope\_HB1\_HI,selpar\_slope\_HB1\_PH);

init\_bounded\_number selpar\_slope\_HB3(selpar\_slope\_HB3\_LO,selpar\_slope\_HB3\_HI,selpar\_slope\_HB3\_PH); vector selpar\_L50\_HB1\_out(1,8); vector selpar\_slope\_HB1\_out(1,8); vector selpar\_L50\_HB2\_out(1,8); vector selpar\_slope\_HB2\_out(1,8); vector selpar\_L50\_HB3\_out(1,8); vector selpar\_slope\_HB3\_out(1,8); //Discard selectivities matrix sel\_cH\_D(styr,endyr,1,nages); matrix sel\_HB\_D(styr,endyr,1,nages); //Weighted total selectivity (effort-weighted, recent selectivities)------------------------------------------- vector sel\_wgted\_L(1,nages); //toward landings vector sel\_wgted\_D(1,nages); //toward discards vector sel\_wgted\_tot(1,nages);//toward Z, landings plus deads discards //---------------------------------------------------------------------------------------------------- //-------CPUE Predictions------------------------------- vector pred\_cH\_cpue(styr\_cH\_cpue,endyr\_cH\_cpue); //predicted cH index (weight fish per effort)<br>matrix N\_cH(styr\_cH\_cpue,endyr\_cH\_cpue,1,nages); //used to compute cH index<br>vector pred\_HB\_cpue(styr\_HB\_cpue,e matrix N\_HB(styr\_HB\_cpue,endyr\_HB\_cpue,1,nages); //used to compute HB index<br>vector pred\_GR\_cpue(styr\_GR\_cpue,endyr\_GR\_cpue); //predicted GR index (number fish per effort)<br>matrix N\_GR(styr\_GR\_cpue,endyr\_GR  $\label{eq:20} \begin{array}{ll} &\mbox{if the--Catability (CPE q's)} \mbox{--} \mbox{--} \mbox$ init\_bounded\_number q\_rate(0.001,0.1,set\_q\_rate\_phase); //not estimated in this model<br>vector q\_rate\_fcn\_cH(styr\_cH\_cpue,endyr\_cH\_cpue); //increase due to technology creep (saturates in 2003)<br>vector q\_rate\_fcn\_HB(styr\_HB vector q\_rate\_fcn\_GR(styr\_GR\_cpue,endyr\_GR\_cpue); //increase due to technology creep (saturates in 2003)<br>vector q\_rate\_fcn\_HB(styr\_HB\_cpue,endyr\_HB\_cpue); //increase due to technology creep (saturates in 2003)<br>vector q\_rat init\_bounded\_number q\_DD\_beta(0.1,0.9,set\_q\_DD\_phase); //not estimated in this model<br>vector q\_DD\_fcn(styr,endyr); //density dependent function as a multiple of q (scaled a la Katsukawa and Matsuda. 2003)<br>number BO\_q\_DD;<br>ve //Fishery dependent random walk catchability // init\_bounded\_vector q\_RW\_log\_dev\_HB(styr\_HB\_cpue,endyr\_HB\_cpue-1,-3.0,3.0,set\_q\_RW\_phase); //NOT estimated in this model<br>vector q\_RW\_log\_dev\_cH(styr\_cH\_cpue,endyr\_cH\_cpue-1);<br>vector q\_RW\_log\_dev\_HB(styr\_HB\_cpue,endyr\_HB vector q\_RW\_log\_dev\_GR(styr\_GR\_cpue,endyr\_GR\_cpue-1); //Fishery dependent catchability over time, may be constant vector q\_cH(styr\_cH\_cpue,endyr\_cH\_cpue); vector q\_HB(styr\_HB\_cpue,endyr\_HB\_cpue); vector q\_GR(styr\_GR\_cpue,endyr\_GR\_cpue); //---------------------------------------------------------------------------------------------------- //---Landings in numbers (total or 1000 fish) and in wgt (1000 lb gutted)-------------------------------------------------- matrix L\_cH\_num(styr,endyr,1,nages); //landings (numbers) at age matrix L\_cH\_klb(styr,endyr,1,nages); //landings (1000 lb gutted weight) at age vector pred\_cH\_L\_knum(styr,endyr); //yearly landings in 1000 fish summed over ages<br>vector pred\_cH\_L\_klb(styr,endyr); //yearly landings in 1000 lb gutted summed over vector predictions of the change of the change of the change of the change of the change of  $\frac{1}{2}$ matrix L\_cD\_num(styr,endyr,1,nages); //landings (numbers) at age<br>atrix L\_cD\_klb(styr,endyr,1,nages); //landings (1000 lb gutted vector pred\_cD\_L\_khum(styr,endyr); //yearly landings in 1000 f<br>vector pred\_cD\_L\_khb(styr,endy matrix L\_cD\_klb(styr,endyr,1,nages); //landings (1000 lb gutted weight) at age<br>vector pred\_cD\_L\_knum(styr,endyr); //yearly landings in 1000 fish summed over ages<br>vector pred\_cD\_L\_klb(styr,endyr); //yearly landings in 1000 matrix L\_HB\_num(styr,endyr,1,nages); //landings (numbers) at age<br>matrix L\_HB\_klb(styr,endyr,1,nages); //landings (1000 lb gutted weight) at age<br>vector pred\_HB\_L\_knum(styr,endyr); //yearly landings in 1000 fish summed over matrix L\_GR\_num(styr,endyr,1,nages);<br>matrix L\_GR\_klb(styr,endyr,1,nages); matrix L\_GR\_klb(styr,endyr,1,nages); //landings (1000 lb gutted weight) at age<br>vector pred\_GR\_L\_knum(styr,endyr); //yearly landings in 1000 fish summed over ages<br>vector pred\_GR\_L\_klb(styr,endyr); //yearly landing matrix L\_total\_num(styr,endyr,1,nages);//total landings in number at age matrix L\_total\_klb(styr,endyr,1,nages);//landings in klb gutted wgt at age<br>vector L\_total\_knum\_yr(styr,endyr); //total landings in 1000 fish by yr summed over ages<br>vector L\_total\_klb\_yr(styr,endyr); //total landings //---Discards (number dead fish) ------------------------------------------------- matrix D\_cH\_num(styr,endyr,1,nages); //discards (numbers) at age matrix D\_cH\_klb(styr,endyr,1,nages); //discards (1000 lb gutted) at age vector pred\_cH\_D\_knum(styr\_cH\_D,endyr\_cH\_D);<br>vector obs\_cH\_D(styr\_cH\_D,endyr\_cH\_D);<br>vector pred\_cH\_D\_klb(styr\_cH\_D,endyr\_cH\_D); vector obs\_cH\_D(styr\_cH\_D,endyr\_cH\_D); //observed releases multiplied by discard mortality vector pred\_cH\_D\_klb(styr\_cH\_D,endyr\_cH\_D); //yearly dead discards in klb gutted wgt summed over ages matrix  $D_HB_nnum(str,endyr,1,nages)$ ; matrix D\_HB\_klb(styr,endyr,1,nages); //discards (1000 lb gutted) at age vector pred\_HB\_D\_knum(styr\_HB\_D,endyr\_HB\_D); //yearly dead discards summed over ages matrix D\_HB\_num(styr,endyr,1,nages); //discards (numbers) at age<br>matrix D\_HB\_klb(styr,endyr,1,nages); ///yearly dead discards iummed over ages<br>vector pred\_HB\_D\_knum(styr\_HB\_D,endyr\_HB\_D); //yearly dead discards smumed over //yearly dead discards in klb gutted wgt summed over ages matrix D\_GR\_num(styr,endyr,1,nages); //discards (numbers) at age<br>matrix D\_GR\_klb(styr,endyr,1,nages); //discards (1000 lb gutted) at age matrix D\_un\_nam(styr,endyr,1,nages); //discards (nimbers) at age<br>matrix D\_GR\_klb(styr,endyr,1,nages); //discards (1000 lb gutted) at age<br>vector pred GR D knum(styr GR D endyr GR D): //vearly dead discards summed over ages wector pred\_GR\_D\_knum(styr\_GR\_D,endyr\_GR\_D);<br>vector obs\_GR\_D(styr\_GR\_D,endyr\_GR\_D);<br>vector  $\text{pred\_GR\_D}(\text{styr\_GR\_D}, \text{endyr\_GR\_D})$ ; vector  $\text{pred\_GR\_D\_klb}(\text{styr\_GR\_D}, \text{endyr\_GR\_D})$ ; vector obs\_GR\_D(styr\_GR\_D,endyr\_GR\_D); //observed releases multiplied by discard mortality vector pred\_GR\_D\_klb(styr\_GR\_D,endyr\_GR\_D); //yearly dead discards in klb gutted wgt summed over ages

matrix D\_total\_num(styr,endyr,1,nages); //total discards in number at age<br>matrix D\_total\_klb(styr,endyr,1,nages); //discards in klb gutted wgt at a matrix D\_total\_klb(styr,endyr,1,nages); //discards in klb gutted ugt at age<br>vector D\_total\_knum\_yr(styr,endyr); //total discards in 1000 fish by yr summed over ages<br>vector D\_total\_klb\_yr(styr,endyr); //tota number Dmort\_cH; number Dmort\_HB; number Dmort\_GR; ////---MSY calcs---------------------------------------------------------------------------- number F\_cH\_prop; //proportion of F\_sum attributable to cH, last X=selpar\_n\_yrs\_wgted yrs number F\_cD\_prop; //proportion of F\_sum attributable to cD, last X=selpar\_n\_yrs\_wgted yrs number F\_HB\_prop; //proportion of F\_sum attributable to HB, last X=selpar\_n\_yrs\_wgted yrs number F\_GR\_prop; //proportion of F\_sum attributable to GR, last X=selpar\_n\_yrs\_wgted yrs<br>number F\_GH\_D\_prop; //proportion of F\_sum attributable to cH discards, last X=selpar\_n\_yrs\_wgted yrs<br>number F\_HB\_D\_prop; //proporti number F\_init\_cH\_prop; //proportion of F\_init attributable to cH, first X yrs, No diving or discards in initial yrs number F\_init\_HB\_prop; //proportion of F\_init attributable to HB, first X yrs number F\_init\_GR\_prop; //proportion of F\_init attributable to GR, first X yrs number F\_temp\_sum; //sum of geom mean Fsum's in last X yrs, used to compute F\_fishery\_prop vector F\_end(1,nages); vector F\_end\_L(1,nages); vector F\_end\_D(1,nages); number F\_end\_apex; number SSB\_msy\_out; //SSB\_(total mature biomass) at msy number 555\_msy\_out;<br>number F\_msy\_out;<br>number msy\_klb\_out; number Sos\_msy\_out; //max sustainable yield (1000 lb gutted wgt)<br>number msy\_klb\_out; //max sustainable yield (1000 lb gutted wgt)<br>number msy\_knum\_out; //max sustainable yield (1000 fish)<br>number D\_msy\_knum\_out; //discards a number msy\_knum\_out; //max sustainable yield (1000 fish)<br>number D\_msy\_klb\_out; //discards associated with msy (1000 lb gutted wgt)<br>number D\_msy\_knum\_out; //discards associated with msy (1000 fish)<br>number B\_msy\_out; //total //equilibrium recruitment at F=Fmsy<br>//spr at F=Fmsy number R\_msy\_out;<br>number spr\_msy\_out; vector N\_age\_msy(1,nages); //numbers at age for MSY calculations: beginning of yr<br>vector N\_age\_msy\_spawn(1,nages); //numbers at age for MSY calculations: time of peak spe<br>vector L\_age\_msy(1,nages); //landings at age for MS vector N\_age\_msy\_spawn(1,nages); //numbers at age for MSY calculations: time of peak spawning<br>vector L\_age\_msy(1,nages); //landings at age for MSY calculations<br>vector D\_age\_msy(1,nages); //discard mortality vector Z\_age\_msy(1,nages); //total mortality at age for MSY calculations<br>vector F\_L\_age\_msy(1,nages); //fishing mortality landings (not discards) at age for MSY calculations<br>vector F\_D\_age\_msy(1,nages); vector F\_msy(1,n\_iter\_msy); //values of full F to be used in equilibrium calculations<br>vector spr\_msy(1,n\_iter\_msy); //values of full F to be used in equilibrium calculations<br>vector R\_eq(1,n\_iter\_msy); //equilibrium recruit vector FdF\_msy(styr,endyr); vector SdSSB\_msy(styr,endyr+1); number SdSSB\_msy\_end; number FdF\_msy\_end; number FdF\_msy\_end\_mean; //geometric mean of last X yrs vector wgt\_wgted\_L\_klb(1,nages); //fishery-weighted average weight at age of landings in gutted weight<br>vector wgt\_wgted\_D\_klb(1,nages); //fishery-weighted average weight at age of discards in gutted weight<br>number wgt\_wgted number iter\_inc\_msy; //increments used to compute msy, equals  $1/(n\_iter\_msy-1)$ ////---------Mortality------------------vector M(1,nages); //age-dependent natural mortality init\_bounded\_number M\_constant(M\_constant\_LO,M\_constant\_HI,M\_constant\_PH); //age-indpendent: used only for MSST vector  $M_{\text{constant\_out}}(1,8)$ ;<br>number smsv?msst: number smsy2msst; //scales Smsy to get msst using (1-M). Used only in output.<br>//scales Smsy to get msst using 75%. Used only in output. matrix F(styr,endyr,1,nages);<br>vector Fsum(styr,endyr);<br>vector Fapex(styr,endyr); vector Fsum(styr,endyr); //Full fishing mortality rate by year<br>vector Fapex(styr,endyr); //Max across ages, fishing mortality rate by year (may differ from Fsum bc of dome-shaped selex matrix Z(styr,endyr,1,nages);  $\verb|init_bounded_number\ log_avg_F_clI(log_avg_F_clLLO,log_avg_F_cl.HI,log_avg_F_cl.PH);$ vector log\_avg\_F\_cH\_out(1,8); init\_bounded\_dev\_vector log\_F\_dev\_cH(styr\_cH\_L,endyr\_cH\_L,log\_F\_dev\_cH\_LO,log\_F\_dev\_cH\_HI,log\_F\_dev\_cH\_PH); vector log\_F\_dev\_cH\_out(styr\_cH\_L,endyr\_cH\_L); matrix F\_cH(styr,endyr,1,nages); //used for intermediate calculations in fcn get\_mortality number log\_F\_dev\_init\_cH; number log\_F\_dev\_end\_cH; init\_bounded\_number log\_avg\_F\_cD(log\_avg\_F\_cD\_LO,log\_avg\_F\_cD\_HI,log\_avg\_F\_cD\_PH); vector log\_avg\_F\_cD\_out(1,8);<br>init\_bounded\_dev\_vector log\_F\_dev\_cD(styr\_cD\_L,endyr\_cD\_L,log\_F\_dev\_cD\_LO,log\_F\_dev\_cD\_HI,log\_F\_dev\_cD\_PH);<br>vector log\_F\_dev\_cD\_out(styr\_cD\_L,endyr\_cD\_L);<br>matrix F\_cD(styr,endyr,1,nages); vector F\_cD\_out(styr,endyr); //used for intermediate calculations in fcn get\_mortality number log\_F\_dev\_end\_cD; init\_bounded\_number log\_avg\_F\_HB(log\_avg\_F\_HB\_LO,log\_avg\_F\_HB\_HI,log\_avg\_F\_HB\_PH);

vector log\_avg\_F\_HB\_out(1,8);<br>init\_bounded\_dev\_vector log\_F\_dev\_HB(styr\_HB\_L,endyr\_HB\_L,log\_F\_dev\_HB\_LO,log\_F\_dev\_HB\_HI,log\_F\_dev\_HB\_PH);<br>vector log\_F\_dev\_HB\_out(styr\_HB\_L,endyr\_HB\_L);

matrix F\_HB(styr,endyr,1,nages);<br>vector F\_HB\_out(styr,endyr); //used for intermediate calculations in fcn get\_mortality<br>number log\_F\_dev\_init\_HB; number log\_F\_dev\_end\_HB;  $\verb|init_bounded_number\ log_avg_F_GR(log_avg_F_GR_LO, log_avg_F_GR_LO, log_avg_F_GR_H1, log_avg_F_GR_H1);$ vector log\_avg\_F\_GR\_out(1,8); init\_bounded\_dev\_vector log\_F\_dev\_GR(styr\_GR\_L,endyr\_GR\_L,log\_F\_dev\_GR\_LO,log\_F\_dev\_GR\_HI,log\_F\_dev\_GR\_PH); vector log\_F\_dev\_GR\_out(styr\_GR\_L,endyr\_GR\_L); matrix F\_GR(styr,endyr,1,nages); vector F\_GR\_out(styr,endyr); //used for intermediate calculations in fcn get\_mortality<br>number log\_F\_dev\_init\_GR;<br>number log\_F\_dev\_end\_GR; init\_bounded\_number log\_avg\_F\_cH\_D(log\_avg\_F\_cH\_D\_LO,log\_avg\_F\_cH\_D\_HI,log\_avg\_F\_cH\_D\_PH);<br>vector log\_avg\_F\_cH\_D\_out(1,8);<br>init\_bounded\_dev\_vector log\_F\_dev\_cH\_D(styr\_cH\_D,endyr\_cH\_D,log\_F\_dev\_cH\_D\_LO,log\_F\_dev\_cH\_D\_HI,log matrix F\_cH\_D(styr,endyr,1,nages); //used for intermediate calculations in fcn get\_mortality number log\_F\_dev\_end\_cH\_D; init\_bounded\_number log\_avg\_F\_HB\_D(log\_avg\_F\_HB\_D\_LO,log\_avg\_F\_HB\_D\_HI,log\_avg\_F\_HB\_D\_PH);<br>vector log\_avg\_F\_HB\_D\_out(1,8);<br>init\_bounded\_dev\_vector log\_F\_dev\_HB\_D(styr\_HB\_D,endyr\_HB\_D,log\_F\_dev\_HB\_D\_LO,log\_F\_dev\_HB\_D\_HI,log vector log\_F\_dev\_HB\_D\_out(styr\_HB\_D,endyr\_HB\_D); matrix F\_HB\_D(styr,endyr,1,nages); //used for intermediate calculations in fcn get\_mortality number log\_F\_dev\_end\_HB\_D; init\_bounded\_number log\_avg\_F\_GR\_D(log\_avg\_F\_GR\_D\_LO,log\_avg\_F\_GR\_D\_HI,log\_avg\_F\_GR\_D\_PH);<br>vector log\_avg\_F\_GR\_D\_out(1,8);<br>init\_bounded\_dev\_vector log\_F\_dev\_GR\_D(styr\_GR\_D,endyr\_GR\_D,log\_F\_dev\_GR\_D\_LO,log\_F\_dev\_GR\_D\_HI,log vector log\_F\_dev\_GR\_D\_out(styr\_GR\_D,endyr\_GR\_D); matrix F\_GR\_D(styr,endyr,1,nages); //used for intermediate calculations in fcn get\_mortality number log\_F\_dev\_end\_GR\_D; init\_bounded\_number F\_init(F\_init\_LO,F\_init\_HI,F\_init\_PH); //scales early F for initialization vector F\_init\_out(1,8); number F\_init\_denom; //interim calculation ////---Per-recruit stuff---------------------------------------------------------------------------------- vector N\_age\_spr(1,nages); //numbers at age for SPR calculations: beginning of year vector N\_age\_spr\_spawn(1,nages); //numbers at age for SPR calculations: time of peak spawning vector L\_age\_spr(1,nages); //catch at age for SPR calculations vector Z\_age\_spr(1,nages); //total mortality at age for SPR calculations vector spr\_static(styr,endyr); //vector of static SPR values by year vector F\_L\_age\_spr(1,nages); //fishing mortality of landings (not discards) at age for SPR calculations vector F\_spr(1,n\_iter\_spr); //values of full F to be used in per-recruit calculations vector spr\_spr(1,n\_iter\_spr); //reproductive capacity-per-recruit values corresponding to F values in F\_spr vector L\_spr(1,n\_iter\_spr); //landings(lb gutted)-per-recruit (ypr) values corresponding to F values in F\_spr vector N\_spr\_F0(1,nages); //Used to compute spr at F=0: at time of peak spawning vector N\_bpr\_F0(1,nages); //Used to compute bpr at F=0: at start of year vector N\_spr\_initial(1,nages); //Initial spawners per recruit at age given initial F vector N\_initial\_eq(1,nages); //Initial equilibrium abundance at age vector N\_spr\_initial(1,nages);<br>vector N\_initial\_eq(1,nages);<br>vector F\_initial(1,nages); vector Z\_initial(1,nages);<br>number spr\_initial;<br>number spr\_F0; number spr\_initial; //initial spawners per recruit number spr\_F0; //Spawning biomass per recruit at F=0 number bpr\_F0; //Biomass per recruit at F=0 number iter inc\_spr;  $\frac{1}{\pi}$  //increments used to compute msy, equals max F\_spr\_msy/(n\_iter\_spr-1) ////-------SDNR output---------------------------------------------------------------------------- number sdnr\_lc\_cH; number sdnr\_lc\_cD; number sdnr\_lc\_HB; number sdnr\_ac\_cH; number sdnr\_ac\_cD; number sdnr\_ac\_HB; number sdnr\_I\_cH; number sdnr I HB; number sdnr\_I\_GR; ////-------Objective function components---------------------------------------------------------------------------- number w\_L; number w\_D; number w\_I\_cH; number w\_I\_HB; number w\_I\_GR; number w\_lc\_cH; number w\_lc\_cD; number w\_lc\_HB; number w\_ac\_cH; number w\_ac\_cD; number w\_ac\_HB; number w\_Nage\_init; number w\_rec; number w\_rec\_early; number w\_rec\_end; number w\_fullF; number w\_Ftune; number f\_cH\_L; number f\_cD\_L; number f\_HB\_L;

number f\_GR\_L; number f\_cH\_D; number f\_HB\_D; number f\_GR\_D; number f\_cH\_cpue; number f\_HB\_cpue; number f\_GR\_cpue; number f\_cH\_lenc; number f\_cD\_lenc; number f\_HB\_lenc; number f\_cH\_agec; number f\_cD\_agec; number f\_HB\_agec; // Penalties and constraints. Not all are used. number f\_Nage\_init; //weight on log devs to estimate initial abundance (excluding first age)<br>number f\_rec\_dev; //weight on recruitment deviations to fit S-R curve<br>number f\_rec\_dev\_early; //extra weight on deviations in fir number f\_rec\_dev\_end;<br>number f\_fullF\_constraint; number f\_Ftune; //penalty for tuning F in Ftune yr. Not applied in final optimization phase. number f\_priors; //prior information on parameters objective\_function\_value fval; number fval\_data; number grad\_max; //--Dummy variables --- number denom;<br>number denom; and the matter of the same calculations<br>number numer: //numerator used in some calculations //numerator used in some calculations //##--><>--><>--><>--><>--><>--><>--><>--><>--><>--><>--><>--><>--><> //##--><>--><>--><>--><>--><>--><>--><>--><>--><>--><>--><>--><>--><> //INITIALIZATION\_SECTION //##--><>--><>--><>--><>--><>--><>--><>--><>--><>--><>--><>--><>--><> //##--><>--><>--><>--><>--><>--><>--><>--><>--><>--><>--><>--><>--><> GLOBALS\_SECTION #include "admodel.h" // Include AD class definitions #include "admb2r.cpp" // Include R-compatible output functions. Comment line if not using admb2r. #include <time.h> time\_t start,finish; long hour, minute, second; double elapsed\_time; //##--><>--><>--><>--><>--><>--><>--><>--><>--><>--><>--><>--><>--><> RUNTIME\_SECTION maximum\_function\_evaluations 1000, 2000,3000, 10000; convergence\_criteria 1e-2, 1e-2,1e-3, 1e-4; //##--><>--><>--><>--><>--><>--><>--><>--><>--><>--><>--><>--><>--><> //##--><>--><>--><>--><>--><>--><>--><>--><>--><>--><>--><>--><>--><> PRELIMINARY\_CALCS\_SECTION //Set values of fixed parameters or set initial guess of estimated parameters Dmort\_cH=set\_Dmort\_cH; Dmort\_HB=set\_Dmort\_HB; Dmort\_GR=set\_Dmort\_GR; //Dead discards obs\_cH\_D=Dmort\_cH\*obs\_cH\_released; obs\_HB\_D=Dmort\_HB\*obs\_HB\_released; obs\_GR\_D=Dmort\_GR\*obs\_GR\_released; //Growth parameters Linf=set\_Linf(1);  $K=$ set  $K(1)$ : t0=set\_t0(1); len\_cv\_val=set\_len\_cv(1); //Maturity and sex transition maturity\_f=maturity\_f\_obs; maturity\_m=maturity\_m\_obs;  $\verb|prop_f=prop_f_obs|;$ //Natural mortality M=set\_M;  $M$  constant=set  $M$  constant(1); smsy2msst=1.0-M\_constant; smsy2msst75=0.75; //Recruitment log\_R0=set\_log\_R0(1); steep=set\_steep(1); R\_autocorr=set\_R\_autocorr(1); rec\_sigma=set\_rec\_sigma(1); //Catchability log\_q\_cH=set\_log\_q\_cH(1); log\_q\_HB=set\_log\_q\_HB(1); log\_q\_GR=set\_log\_q\_GR(1); q\_rate=set\_q\_rate; q\_rate\_fcn\_cH=1.0; q\_rate\_fcn\_HB=1.0; q\_rate\_fcn\_GR=1.0; q\_DD\_beta=set\_q\_DD\_beta; q\_DD\_fcn=1.0;

q\_RW\_log\_dev\_cH.initialize(); q\_RW\_log\_dev\_HB.initialize(); q\_RW\_log\_dev\_GR.initialize();

if (set\_q\_rate\_phase<0 & q\_rate!=0.0)

- 
- $\begin{array}{ll} \mbox{\small for (ijyaar=styr_cdl_cque; iyear=\end{array}} \begin{minipage}{0.9\textwidth} \begin{minipage}{0.9\textwidth} \begin{minipage}{0.9\textwidth} \begin{minipage}{0.9\textwidth} \begin{minipage}{0.9\textwidth} \begin{minipage}{0.9\textwidth} \begin{minipage}{0.9\textwidth} \begin{minipage}{0.9\textwidth} \begin{minipage}{0.9\textwidth} \begin{minipage}{0.9\textwidth} \begin{minipage}{0.9\textwidth} \begin{minipage}{0.9\textwidth} \begin{minipage}{0.9\textwidth} \begin{minipage}{$ 
	- if (iyear>2003) {q\_rate\_fcn\_cH(iyear)=q\_rate\_fcn\_cH(iyear-1);}

} for (iyear=styr\_HB\_cpue; iyear<=endyr\_HB\_cpue; iyear++)

- -
- { if (iyear>styr\_HB\_cpue & iyear <=2003) {//q\_rate\_fcn\_HB(iyear)=(1.0+q\_rate)\*q\_rate\_fcn\_HB(iyear-1); //compound q\_rate\_fcn\_HB(iyear)=(1.0+(iyear-styr\_HB\_cpue)\*q\_rate)\*q\_rate\_fcn\_HB(styr\_HB\_cpue); //linear
- } if (iyear>2003) {q\_rate\_fcn\_HB(iyear)=q\_rate\_fcn\_HB(iyear-1);}
- } for (iyear=styr\_GR\_cpue; iyear<=endyr\_GR\_cpue; iyear++)
	-
	-
- { if (iyear>styr\_GR\_cpue & iyear <=2003) {//q\_rate\_fcn\_GR(iyear)=(1.0+q\_rate)\*q\_rate\_fcn\_GR(iyear-1); //compound q\_rate\_fcn\_GR(iyear)=(1.0+(iyear-styr\_GR\_cpue)\*q\_rate)\*q\_rate\_fcn\_GR(styr\_GR\_cpue); //linear
	- } if (iyear>2003) {q\_rate\_fcn\_GR(iyear)=q\_rate\_fcn\_GR(iyear-1);}

} } //end q\_rate conditional

//Objective function weights

w\_L=set\_w\_L; w\_D=set\_w\_D;

w\_I\_cH=set\_w\_I\_cH; w\_I\_HB=set\_w\_I\_HB; w\_I\_GR=set\_w\_I\_GR;

w\_lc\_cH=set\_w\_lc\_cH; w\_lc\_cD=set\_w\_lc\_cD; w\_lc\_HB=set\_w\_lc\_HB;

w\_ac\_cH=set\_w\_ac\_cH; w\_ac\_cD=set\_w\_ac\_cD; w\_ac\_HB=set\_w\_ac\_HB;

w\_Nage\_init=set\_w\_Nage\_init; w\_rec=set\_w\_rec; w\_rec\_early=set\_w\_rec\_early;

w\_rec\_end=set\_w\_rec\_end; w\_fullF=set\_w\_fullF; w\_Ftune=set\_w\_Ftune;

//Fishing rates F\_init=set\_F\_init(1);

log\_avg\_F\_cH=set\_log\_avg\_F\_cH(1);<br>log\_avg\_F\_cH=set\_log\_avg\_F\_cD(1);<br>log\_avg\_F\_HB=set\_log\_avg\_F\_HB(1);<br>log\_avg\_F\_GR=set\_log\_avg\_F\_GR(1);<br>log\_avg\_F\_GH\_D=set\_log\_avg\_F\_cH\_D(1);<br>log\_avg\_F\_GR\_D=set\_log\_avg\_F\_GR\_D(1);<br>log\_avg\_F\_

log F.dev.cH=set.log,F.dev.cH.vals;<br>log F.dev.cD=set.log,F.dev.cD.vals;<br>log\_F.dev.HB=set.log,F.dev.HB\_vals;<br>log\_F.dev.HB=set.log,F.dev.GR,vals;<br>log\_F.dev.HB\_D=set.log,F.dev.HB\_D.vals;<br>log\_F.dev.GR\_D=set.log,F.dev.HB\_D\_vals

//Selectivity parameters<br>selpar\_L50\_cHi(1);<br>selpar\_L50\_cHi=set\_selpar\_L50\_cHi(1);<br>selpar\_L50\_cHi=set\_selpar\_L50\_cH2(1);<br>selpar\_L50\_cH2=set\_selpar\_L50\_cH2(1);<br>selpar\_L50\_cH2=set\_selpar\_L50\_cH2(1);<br>selpar\_L50\_cH3=set\_selpar\_

selpar\_L50\_cD=set\_selpar\_L50\_cD(1); selpar\_slope\_cD=set\_selpar\_slope\_cD(1); selpar\_afull\_cD=set\_selpar\_afull\_cD(1); selpar\_sigma\_cD=set\_selpar\_sigma\_cD(1);

selpar\_L50\_HB1=set\_selpar\_L50\_HB1(1); selpar\_slope\_HB1=set\_selpar\_slope\_HB1(1);<br>selpar\_L50\_HB2=set\_selpar\_L50\_HB2(1);<br>selpar\_slope\_HB2=set\_selpar\_slope\_HB2(1);<br>selpar\_L50\_HB3=set\_selpar\_L50\_HB3(1); selpar\_slope\_HB3=set\_selpar\_slope\_HB3(1);

#### //Conversions and fixed quantities

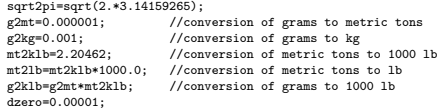

dzero=0.00001; huge\_number=1.0e+10;

iter\_inc\_msy=max\_F\_spr\_msy/(n\_iter\_msy-1); iter\_inc\_spr=max\_F\_spr\_msy/(n\_iter\_spr-1);

//Fill in sample sizes of comps, possibly sampled in nonconsec yrs //Used primarily for output in R object

nsamp\_cH\_lenc\_allyr=missing; nsamp\_cD\_lenc\_allyr=missing; nsamp\_HB\_lenc\_allyr=missing; nsamp\_cH\_agec\_allyr=missing; nsamp\_cD\_agec\_allyr=missing; nsamp\_HB\_agec\_allyr=missing;

nfish\_cH\_lenc\_allyr=missing; nfish\_cD\_lenc\_allyr=missing; nfish\_HB\_lenc\_allyr=missing; nfish\_cH\_agec\_allyr=missing; nfish\_cD\_agec\_allyr=missing; nfish\_HB\_agec\_allyr=missing;

- for (iyear=1; iyear<=nyr\_cH\_lenc; iyear++) {if (nsamp\_cH\_lenc(iyear)>=minSS\_cH\_lenc) {nsamp\_cH\_lenc\_allyr(yrs\_cH\_lenc(iyear))=nsamp\_cH\_lenc(iyear); nfish\_cH\_lenc\_allyr(yrs\_cH\_lenc(iyear))=nfish\_cH\_lenc(iyear);}}
- for (iyear=1; iyear<=nyr\_cD\_lenc; iyear++) {if (nsamp\_cD\_lenc(iyear)>=minSS\_cD\_lenc) {nsamp\_cD\_lenc\_allyr(yrs\_cD\_lenc(iyear))=nsamp\_cD\_lenc(iyear); nfish\_cD\_lenc\_allyr(yrs\_cD\_lenc(iyear))=nfish\_cD\_lenc(iyear);}}
- for (iyear=1; iyear<=nyr\_HB\_lenc; iyear++) {if (nsamp\_HB\_lenc(iyear)>=minSS\_HB\_lenc) {nsamp\_HB\_lenc\_allyr(yrs\_HB\_lenc(iyear))=nsamp\_HB\_lenc(iyear); nfish\_HB\_lenc\_allyr(yrs\_HB\_lenc(iyear))=nfish\_HB\_lenc(iyear);}}
- for (iyear=1; iyear<=nyr\_cH\_agec; iyear++)<br>{if (nsamp\_cH\_agec(iyear)>=minSS\_cH\_agec)<br>{nsamp\_cH\_agec\_allyr(yrs\_cH\_agec(iyear))=nsamp\_cH\_agec(iyear);<br>nfish\_cH\_agec\_allyr(yrs\_cH\_agec(iyear))=nfish\_cH\_agec(iyear);}}
- for (iyear=1; iyear<=nyr\_cD\_agec; iyear++)<br>{if (nsamp\_cD\_agec(iyear)>=minSS\_CD\_agec)<br>{nsamp\_cD\_agec\_allyr(yrs\_cD\_agec(iyear))=nsamp\_cD\_agec(iyear);<br>nfish\_cD\_agec\_allyr(yrs\_cD\_agec(iyear))=nfish\_cD\_agec(iyear);}}
- for (iyear=1; iyear<=nyr\_HB\_agec; iyear++) {if (nsamp\_HB\_agec(iyear)>=minSS\_HB\_agec) {nsamp\_HB\_agec\_allyr(yrs\_HB\_agec(iyear))=nsamp\_HB\_agec(iyear); nfish\_HB\_agec\_allyr(yrs\_HB\_agec(iyear))=nfish\_HB\_agec(iyear);}}
- //fill in Fs for msy and per-recruit analyses F\_msy(1)=0.0; for (ff=2;ff<=n\_iter\_msy;ff++) {F\_msy(ff)=F\_msy(ff-1)+iter\_inc\_msy;}  $F_spr(1)=0.0;$
- $\label{eq:3.1} \begin{array}{ll} \texttt{for} & (\texttt{ff=2};\texttt{ff}\texttt{<=}n\_iter\_spr;\texttt{ff+}) \ \{\texttt{F\_spr}(\texttt{ff})\texttt{=}\texttt{F\_spr}(\texttt{ff-1})\texttt{+iter\_inc\_spr}; \} \end{array}$

//fill in F's, Catch matrices, and log rec dev with zero's<br>  $F-CH$ . Initialize(); L<sub>C</sub>Cl\_num.initialize();<br>  $F-CH$ . initialize(); L\_CD\_num.initialize();<br>  $F\_F$ . F. initialize(); L\_HB\_num.initialize();<br>  $F\_F$ . GR. initialize

F\_cH\_out.initialize(); F\_cD\_out.initialize(); F\_HB\_out.initialize(); F\_GR\_out.initialize(); F\_cH\_D\_out.initialize(); F\_HB\_D\_out.initialize(); F\_GR\_D\_out.initialize();

sel\_cH.initialize(); sel cD.initialize(); sel\_HB.initialize(); sel\_cH\_D.initialize(); sel\_HB\_D.initialize();

log\_rec\_dev\_output.initialize(); log\_rec\_dev=set\_log\_rec\_dev\_vals; log\_Nage\_dev\_output.initialize(); log\_Nage\_dev=set\_log\_Nage\_dev\_vals;

//##--><>--><>--><>--><>--><>--><>--><>--><>--><>--><>--><>--><>--><> //##--><>--><>--><>--><>--><>--><>--><>--><>--><>--><>--><>--><>--><> TOP\_OF\_MAIN\_SECTION time(&start); arrmblsize=20000000;

gradient\_structure::set\_MAX\_NVAR\_OFFSET(1600); gradient\_structure::set\_GRADSTACK\_BUFFER\_SIZE(2000000); gradient\_structure::set\_CMPDIF\_BUFFER\_SIZE(2000000); gradient\_structure::set\_NUM\_DEPENDENT\_VARIABLES(10000);

//>--><>--><>--><>--><> //##--><>--><>--><>--><>--><>--><>--><>--><>--><>--><>--><>--><>--><> PROCEDURE\_SECTION

get\_length\_weight\_at\_age(); get\_reprod(); get\_length\_at\_age\_dist(); get\_weight\_at\_age\_landings(); get\_spr\_F0();

get\_selectivity(); get\_mortality(); get\_bias\_corr(); get\_numbers\_at\_age(); get\_landings\_numbers(); get\_landings\_wgt();  $ext$  dead discards(); get\_catchability\_fcns(); get\_indices(); get\_length\_comps(); get\_age\_comps(); evaluate\_objective\_function(); FUNCTION get\_length\_weight\_at\_age //compute mean length (mm TL) and weight (whole) at age meanlen\_TL=Linf\*(1.0-mfexp(-K\*(agebins-t0+0.5))); //total length in mm wgt\_kg=wgtpar\_a\*pow(meanlen\_TL,wgtpar\_b); //whole wgt in kg<br>wgt\_g=wgt\_kg/g2kg; //convert wgt in kg to weight in g<br>wgt\_mt=wgt\_g\*g2mt; ///convert weight in g to weight in mt<br>wgt\_klb=mt2klb\*wgt\_mt; //1000 lb of whole wgt wgt\_lb=mt2lb\*wgt\_mt; //lb of whole wgt wgt\_klb\_gut=ww2gw\*wgt\_klb; //1000 lb of gutted wgt wgt\_lb\_gut=ww2gw\*wgt\_lb; //lb of gutted wgt FUNCTION get\_reprod //reprod is the product of stuff going into reproductive capacity calcs for (iyear=styr; iyear<=endyr; iyear++) {<br>reprod(iyear)=elem\_prod((elem\_prod(prop\_f(iyear),maturity\_f)+elem\_prod((prop\_m(iyear)),maturity\_m)),wgt\_mt); //both sexes<br>reprod2(iyear)=elem\_prod(elem\_prod(prop\_f(iyear),maturity\_f),wgt\_mt); //females only } FUNCTION get\_length\_at\_age\_dist //compute matrix of length at age, based on the normal distribution for (iage=1;iage<=nages;iage++) { len\_cv(iage)=len\_cv\_val; len\_sd(iage)=meanlen\_TL(iage)\*len\_cv(iage); zscore\_lzero=(0.0-meanlen\_TL(iage))/len\_sd(iage); cprob\_lzero=cumd\_norm(zscore\_lzero); //first length bin zscore\_len=((lenbins(1)+0.5\*lenbins\_width)-meanlen\_TL(iage)) / len\_sd(iage); cprob\_lenvec(1)=cumd\_norm(zscore\_len); //includes any probability mass below zero lenprob(iage,1)=cprob\_lenvec(1)-cprob\_lzero; //removes any probability mass below zero //most other length bins for (ilen=2;ilen<nlenbins;ilen++) { zscore\_len=((lenbins(ilen)+0.5\*lenbins\_width)-meanlen\_TL(iage)) / len\_sd(iage); cprob\_lenvec(ilen)=cumd\_norm(zscore\_len); lenprob(iage,ilen)=cprob\_lenvec(ilen)-cprob\_lenvec(ilen-1); } //last length bin is a plus group zscore\_len=((lenbins(nlenbins)-0.5\*lenbins\_width)-meanlen\_TL(iage)) / len\_sd(iage); lenprob(iage,nlenbins)=1.0-cumd\_norm(zscore\_len); lenprob(iage)=lenprob(iage)/(1.0-cprob\_lzero); //renormalize to account for any prob mass below size=0 } //fleet and survey specific length probs, all assumed here to equal the popn lenprob\_cH=lenprob; lenprob\_cD=lenprob; lenprob\_HB=lenprob; FUNCTION get\_weight\_at\_age\_landings for (iyear=styr; iyear<=endyr; iyear++) { len\_cH\_mm(iyear)=meanlen\_TL;<br>gutwgt\_cH\_klb(iyear)=wgt\_klb\_gut; wholewgt\_cH\_klb(iyear)=wgt\_klb; //whole weight used to match index<br>len\_cD\_mm(iyear)=meanlen\_TL; gutwgt\_cD\_klb(iyear)=wgt\_klb\_gut;<br>len\_HB\_mm(iyear)=meanlen\_TL;<br>gutwgt\_HB\_klb(iyear)=wgt\_klb\_gut;<br>len\_GR\_mm(iyear)=meanlen\_TL;<br>gutwgt\_GR\_klb(iyear)=wgt\_klb\_gut; len\_cH\_D\_klb(iyear)=weanlen\_TL;<br>
gutwgt\_cH\_D\_klb(iyear)=wgt\_klb\_gut;<br>
len\_HB\_D\_mm(iyear)=meanlen\_TL;<br>
gutwgt\_HB\_D\_klb(iyear)=wgt\_klb\_gut;<br>
len\_GR\_D\_mm(iyear)=wgt\_klb\_gut;<br>
gutwgt\_GR\_D\_klb(iyear)=wgt\_klb\_gut;<br>
} FUNCTION get\_spr\_F0 //at mdyr, apply half this yr's natural mortality, half next yr's N\_spr\_F0(1)=1.0\*mfexp(-1.0\*M(1)\*spawn\_time\_frac); //at peak spawning time N\_bpr\_F0(1)=1.0; //at start of year N\_bpr\_F0(1)=1.0; //at start of year<br>for (iage=2; iage<=nages; iage++) { N\_spr\_F0(iage)=N\_spr\_F0(iage-1)\*mfexp(-1.0\*(M(iage-1)\*(1.0-spawn\_time\_frac) + M(iage)\*spawn\_time\_frac)); N\_bpr\_F0(iage)=N\_bpr\_F0(iage-1)\*mfexp(-1.0\*(M(iage-1))); }<br>N\_spr\_F0(nages)=N\_spr\_F0(nages)/(1.0-mfexp(-1.0\*M(nages))); //plus group (sum of geometric series)<br>N\_bpr\_F0(nages)=N\_bpr\_F0(nages)/(1.0-mfexp(-1.0\*M(nages)));

spr\_F0=sum(elem\_prod(N\_spr\_F0,reprod(endyr))); bpr\_F0=sum(elem\_prod(N\_bpr\_F0,wgt\_mt));

```
//BLOCK 1 for selex.
  for (iyear=styr; iyear<=endyr_selex_phase1; iyear++)
   {
        sel_cH(iyear)=logistic(agebins, selpar_L50_cH1, selpar_slope_cH1);<br>sel_cD(iyear)=logistic_exponential(agebins, selpar_L50_cD, selpar_slope_cD, selpar_sigma_cD, selpar_afull_cD);<br>sel_HB(iyear)=logistic(agebins, selpar_L50_H
      sel_cD(iyear)(13,nages)=sel_cD(iyear)(12);
  }
  //BLOCK 2 for selex.
  for (iyear=(endyr_selex_phase1+1); iyear<=endyr_selex_phase2; iyear++)
    {
       sel_cH(iyear)=logistic(agebins, selpar_L50_cH2, selpar_slope_cH2);
        sel_cD(iyear)=logistic_exponential(agebins, selpar_L50_cD, selpar_slope_cD, selpar_sigma_cD, selpar_afull_cD);<br>sel_HB(iyear)=logistic(agebins, selpar_L50_HB2, selpar_slope_HB2);
       sel_cD(iyear)(13,nages)=sel_cD(iyear)(12);
   }
  //BLOCK 3 for selex.
  for (iyear=(endyr_selex_phase2+1); iyear<=endyr; iyear++)
    {
        sel_cH(iyear)=logistic(agebins, selpar_L50_cH3, selpar_slope_cH3);<br>sel_cD(iyear)=logistic_exponential(agebins, selpar_L50_cD, selpar_slope_cD, selpar_sigma_cD, selpar_afull_cD);<br>sel_HB(iyear)=logistic(agebins, selpar_L50_H
       sel_cD(iyear)(13,nages)=sel_cD(iyear)(12);
      }
    //Discard selex, uses a 2 age shift
for (iyear=styr_HB_D;iyear<=endyr_HB_D;iyear++)
    {
        for (iage=1; iage<=(nages-2); iage++)
         {
            sel_HB_D(iyear,iage)=(sel_HB(endyr,iage+2)-sel_HB(endyr,iage));
if(sel_HB_D(iyear,iage)<0.0) {sel_HB_D(iyear,iage)=0.0;}
         }
sel_HB_D(iyear,(nages-1))=0.0;
         sel_HB_D(iyear,nages)=0.0;
sel_HB_D(iyear)=sel_HB_D(iyear)/max(sel_HB_D(iyear));
   }
   for (iyear=styr_cH_D;iyear<=endyr_cH_D;iyear++)
    {
        for (iage=1; iage<=(nages-2); iage++)
         {
           sel_cH_D(iyear,iage)=(sel_cH(endyr,iage+2)-sel_cH(endyr,iage));
           if(sel_cH_D(iyear,iage)<0.0) {sel_cH_D(iyear,iage)=0.0;}
         }
sel_cH_D(iyear,(nages-1))=0.0;
         sel_cH_D(iyear,nages)=0.0;
sel_cH_D(iyear)=sel_cH_D(iyear)/max(sel_cH_D(iyear));
    }
FUNCTION get_mortality
Fsum.initialize();
Fapex.initialize();
  F.initialize();
   //initialization F is avg from first 3 yrs of observed landings: cD excluded bc it begins later than styr<br>log_F_dev_init_cH=sum(log_F_dev_cH(styr_cH_L,(styr_cH_L+2)))/3.0;<br>log_F_dev_init_HB=sum(log_F_dev_HB(styr_HB_L,(styr
  \label{eq:log-F_dev} \texttt{log\_F\_dev\_GR} = \texttt{sum}(\texttt{log\_F\_dev\_GR}(\texttt{styr\_GR\_L},(\texttt{styr\_GR\_L+2}))/3.0;for (iyear=styr; iyear<=endyr; iyear++)
   {
      if(iyear>=styr_cH_L & iyear<=endyr_cH_L)<br>{ F_cH_out(iyear)=mfexp(log_avg_F_cH+log_F_dev_cH(iyear));<br>F_cH(iyear)=sel_cH(iyear)*F_cH_out(iyear);<br>Fsum(iyear)+=F_cH_out(iyear);
     }
     if(iyear>=styr_cD_L & iyear<=endyr_cD_L)
      { F_cD_out(iyear)=mfexp(log_avg_F_cD+log_F_dev_cD(iyear));
F_cD(iyear)=sel_cD(iyear)*F_cD_out(iyear);
Fsum(iyear)+=F_cD_out(iyear);
      }
      if(iyear>=styr_HB_L & iyear<=endyr_HB_L)
{ F_HB_out(iyear)=mfexp(log_avg_F_HB+log_F_dev_HB(iyear));
F_HB(iyear)=sel_HB(iyear)*F_HB_out(iyear);
          Fsum(iyear)+=F_HB_out(iyear);
     }
      if(iyear>=styr_GR_L & iyear<=endyr_GR_L)<br>{ F_GR_out(iyear)=mfexp(log_avg_F_GR+log_F_dev_GR(iyear));<br>F_GR(iyear)=sel_HB(iyear)+F_GR_out(iyear); //general rec shares headboat selex<br>Fsum(iyear)+=F_GR_out(iyear);
     }
      if(iyear>=styr_cH_D & iyear<=endyr_cH_D)<br>{ F_cH_D_out(iyear)=mfexp(log_avg_F_cH_D+log_F_dev_cH_D(iyear));<br>F_cH_D(iyear)=sel_cH_D(iyear)*F_cH_D_out(iyear);
          Fsum(iyear)+=F_cH_D_out(iyear);
     }
     if(iyear>=styr_HB_D & iyear<=endyr_HB_D)
      { F_HB_D_out(iyear)=mfexp(log_avg_F_HB_D+log_F_dev_HB_D(iyear));
F_HB_D(iyear)=sel_HB_D(iyear)*F_HB_D_out(iyear);
```
FUNCTION get\_selectivity

Fsum(iyear)+=F\_HB\_D\_out(iyear); } if(iyear>=styr\_GR\_D & iyear<=endyr\_GR\_D) { F\_GR\_D\_out(iyear)=mfexp(log\_avg\_F\_GR\_D+log\_F\_dev\_GR\_D(iyear)); F\_GR\_D(iyear)=sel\_HB\_D(iyear)\*F\_GR\_D\_out(iyear); //general rec shares headboat selex Fsum(iyear)+=F\_GR\_D\_out(iyear); } //Total F at age ..<br>F(iyear)=F\_cH(iyear); //first in additive series (NO +=) F(iyear)+=F\_cD(iyear); F(iyear)+=F\_HB(iyear); F(iyear)+=F\_GR(iyear); F(iyear)+=F\_cH\_D(iyear); F(iyear)+=F\_HB\_D(iyear); F(iyear)+=F\_GR\_D(iyear); Fapex(iyear)=max(F(iyear)); Z(iyear)=M+F(iyear); } //end iyear FUNCTION get\_bias\_corr var\_rec\_dev=norm2(log\_rec\_dev(styr\_rec\_dev,endyr\_rec\_dev)-<br>sum(log\_rec\_dev(styr\_rec\_dev,endyr\_rec\_dev))/nyrs\_rec)<br>/(nyrs\_rec-1.0);<br>rec\_sigma\_sq=square(rec\_sigma);<br>if (set\_BiasSor <= 0.0) {BiasSor=mfexp(rec\_sigma\_sq/2.0);} else {BiasCor=set\_BiasCor;} FUNCTION get\_numbers\_at\_age //Initialization R0=mfexp(log\_R0); S0=spr\_F0\*R0; R\_virgin=SR\_eq\_func(R0, steep, spr\_F0, spr\_F0, BiasCor, SR\_switch); B0=bpr\_F0\*R\_virgin; B0\_q\_DD=R\_virgin\*sum(elem\_prod(N\_bpr\_F0(set\_q\_DD\_stage,nages),wgt\_mt(set\_q\_DD\_stage,nages))); F\_init\_denom=mfexp(log\_avg\_F\_cH+log\_F\_dev\_init\_cH)+mfexp(log\_avg\_F\_HB+log\_F\_dev\_init\_HB)+mfexp(log\_avg\_F\_GR+log\_F\_dev\_init\_GR);<br>F\_init\_cH\_prop=mfexp(log\_avg\_F\_cH+log\_F\_dev\_init\_cH)/F\_init\_denom; F\_init\_HB\_prop=mfexp(log\_avg\_F\_HB+log\_F\_dev\_init\_HB)/F\_init\_denom; F\_init\_GR\_prop=mfexp(log\_avg\_F\_GR+log\_F\_dev\_init\_GR)/F\_init\_denom; F\_initial=sel\_cH(styr)\*F\_init\*F\_init\_cH\_prop+ sel\_HB(styr)\*F\_init\*F\_init\_HB\_prop+<br>sel\_HB(styr)\*F\_init\*F\_init\_GR\_prop; //GR uses HB selex<br>Z\_initial=M+F\_initial; //Initial equilibrium age structure N\_spr\_initial(1)=1.0\*mfexp(-1.0\*Z\_initial(1)\*spawn\_time\_frac); //at peak spawning time; for (iage=2; iage<=nages; iage++) { N\_spr\_initial(iage)=N\_spr\_initial(iage-1)\* mfexp(-1.0\*(Z\_initial(iage-1)\*(1.0-spawn\_time\_frac) + Z\_initial(iage)\*spawn\_time\_frac)); } N\_spr\_initial(nages)=N\_spr\_initial(nages)/(1.0-mfexp(-1.0\*Z\_initial(nages))); //plus group spr\_initial=sum(elem\_prod(N\_spr\_initial,reprod(styr))); if (styr==styr\_rec\_dev) {R1=SR\_eq\_func(RO, steep, spr\_FO, spr\_initial, 1.0, SR\_switch);} //without bias correction (deviation added later)<br>else {R1=SR\_eq\_func(RO, steep, spr\_FO, spr\_initial, BiasCor, SR\_switch);} //with bi //Compute equilibrium age structure for first year N\_initial\_eq(1)=R1; for (iage=2; iage<=nages; iage++) { N\_initial\_eq(iage)=N\_initial\_eq(iage-1)\* mfexp(-1.0\*(Z\_initial(iage-1))); } //plus group calculation N\_initial\_eq(nages)=N\_initial\_eq(nages)/(1.0-mfexp(-1.0\*Z\_initial(nages))); //Add deviations to initial equilibrium N N(styr)(2,nages)=elem\_prod(N\_initial\_eq(2,nages),mfexp(log\_Nage\_dev)); if (styr==styr\_rec\_dev) {N(styr,1)=N\_initial\_eq(1)\*mfexp(log\_rec\_dev(styr\_rec\_dev));} else {N(styr,1)=N\_initial\_eq(1);} N\_mdyr(styr)(1,nages)=elem\_prod(N(styr)(1,nages),(mfexp(-1.\*(Z\_initial(1,nages))\*0.5))); //mid year N\_spawn(styr)(1,nages)=elem\_prod(N(styr)(1,nages),(mfexp(-1.\*(Z\_initial(1,nages))\*spawn\_time\_frac))); //peak spawning time SSB(styr)=sum(elem\_prod(N\_spawn(styr),reprod(styr))); MatFemB(styr)=sum(elem\_prod(N\_spawn(styr),reprod2(styr))); B\_q\_DD(styr)=sum(elem\_prod(N(styr)(set\_q\_DD\_stage,nages),wgt\_mt(set\_q\_DD\_stage,nages))); //Rest of years for (iyear=styr; iyear<endyr; iyear++) { if(iyear<(styr\_rec\_dev-1)||iyear>(endyr\_rec\_dev-1)) //recruitment follows S-R curve (with bias correction) exactly { N(iyear+1,1)=BiasCor\*SR,func(RO, steep, spr.FO, SSS(iyear),SR\_switch);<br>N(iyear+1)(2,nages)=+\*elem\_prod(N(iyear)(1,nages-1),(mfexp(-1.\*Z(iyear)(1,nages-1))));<br>N(iyear+1,nages)+=N(iyear,nages)\*mfexp(-1.\*Z(iyear,nages));//plu } else //recruitment follows S-R curve with lognormal deviation

{ N(iyear+1,1)=SR,func(RO, steep, spr\_FO, SSB(iyear),SR\_switch)\*mfexp(log\_rec\_dev(iyear+1));<br>N(iyear+1)(2,nages)=++elem\_prod(N(iyear)(1,nages-1),(mfexp(-1.\*Z(iyear)(1,nages-1))));<br>N(iyear+1,nages)+=N(iyear,nages)\*mfexp(-1.\*Z SSB(iyear+1)=sum(elem\_prod(N\_spavn(iyear+1),reprod(iyear+1)));<br>MatFemB(iyear+1)=sum(elem\_prod(N\_spavn(iyear+1),reprod2(iyear+1)));<br>B\_q\_DD(iyear+1)=sum(elem\_prod(N(iyear+1)(set\_q\_DD\_stage,nages),wgt\_mt(set\_q\_DD\_stage,nages) } } //last year (projection) has no recruitment variability<br>N(endyr+1,1)=BiasCor\*SR\_func(RO, steep, spr\_FO, SSB(endyr),SR\_switch);<br>N(endyr+1)(2,nages)=++elem\_prod(N(endyr)(1,nages-1),(mfexp(-1.\*Z(endyr)(1,nages-1))));<br>N(endyr+ FUNCTION get\_landings\_numbers //Baranov catch eqn for (iyear=styr; iyear<=endyr; iyear++) { for (iage=1; iage<=nages; iage++) { L\_cH\_num(iyear,iage)=N(iyear,iage)\*F\_cH(iyear,iage)\* (1.-mfexp(-1.\*Z(iyear,iage)))/Z(iyear,iage); L\_CD\_num(iyear,iago)=N(iyear,iago)\*F\_cD(iyear,iage)\*<br>(1.-mfexp(-1.\*Z(iyear,iago)))/Z(iyear,iage);<br>L\_HB\_num(iyear,iago)=N(iyear,iago)\*F\_HB(iyear,iago)\*<br>(1.-mfexp(-1.\*Z(iyear,iago))/Z(iyear,iago)\*<br>L\_GR\_num(iyear,iago)=N(iyea (1.-mfexp(-1.\*Z(iyear,iage)))/Z(iyear,iage); } pred\_cH\_L\_knum(iyear)=sum(L\_cH\_num(iyear))/1000.0; pred\_cD\_L\_knum(iyear)=sum(L\_cD\_num(iyear))/1000.0; pred\_HB\_L\_knum(iyear)=sum(L\_HB\_num(iyear))/1000.0; pred\_GR\_L\_knum(iyear)=sum(L\_GR\_num(iyear))/1000.0; } FUNCTION get\_landings\_wgt for (iyear=styr; iyear<=endyr; iyear++) { L\_cH\_klb(iyear)=elem\_prod(L\_cH\_num(iyear),gutwgt\_cH\_klb(iyear)); //in 1000 lb gutted weight<br>L\_cD\_klb(iyear)=elem\_prod(L\_cH\_num(iyear),gutwgt\_cD\_klb(iyear)); //in 1000 lb gutted weight<br>L\_GR\_klb(iyear)=elem\_prod(L\_HB\_num(iye  $L\_cD\_klb(iyear)=\verb|elem_prob(L_cD_nnum(iyear),gutwgt_cD_klb(iyear));$ L\_HB\_klb(iyear)=elem\_prod(L\_HB\_num(iyear),gutwgt\_HB\_klb(iyear)); //in 1000 lb gutted weight L\_GR\_klb(iyear)=elem\_prod(L\_GR\_num(iyear),gutwgt\_GR\_klb(iyear)); //in 1000 lb gutted weight pred\_cH\_L\_klb(iyear)=sum(L\_cH\_klb(iyear)); pred\_cD\_L\_klb(iyear)=sum(L\_cD\_klb(iyear)); pred\_HB\_L\_klb(iyear)=sum(L\_HB\_klb(iyear)); pred\_GR\_L\_klb(iyear)=sum(L\_GR\_klb(iyear)); } FUNCTION get\_dead\_discards //dead discards at age (number fish) for (iyear=styr\_cH\_D; iyear<=endyr\_cH\_D; iyear++) { for (iage=1; iage<=nages; iage++) { D\_cH\_num(iyear,iage)=N(iyear,iage)\*F\_cH\_D(iyear,iage)\* (1.-mfexp(-1.\*Z(iyear,iage)))/Z(iyear,iage); pred\_cH\_D\_knum(iyear)=sum(D\_cH\_num(iyear))/1000.0; pred\_cH\_D\_knum(iyear)=sum(D\_cH\_num(iyear))/1000.0; //pred annual dead discards in 1000s (for matching data)<br>pred\_cH\_D\_klb(iyear)=sum(elem\_prod(D\_cH\_num(iyear),gutwgt\_cH\_D\_klb(iyear))); //annual dead discards in 1000 l } for (iyear=styr\_HB\_D; iyear<=endyr\_HB\_D; iyear++) { for (iage=1; iage<=nages; iage++) { D\_HB\_num(iyear,iage)=N(iyear,iage)\*F\_HB\_D(iyear,iage)\* (1.-mfexp(-1.\*Z(iyear,iage)))/Z(iyear,iage); pred\_HB\_D\_kn um(iyear)=sum(D\_HB\_num(iyear))/1000.0; //pred annual dead discards in 1000s (for matHBing data) pred\_HB\_D\_klb(iyear)=sum(elem\_prod(D\_HB\_num(iyear),gutwgt\_HB\_D\_klb(iyear))); //annual dead discards in 1000 lb gutted (for output only) } for (iyear=styr\_GR\_D; iyear<=endyr\_GR\_D; iyear++) { for (iage=1; iage<=nages; iage++) { D\_GR\_num(iyear,iage)=N(iyear,iage)\*F\_GR\_D(iyear,iage)\* (1.-mfexp(-1.\*Z(iyear,iage)))/Z(iyear,iage); pred\_GR\_D\_knum(iyear)=sum(D\_GR\_num(iyear))/1000.0;  $//$ pred annual dead discards in 1000s (for matGRing data) pred\_GR\_D\_klb(iyear)=sum(elem\_prod(D\_GR\_num(iyear),gutwgt\_GR\_D\_klb(iyear))); //annual dead discards in 1000 lb gutted (for output only) } FUNCTION get\_catchability\_fcns //Get rate increase if estimated, otherwise fixed above if (set\_q\_rate\_phase>0.0) { for (iyear=styr\_cH\_cpue; iyear<=endyr\_cH\_cpue; iyear++)<br>{ if (iyear>styr\_cH\_cpue & iyear <=2003)<br>{//q\_rate\_fcn\_cH(iyear)=(i.0+q\_rate\_fcn\_cH(iyear-1); //compound<br>{/q\_rate\_fcn\_cH(iyear)=(1.0+(iyear-styr\_cH\_cpue)\*q\_rate)\*q\_ra } if (iyear>2003) {q\_rate\_fcn\_cH(iyear)=q\_rate\_fcn\_cH(iyear-1);} } for (iyear=styr\_HB\_cpue; iyear<=endyr\_HB\_cpue; iyear++)

{ if (iyear>styr\_HB\_cpue & iyear <=2003) {//q\_rate\_fcn\_HB(iyear)=(1.0+q\_rate)\*q\_rate\_fcn\_HB(iyear-1); //compound q\_rate\_fcn\_HB(iyear)=(1.0+(iyear-styr\_HB\_cpue)\*q\_rate)\*q\_rate\_fcn\_HB(styr\_HB\_cpue); //linear

}<br>for (iyear=styr\_GR\_cpue; iyear<=endyr\_GR\_cpue; iyear++)<br>{ if (iyear>styr\_GR\_cpue & iyear <=2003)<br>{//q\_rate\_fcn\_GR(iyear)=(1.0+q\_rate)\*q\_rate\_fcn\_GR(iyear-1); //compound q\_rate\_fcn\_GR(iyear)=(1.0+(iyear-styr\_GR\_cpue)\*q\_rate)\*q\_rate\_fcn\_GR(styr\_GR\_cpue); //linear } if (iyear>2003) {q\_rate\_fcn\_GR(iyear)=q\_rate\_fcn\_GR(iyear-1);} } } //end q\_rate conditional //Get density dependence scalar (=1.0 if density independent model is used) if (q\_DD\_beta>0.0) { B\_q\_DD+=dzero; for (iyear=styr;iyear<=endyr;iyear++)  ${\tt \{q\_DD\_fcn(iyear)=pow(BO_q\_DD,q\_DD_beta)*pow(B_q\_DD(iyear), -q\_DD_beta); \}}$ } FUNCTION get\_indices<br>//---Predicted CPUEs ---Predicted CPUEs-------------------------%/cfi cpus<br>q\_cH(styr\_cH\_cpus)=mfexp(log\_q\_cH);<br>for (iyear=styr\_cH\_cpus; iyear<=mdyr\_cH\_cpus; iyear++)<br>for (iyear=styr\_cH\_cpus; iyear<=mdyr\_cH\_cpus; iyear++)<br>{//index\_in\_wsight units. original index in 1b and re-scaled. pre } //HB cpue q\_HB(styr\_HB\_cpue)=mfexp(log\_q\_HB); for (iyear=styr\_HB\_cpue; iyear<=endyr\_HB\_cpue; iyear++) { N\_HB(iyear)=elem\_prod(N\_mdyr(iyear),sel\_HB(iyear));<br>pred\_HB\_cpue(iyear)=q\_HB(iyear)\*q\_rate\_fcn\_HB(iyear)\*q\_DD\_fcn(iyear)\*sum(N\_HB(iyear));}<br>if (iyear<endyr\_HB\_cpue){q\_HB(iyear+1)=q\_HB(iyear)\*mfexp(q\_RW\_log\_dev\_HB(iyear));} } //GR cpue q\_GR(styr\_GR\_cpue)=mfexp(log\_q\_GR); for (iyear=styr\_GR\_cpue; iyear<=endyr\_GR\_cpue; iyear++) { N\_GR(iyear)=elem\_prod(N\_mdyr(iyear),sel\_HB(iyear)); //GR uses HB selex pred\_GR\_cpue(iyear)=q\_GR(iyear)\*q\_rate\_fcn\_GR(iyear)\*q\_DD\_fcn(iyear)\*sum(N\_GR(iyear)); if (iyear<endyr\_GR\_cpue){q\_GR(iyear+1)=q\_GR(iyear)\*mfexp(q\_RW\_log\_dev\_GR(iyear));} } FUNCTION get\_length\_comps //comm handline for (iyear=1;iyear<=nyr\_cH\_lenc;iyear++)  ${\tt \{pred\_cH\_lenc}(iyear) = (L\_cH\_num(yrs\_cH\_lenc(iyear)) * lenprob\_cH)/sum(L\_cH\_num(yrs\_cH\_lenc(iyear))\}; }$ //comm diving for (iyear=1;iyear<=nyr\_cD\_lenc;iyear++)<br>{pred\_cD\_lenc(iyear)=(L\_cD\_num(yrs\_cD\_lenc(iyear))\*lenprob\_cD)/sum(L\_cD\_num(yrs\_cD\_lenc(iyear)));} //headboat for (iyear=1;iyear<=nyr\_HB\_lenc;iyear++) {pred\_HB\_lenc(iyear)=(L\_HB\_num(yrs\_HB\_lenc(iyear))\*lenprob\_HB)/sum(L\_HB\_num(yrs\_HB\_lenc(iyear)));} FUNCTION get\_age\_comps //Commercial handline for (iyear=1;iyear<=nyr\_cH\_agec;iyear++) { ErrorFree\_cH\_agec(iyear)=L\_cH\_num(yrs\_cH\_agec(iyear))/sum(L\_cH\_num(yrs\_cH\_agec(iyear))); pred\_cH\_agec\_allages(iyear)=age\_error\*(ErrorFree\_cH\_agec(iyear)/sum(ErrorFree\_cH\_agec(iyear)));<br>for (iage=1; iage<=mages\_agec; iage++) {pred\_cH\_agec(iyear,iage)=pred\_cH\_agec\_allages(iyear,iage);}<br>for (iage=(nages\_agec+1); } //Commercial diving for (iyear=1;iyear<=nyr\_cD\_agec;iyear++) { ErrorFree\_cD\_agec(iyear)=L\_cD\_num(yrs\_cD\_agec(iyear))/sum(L\_cD\_num(yrs\_cD\_agec(iyear)));<br>pred\_cD\_agec\_allages(iyear)=age\_error\*(ErrorFree\_cD\_agec(iyear)/sum(ErrorFree\_cD\_agec(iyear)));<br>for (iage=1; iage<=nages\_agec; iage++ } //Headboat for (iyear=1;iyear<=nyr\_HB\_agec;iyear++) {  $\texttt{ErrorFree\_HB\_agec}(\texttt{iyear})\texttt{=L\_HB\_num}(\texttt{yrs\_HB\_agec}(\texttt{iyear}))/\texttt{sum(L\_HB\_num}(\texttt{yrs\_HB\_agec}(\texttt{iyear})))$ pred\_HB\_agec\_allages(iyear)=age\_error\*ErrorFree\_HB\_agec(iyear);<br>for (iage=1; iage<=nages\_agec; iage++) {pred\_HB\_agec(iyear,iage)=pred\_HB\_agec\_allages(iyear,iage);}<br>for (iage=(nages\_agec+1); iage<=nages; iage++) {pred\_HB\_ag  $\overline{1}$ 

////---------------------------------------------------------------------------------------------------- ,,<br>NCTION get\_weighted\_current

#### F\_temp\_sum=0.0;

F\_temp\_sum+=mfexp((selpar\_n\_yrs\_wgted\*log\_avg\_F\_cH+

sum(log\_F\_dev\_cH((endyr-selpar\_n\_yrs\_wgted+1),endyr)))/selpar\_n\_yrs\_wgted); F\_temp\_sum+=mfexp((selpar\_n\_yrs\_wgted\*log\_avg\_F\_cD+

} if (iyear>2003) {q\_rate\_fcn\_HB(iyear)=q\_rate\_fcn\_HB(iyear-1);}

34

log\_F\_dev\_end\_GR=sum(log\_F\_dev\_GR((endyr-selpar\_n\_yrs\_wgted+1),endyr))/selpar\_n\_yrs\_wgted; log\_F\_dev\_end\_cH\_D=sum(log\_F\_dev\_cH\_D((endyr-selpar\_n\_yrs\_wgted+1),endyr))/selpar\_n\_yrs\_wgted; log\_F\_dev\_end\_HB\_D=sum(log\_F\_dev\_HB\_D((endyr-selpar\_n\_yrs\_wgted+1),endyr))/selpar\_n\_yrs\_wgted; log\_F\_dev\_end\_GR\_D=sum(log\_F\_dev\_GR\_D((endyr-selpar\_n\_yrs\_wgted+1),endyr))/selpar\_n\_yrs\_wgted; F\_end\_L=sel\_cH(endyr)\*mfexp(log\_avg\_F\_cH+log\_F\_dev\_end\_cH)+ sel\_cD(endyr)\*mfexp(log\_avg\_F\_cD+log\_F\_dev\_end\_cD)+<br>sel\_HB(endyr)\*mfexp(log\_avg\_F\_HB+log\_F\_dev\_end\_HB)+<br>sel\_HB(endyr)\*mfexp(log\_avg\_F\_GR+log\_F\_dev\_end\_GR); //GR uses HB selex F\_end\_D=sel\_cH\_D(endyr)\*mfexp(log\_avg\_F\_cH\_D+log\_F\_dev\_end\_cH\_D)+ sel\_HB\_D(endyr)\*mfexp(log\_avg\_F\_HB\_D+log\_F\_dev\_end\_HB\_D)+ sel\_HB\_D(endyr)\*mfexp(log\_avg\_F\_GR\_D+log\_F\_dev\_end\_GR\_D); //GR uses HB selex F\_end=F\_end\_L+F\_end\_D; F\_end\_apex=max(F\_end); sel\_wgted\_tot=F\_end/F\_end\_apex;<br>sel\_wgted\_L=elem\_prod(sel\_wgted\_tot, elem\_div(F\_end\_L,F\_end));<br>sel\_wgted\_D=elem\_prod(sel\_wgted\_tot, elem\_div(F\_end\_D,F\_end)); wgt\_wgted\_L\_denom=F\_cH\_prop+F\_cD\_prop+F\_HB\_prop+F\_GR\_prop;<br>wgt\_wgted\_L\_klb=F\_cH\_prop/wgt\_wgted\_L\_denom\*gutwgt\_cH\_klb(endyr)+<br>gt\_wgted\_L\_klb=F\_cD\_prop/wgt\_wgted\_L\_denom\*gutwgt\_cD\_klb(endyr)+ F\_HB\_prop/wgt\_wgted\_L\_denom\*gutwgt\_HB\_klb(endyr)+ F\_GR\_prop/wgt\_wgted\_L\_denom\*gutwgt\_GR\_klb(endyr); wgt\_wgted\_D\_denom=F\_cH\_D\_prop+F\_HB\_D\_prop+F\_GR\_D\_prop; wgt\_wgted\_D\_klb=F\_cH\_D\_prop/wgt\_wgted\_D\_denom\*gutwgt\_cH\_D\_klb(endyr)+<br>F\_HB\_D\_prop/wgt\_wgted\_D\_denom\*gutwgt\_HB\_D\_klb(endyr)+<br>F\_GR\_D\_prop/wgt\_wgted\_D\_denom\*gutwgt\_GR\_D\_klb(endyr); FUNCTION get\_msy SSB\_msy\_out=0.0; //compute values as functions of F for(ff=1; ff<=n\_iter\_msy; ff++) { //uses fishery-weighted F's Z\_age\_msy=0.0; F\_L\_age\_msy=0.0; F\_D\_age\_msy=0.0; F\_L\_age\_msy=F\_msy(ff)\*sel\_wgted\_L; F\_D\_age\_msy=F\_msy(ff)\*sel\_wgted\_D; Z\_age\_msy=M+F\_L\_age\_msy+F\_D\_age\_msy; N age  $msv(1)=1.0$ ; for (iage=2; iage<=nages; iage++) {N\_age\_msy(iage)=N\_age\_msy(iage-1)\*mfexp(-1.\*Z\_age\_msy(iage-1));} N\_age\_msy(nages)=N\_age\_msy(nages)/(1.0-mfexp(-1.\*Z\_age\_msy(nages)));<br>A\_age\_msy\_spawn(1,(nages-1))=elem\_prod(N\_age\_msy(1,(nages-1)))\*spawn\_time\_frac));<br>A\_age\_msy\_spawn(nages)=(N\_age\_msy(1,(nages-1))+spawn\_time\_frac));<br>N\_age spr\_msy(ff)=sum(elem\_prod(N\_age\_msy\_spawn,reprod(endyr))); R\_eq(ff)=SR\_eq\_func(R0, steep, spr\_msy(1), spr\_msy(ff), BiasCor, SR\_switch); if (R\_eq(ff)<dzero) {R\_eq(ff)=dzero;} N\_age\_msy\*=R\_eq(ff);  $\texttt{N\_age\_msy\_spam*=R\_eq}(\texttt{ff})$  ; for (iage=1; iage<=nages; iage++) { L\_age\_msy(iage)=N\_age\_msy(iage)\*(F\_L\_age\_msy(iage)/Z\_age\_msy(iage))\* (1.-mfexp(-1.\*Z\_age\_msy(iage))); D\_age\_msy(iage)=N\_age\_msy(iage)\*(F\_D\_age\_msy(iage)/Z\_age\_msy(iage))\* (1.-mfexp(-1.0\*Z\_age\_msy(iage))); }

sum(log\_F\_dev\_cD((endyr-selpar\_n\_yrs\_wgted+1),endyr)))/selpar\_n\_yrs\_wgted); F\_temp\_sum+=mfexp((selpar\_n\_yrs\_wgted\*log\_avg\_F\_HB+

sum(10g-F\_dev\_HB((endyr-selpar\_n\_yrs\_wgted+1),endyr)))/selpar\_n\_yrs\_wgted);<br>
F\_temp\_sum+=mfexp((selpar\_n\_yrs\_wgted+1eg\_avg-F\_GR+<br>
sum(10g-F\_dev\_GR((endyr-selpar\_n\_yrs\_wgted-41),endyr)))/selpar\_n\_yrs\_wgted);<br>
F\_temp\_sum+=mf

sum(log\_F\_dev\_GR\_D((endyr-selpar\_n\_yrs\_wgted+1),endyr)))/selpar\_n\_yrs\_wgted);

 $\label{eq:22} \begin{array}{ll} \texttt{F\_cH\_proper} = \texttt{C}(\texttt{seapar\_n\_yrs\_geted*10g\_avg\_F\_cH} + \texttt{C}(\texttt{map\_avg\_f\_cH} + \texttt{C}(\texttt{map\_x} \texttt{map\_x} \texttt{map\_x} \texttt{map\_yrs\_vg4d+1}), endyp)) / \texttt{seapar\_n\_yrs\_vg4d}/F\_temp\_sum;\\ \texttt{F\_cD\_proper} = \texttt{S}(\texttt{seapar\_n\_yrs\_ygt\_d*10g\_avg\_F\_cD} + \texttt{C}(\texttt{seapar\_n\_yrs$ 

 $\verb|sum(log_F_dev_GR_D((endyr-se1par_nyrs_wgted+1),endyr))/selfpar_nyrs_wgted)/F_ttemp\_sum;$ 

log\_F\_dev\_end\_cH=sum(log\_F\_dev\_cH((endyr-selpar\_n\_yrs\_wgted+1),endyr))/selpar\_n\_yrs\_wgted;<br>log\_F\_dev\_end\_cD=sum(log\_F\_dev\_cD((endyr-selpar\_n\_yrs\_wgted+1),endyr))/selpar\_n\_yrs\_vgted;<br>log\_F\_dev\_end\_HB=sum(log\_F\_dev\_HB((endyr

SSB\_eq(ff)=sum(elem\_prod(N\_age\_msy\_spawn,reprod(endyr)));

```
B_eq(ff)=sum(elem_prod(N_age_msy,wgt_mt));<br>L_eq_klb(ff)=sum(elem_prod(L_age_msy,wgt_wgted_L_klb)); //in gutted weight<br>L_eq_knum(ff)=sum(L_age_msy)/1000.0;
      D_eq_klb(ff)=sum(elem_prod(D_age_msy,wgt_wgted_D_klb)); //in gutted weight
D_eq_knum(ff)=sum(D_age_msy)/1000.0;
  }
  msy_klb_out=max(L_eq_klb); //msy in gutted weight
  for(ff=1; ff<=n_iter_msy; ff++)
   {
if(L_eq_klb(ff) == msy_klb_out)
         {
          SSB_msy_out=SSB_eq(ff);
            B_msy_out=B_eq(ff);<br>R_msy_out=R_eq(ff);<br>msy_knum_out=L_eq_knum(ff);<br>D_msy_knum_out=D_eq_khum(ff);<br>D_msy_klb_out=D_eq_klb(ff);<br>F_msy_out=F_msy(ff);
          spr_msy_out=spr_msy(ff);
       }
  }
//----------------------------------------------------------------------------------------------------
FUNCTION get_miscellaneous_stuff
//switch here if var_rec_dev <=dzero
if(var_rec_dev>0.0)
     {sigma_rec_dev=sqrt(var_rec_dev);}
else{sigma_rec_dev=0.0;}
  len_cv=elem_div(len_sd,meanlen_TL);
   //compute total landings- and discards-at-age in 1000 fish and klb gutted weight
L_total_num.initialize();
  L_total_klb.initialize();
   L_total_knum_yr.initialize();
L_total_klb_yr.initialize();
D_total_num.initialize();
D_total_klb.initialize();
   D_total_knum_yr.initialize();<br>D_total_klb_yr.initialize();<br>D_cH_klb.initialize();D_HB_klb.initialize();D_GR_klb.initialize();
   for(iyear=styr; iyear<=endyr; iyear++)
{
          L_total_klb_yr(iyear)=pred_cH_L_klb(iyear)+pred_cD_L_klb(iyear)+pred_HB_L_klb(iyear)+pred_GR_L_klb(iyear);
          \verb|Ltotal_knum_yr(iyear)=pred\_cH\_L_knum(iyear)+pred\_cD\_L_knum(iyear)+pred\_H\_L_knum(iyear)+pred\_d\_L_knum(iyear);B(iyear)=elem_prod(N(iyear),wgt_mt);
           totN(iyear)=sum(N(iyear));
          totB(iyear)=sum(B(iyear));
           if (iyear>=styr_cH_D && iyear<=endyr_cH_D)
            {
D_total_knum_yr(iyear)+=pred_cH_D_knum(iyear);
D_total_klb_yr(iyear)+=pred_cH_D_klb(iyear);
            D_cH_klb(iyear)=elem_prod(D_cH_num(iyear),gutwgt_cH_D_klb(iyear)); //in 1000 lb gutted
          }
          if (iyear>=styr_HB_D && iyear<=endyr_HB_D)
            {
D_total_knum_yr(iyear)+=pred_HB_D_knum(iyear);
             D_total_klb_yr(iyear)+=pred_HB_D_klb(iyear);
D_HB_klb(iyear)=elem_prod(D_HB_num(iyear),gutwgt_HB_D_klb(iyear)); //in 1000 lb gutted
          }
           if (iyear>=styr_GR_D && iyear<=endyr_GR_D)
            {
D_total_knum_yr(iyear)+=pred_GR_D_knum(iyear);
             D_total_klb_yr(iyear)+=pred_GR_D_klb(iyear);
D_GR_klb(iyear)=elem_prod(D_GR_num(iyear),gutwgt_GR_D_klb(iyear)); //in 1000 lb gutted
            }
  }
   L_total_num=L_cH_num+L_cD_num+L_HB_num+L_GR_num; //landings at age in number fish
L_total_klb=L_cH_klb+L_cD_klb+L_HB_klb+L_GR_klb; //landings at age in klb gutted weight
   D_total_num=(D_cH_num+D_HB_num+D_GR_num); //discards at age in number fish
D_total_klb=D_cH_klb+D_HB_klb+D_GR_klb; //discards at age in klb gutted weight
   //Time series of interest
   B(endyr+1)=elem_prod(N(endyr+1),wgt_mt);
totN(endyr+1)=sum(N(endyr+1));
   totB(endyr+1)=sum(B(endyr+1));
   N_spawn(endyr+1)=N(endyr+1);<br>SSB(endyr+1)=sum(elem_prod(N_spawn(endyr+1),reprod(endyr)));<br>MatFemB(endyr+1)=sum(elem_prod(N_spawn(endyr+1),reprod2(endyr)));
   rec=column(N,1);
   SdS0=SSB/S0;
  if(F_msy_out>0)
      {
         FdF_msy=Fapex/F_msy_out;
FdF_msy_end=FdF_msy(endyr);
FdF_msy_end_mean=pow((FdF_msy(endyr)*FdF_msy(endyr-1)*FdF_msy(endyr-2)),(1.0/3.0));
   }
if(SSB_msy_out>0)
      {
        SdSSB_msy=SSB/SSB_msy_out;
       SdSSB_msy_end=SdSSB_msy(endyr);
     \overline{1}
```
//fill in log recruitment deviations for yrs they are nonzero for(iyear=styr\_rec\_dev; iyear<=endyr\_rec\_dev; iyear++) {log\_rec\_dev\_output(iyear)=log\_rec\_dev(iyear);} //fill in log Nage deviations for ages they are nonzero (ages2+)<br>for(iage=2; iage<=nages; iage++)<br>{log\_Nage\_dev\_output(iage)=log\_Nage\_dev(iage);} //---------------------------------------------------------------------------------------------------- FUNCTION get\_per\_recruit\_stuff //static per-recruit stuff for(iyear=styr; iyear<=endyr; iyear++) { N\_age\_spr(1)=1.0;<br>for(iage=2; iage<=nages; iage++)<br>{N\_age\_spr(iage)=N\_age\_spr(iage-1)\*mfexp(-1.\*Z(iyear,iage-1));} N\_age\_spr(nages)=N\_age\_spr(nages)/(1.0-mfexp(-1.\*Z(iyear,nages)));<br>N\_age\_spr\_spawn(1,(nages-1))=elem\_prod(N\_age\_spr(1,(nages-1)),<br>mfexp(-1.\*Z(iyear)(1,(nages-1))\*spawn\_time\_frac)); N\_age\_spr\_spawn(nages)=(N\_age\_spr\_spawn(nages-1)\*<br>(mfexp(-1.\*(Z(iyear)1)\*(1.0-spawn\_time\_frac) + Z(iyear)(nages)\*spawn\_time\_frac) )))<br>/(1.0-mfexp(-1.\*(Z(iyear)(nages)));<br>spr\_static(iyear)=sum(elem\_prod(N\_age\_spr\_spawn,repr } //compute SSB/R and YPR as functions of F for(ff=1; ff<=n\_iter\_spr; ff++) { //uses fishery-weighted F's, same as in MSY calculations Z\_age\_spr=0.0; F\_L\_age\_spr=0.0;  ${\tt F\_L\_age\_spr=F\_spr}({\tt ff}) * {\tt sel\_wgted\_L};$ Z\_age\_spr=M+F\_L\_age\_spr+F\_spr(ff)\*sel\_wgted\_D; N\_age\_spr(1)=1.0; for (iage=2; iage<=nages; iage++) {N\_age\_spr(iage=)=N\_age\_spr(iage=1)+mfexp(-1.\*Z\_age\_spr(iage=1));<br>N\_age\_spr(iage=)=N\_age\_spr(iage=)/(1-mfexp(-1.\*Z\_age\_spr(iages)));<br>N\_age\_spr\_spawn(1,(nages=1))=elem\_prod(N\_age\_spr(1,(nages=1)))<br>N\_age\_spr\_spawn(1,(nages=1 spr\_spr(ff)=sum(elem\_prod(N\_age\_spr\_spawn,reprod(endyr))); L\_spr(ff)=0.0; for (iage=1; iage<=nages; iage++) { L\_age\_spr(iage)=N\_age\_spr(iage)\*(F\_L\_age\_spr(iage)/Z\_age\_spr(iage))\*<br>(1. mage\_spr(i-1.=mfexp(-1.\*Z\_age\_spr(iage)));<br>L\_spr(ff)\*=L\_age\_spr(iage)\*wgt\_wgted\_L\_klb(iage)\*1000.0; //in lb gutted wgt } } //---------------------------------------------------------------------------------------------------- FUNCTION get\_effective\_sample\_sizes<br>neff\_cH\_lenc\_allyr\_out=missing;<br>neff\_cD\_lenc\_allyr\_out=missing;<br>neff\_HB\_lenc\_allyr\_out=missing; neff\_cH\_agec\_allyr\_out=missing; neff\_cD\_agec\_allyr\_out=missing; neff\_HB\_agec\_allyr\_out=missing; for (iyear=1; iyear<=nyr\_cH\_lenc; iyear++) {if (nsamp\_cH\_lenc(iyear)>=minSS\_cH\_lenc) {neff\_cH\_lenc\_allyr\_out(yrs\_cH\_lenc(iyear))=multinom\_eff\_N(pred\_cH\_lenc(iyear),obs\_cH\_lenc(iyear));} else {neff\_cH\_lenc\_allyr\_out(yrs\_cH\_lenc(iyear))=-99;} } for (iyear=1; iyear<=nyr\_cD\_lenc; iyear++) {if (nsamp\_cD\_lenc(iyear)>=minSS\_cD\_lenc) {neff\_cD\_lenc\_allyr\_out(yrs\_cD\_lenc(iyear))=multinom\_eff\_N(pred\_cD\_lenc(iyear),obs\_cD\_lenc(iyear));} else {neff\_cD\_lenc\_allyr\_out(yrs\_cD\_lenc(iyear))=-99;} } for (iyear=1; iyear<=nyr\_HB\_lenc; iyear++) {if (nsamp\_HB\_lenc(iyear)>=minSS\_HB\_lenc) {neff\_HB\_lenc\_allyr\_out(yrs\_HB\_lenc(iyear))=multinom\_eff\_N(pred\_HB\_lenc(iyear),obs\_HB\_lenc(iyear));} else {neff\_HB\_lenc\_allyr\_out(yrs\_HB\_lenc(iyear))=-99;} } for (iyear=1; iyear="nyr\_cH\_agec; iyear++)<br>{if (nsamp\_cH\_agec(iyear)>mminSS\_cH\_agec)<br>{neff\_cH\_agec\_allyr\_out(yrs\_cH\_agec(iyear))=multinom\_eff\_N(pred\_cH\_agec(iyear),obs\_cH\_agec(iyear));}<br>else {neff\_cH\_agec\_allyr\_out(yrs\_cH\_ for (iyear=1; iyear<=nyr\_cD\_lenc; iyear++)<br>{if (nsamp\_cD\_lenc(iyear)>=minSS\_cD\_lenc)<br>{nsamp\_cD\_lenc\_allyr\_out(ysar))=multinom\_eff\_N(pred\_cD\_lenc(iyear),obs\_cD\_lenc(iyear));}<br>{nsamp\_cD\_lenc\_allyr\_out(yrs\_cD\_lenc(iyear))=-99 } for (iyear=1; iyear<=nyr\_HB\_agec; iyear++)<br>{if (nsamp\_HB\_agec(3year)>=minSS\_HB\_agec)<br>{nsamp\_HB\_agec\_allyr\_out(yrs\_HB\_agec(iyear))=multinom\_eff\_N(pred\_HB\_agec(iyear),obs\_HB\_agec(iyear));}<br>else {neff\_HB\_agec\_allyr\_out(yrs\_HB

//---------------------------------------------------------------------------------------------------- FUNCTION evaluate\_objective\_function  $fval=0.0$ ; fval\_data=0.0; //---Indices------------------------------  $f$ <sub>-</sub>cH<sub>-</sub>cpue=0.0; f\_cH\_cpue=lk\_lognormal(pred\_cH\_cpue, obs\_cH\_cpue, cH\_cpue\_cv, w\_I\_cH); fval+=f\_cH\_cpue; fval\_data+=f\_cH\_cpue; f\_HB\_cpue=0.0;<br>f\_HB\_cpue=1k\_lognormal(pred\_HB\_cpue, obs\_HB\_cpue, HB\_cpue\_cv, w\_I\_HB);<br>fval.=f\_HB\_cpue;<br>fval\_data+=f\_HB\_cpue; f\_GR\_cpue=0.0; f\_GR\_cpue=lk\_lognormal(pred\_GR\_cpue, obs\_GR\_cpue, GR\_cpue\_cv, w\_I\_GR); fval+=f\_GR\_cpue; fval\_data+=f\_GR\_cpue; //---Landings------------------------------- //f\_cH\_L in 1000 lb gutted wgt f\_cH\_L=lk\_lognormal(pred\_cH\_L\_klb(styr\_cH\_L,endyr\_cH\_L), obs\_cH\_L(styr\_cH\_L,endyr\_cH\_L), cH\_L\_cv(styr\_cH\_L,endyr\_cH\_L), w\_L); fval+=f\_cH\_L; fval\_data+=f\_cH\_L; //f\_cD\_L in 1000 lb gutted wgt f\_cD\_L=lk\_lognormal(pred\_cD\_L\_klb(styr\_cD\_L,endyr\_cD\_L), obs\_cD\_L(styr\_cD\_L,endyr\_cD\_L),  ${\tt cD\_L\_cv}({\tt styr\_cD\_L}, {\tt endyr\_cD\_L}), \enspace w\_L) \,;$ fval+=f\_cD\_L; fval\_data+=f\_cD\_L;  $//f$  HB L in 1000 fish f\_HB\_L=lk\_lognormal(pred\_HB\_L\_knum(styr\_HB\_L,endyr\_HB\_L), obs\_HB\_L(styr\_HB\_L,endyr\_HB\_L), HB\_L\_cv(styr\_HB\_L,endyr\_HB\_L), w\_L); fval+=f\_HB\_L; fval\_data+=f\_HB\_L;  $//f\_GR\_L$  in 1000 fish f\_GR\_L=lk\_lognormal(pred\_GR\_L\_knum(styr\_GR\_L,endyr\_GR\_L), obs\_GR\_L(styr\_GR\_L,endyr\_GR\_L), GR\_L\_cv(styr\_GR\_L,endyr\_GR\_L), w\_L); fval+=f\_GR\_L; fval data+=f  $GR$  L; //---Discards-------------------------------  $//f_cH_D$  in 1000 fish f\_cH\_D=lk\_lognormal(pred\_cH\_D\_knum(styr\_cH\_D,endyr\_cH\_D), obs\_cH\_D(styr\_cH\_D,endyr\_cH\_D), cH\_D\_cv(styr\_cH\_D,endyr\_cH\_D), w\_D); fval+=f\_cH\_D; fval\_data+=f\_cH\_D; //f\_HB\_D in 1000 fish f\_HB\_D=lk\_lognormal(pred\_HB\_D\_knum(styr\_HB\_D,endyr\_HB\_D), obs\_HB\_D(styr\_HB\_D,endyr\_HB\_D), HB\_D\_cv(styr\_HB\_D,endyr\_HB\_D), w\_D); fval+=f\_HB\_D; fval\_data+=f\_HB\_D;  $//f$  GR D in 1000 fish f\_GR\_D=lk\_lognormal(pred\_GR\_D\_knum(styr\_GR\_D,endyr\_GR\_D), obs\_GR\_D(styr\_GR\_D,endyr\_GR\_D), GR\_D\_cv(styr\_GR\_D,endyr\_GR\_D), w\_D);  $fval+=f_GR_D;$ fval\_data+=f\_GR\_D; //---Length comps------------------------------- //f\_cH\_lenc<br>f\_cH\_lenc=lk\_robust\_multinomial(nsamp\_cH\_lenc, pred\_cH\_lenc, obs\_cH\_lenc, nyr\_cH\_lenc, double(nlenbins), minSS\_cH\_lenc, w\_lc\_cH);<br>fval+=f\_cH\_lenc;<br>fval\_data+=f\_cH\_lenc;  $//f_ccD_1enc$ f\_cD\_lenc=lk\_robust\_multinomial(nsamp\_cD\_lenc, pred\_cD\_lenc, obs\_cD\_lenc, nyr\_cD\_lenc, double(nlenbins), minSS\_cD\_lenc, w\_lc\_cD); fval+=f\_cD\_lenc; fval\_data+=f\_cD\_lenc; //f\_HB\_lenc f\_HB\_lenc=lk\_robust\_multinomial(nsamp\_HB\_lenc, pred\_HB\_lenc, obs\_HB\_lenc, nyr\_HB\_lenc, double(nlenbins), minSS\_HB\_lenc, w\_lc\_HB); fval+=f\_HB\_lenc; fval\_data+=f\_HB\_lenc; //---Age comps------------------------------- //f\_cH\_agec<br>f\_cH\_agec=lk\_robust\_multinomial(nsamp\_cH\_agec, pred\_cH\_agec, obs\_cH\_agec, nyr\_cH\_agec, double(nages\_agec), minSS\_cH\_agec, w\_ac\_cH);<br>fval+=f\_cH\_agec;<br>fval\_data+=f\_cH\_agec; //f\_cD\_agec<br>f\_cD\_agec=lk\_robust\_multinomial(nsamp\_cD\_agec, pred\_cD\_agec, obs\_cD\_agec, nyr\_cD\_agec, double(nages\_agec), minSS\_cD\_agec, w\_ac\_cD);<br>fval+=f\_cD\_agec;<br>fval\_data+=f\_cD\_agec;

//f\_HB\_agec

f\_HB\_agec=lk\_robust\_multinomial(nsamp\_HB\_agec, pred\_HB\_agec, obs\_HB\_agec, nyr\_HB\_agec, double(nages\_agec), minSS\_HB\_agec, w\_ac\_HB); fval+=f\_HB\_agec; fval\_data+=f\_HB\_agec; //-----------Constraints and penalties-------------------------------- //Light penalty applied to log\_Nage\_dev for deviation from zero. If not estimated, this penalty equals zero. f\_Nage\_init=norm2(log\_Nage\_dev); fval+=w\_Nage\_init\*f\_Nage\_init; f\_rec\_dev=0.0; rec\_logL\_add=nyrs\_rec\*log(rec\_sigma); f\_rec\_dev=(square(log\_rec\_dev(styr\_rec\_dev) + rec\_sigma\_sq/2.0)/(2.0\*rec\_sigma\_sq)); for(iyear=(styr\_rec\_dev+1); iyear<=endyr; iyear++)<br>{f\_rec\_dev+=(square(log\_rec\_dev(iyear)-R\_autocorr\*log\_rec\_dev(iyear-1) + rec\_sigma\_sq/2.0)/<br>(2.0\*rec\_sigma\_sq));} f\_rec\_dev+=rec\_logL\_add; fval+=w\_rec\*f\_rec\_dev; f\_rec\_dev\_early=0.0; //possible extra constraint on early rec deviations if (w\_rec\_early>0.0) { if (styr\_rec\_dev<endyr\_rec\_phase1) { for(iyear=styr\_rec\_dev; iyear<=endyr\_rec\_phase1; iyear++) {f\_rec\_dev\_early+=square(log\_rec\_dev(iyear));} } fval+=w\_rec\_early\*f\_rec\_dev\_early; } f\_rec\_dev\_end=0.0; //possible extra constraint on ending rec deviations if (w\_rec\_end>0.0) { if (endyr\_rec\_phase2<endyr\_rec\_dev) { for(iyear=(endyr\_rec\_phase2+1); iyear<=endyr\_rec\_dev; iyear++) {f\_rec\_dev\_end+=square(log\_rec\_dev(iyear));} } fval+=w\_rec\_end\*f\_rec\_dev\_end; } //Ftune penalty: does not apply in last phase f\_Ftune=0.0; if (w\_Ftune>0.0) {if (set\_Ftune>0.0 && !last\_phase()) {f\_Ftune=square(Fapex(set\_Ftune\_yr)-set\_Ftune);} fval+=w\_Ftune\*f\_Ftune; } //Penalty if apical F exceeds 3.0 f\_fullF\_constraint=0.0; if (w\_fullF>0.0) {for (iyear=styr; iyear<=endyr; iyear++) {if(Fapex(iyear)>3.0) {f\_fullF\_constraint+=(mfexp(Fapex(iyear)-3.0)-1.0);}} fval+=w\_fullF\*f\_fullF\_constraint; } // //Random walk components of fishery dependent indices<br>// f\_HB\_RW\_cpue=0.0;<br>// for (iyear=styr\_HB\_cpue; iyear<endyr\_HB\_cpue; iyear++) // {f\_HB\_RW\_cpue+=square(q\_RW\_log\_dev\_HB(iyear))/(2.0\*set\_q\_RW\_HB\_var);} // fval+=f\_HB\_RW\_cpue; //---Priors--------------------------------------------------- //neg\_log\_prior arguments: estimate, prior mean, prior var/-CV, pdf type //Variance input as a negative value is considered to be CV in arithmetic space (CV=-1 implies loose prior) //pdf type 1=none, 2=lognormal, 3=normal, 4=beta f\_priors=0.0;<br>f\_priors+=neg\_log\_prior(Linf,set\_Linf(5),set\_Linf(6),set\_Linf(7));<br>f\_priors+=neg\_log\_prior(K,set\_K(5),set\_K(6),set\_K(7));<br>f\_priors+=neg\_log\_prior(t0,set\_t0(5),set\_t0(6),set\_t0(7));<br>f\_priors+=neg\_log\_prior(le\_ f\_priors+=neg\_log\_prior(steep,set\_steep(5),set\_log\_R0(6),set\_log\_R0(7)); f\_priors+=neg\_log\_prior(log\_RO,set\_log\_RO(5),set\_log\_RO(6),set\_log\_RO(7));<br>f\_priors+=neg\_log\_prior(R\_autocorr,set\_R\_autocorr(5),set\_R\_autocorr(6),set\_R\_autocorr(7));<br>f\_priors+=neg\_log\_prior(rec\_sigma,set\_rec\_sigma(5),set\_r f\_priors+=neg\_log\_prior(selpar\_L50\_cHi,set\_selpar\_L50\_cHi(5), set\_selpar\_L50\_cHi(6), set\_selpar\_L50\_cHi(7));<br>f\_priors+=neg\_log\_prior(selpar\_slope\_cHi(5)set\_selpar\_slope\_cHi(5), set\_selpar\_slope\_cHi(6), set\_selpar\_slope\_<br>f\_ f\_priors+=neg\_log\_prior(selpar\_L50\_cD,set\_selpar\_L50\_cD(5), set\_selpar\_L50\_cD(6), set\_selpar\_L50\_cD(7));<br>f\_priors+=neg\_log\_prior(selpar\_slope\_cD,set\_selpar\_slope\_CD(5), set\_selpar\_slope\_CD(6), set\_selpar\_slope\_CD(7));<br>f\_pr f\_priors+=neg\_log\_prior(selpar\_L50\_HB1,set\_selpar\_L50\_HB1(5), set\_selpar\_L50\_HB1(6), set\_selpar\_L50\_HB1(7));<br>f\_priors+=neg\_log\_prior(selpar\_slope\_HB1,set\_selpar\_slope\_HB1(5), set\_selpar\_slope\_HB1(6), set\_selpar\_slope\_HB1(7 f\_priors+=neg\_log\_prior(log\_q\_cH,set\_log\_q\_cH(5),set\_log\_q\_cH(6),set\_log\_q\_cH(7));<br>f\_priors+=neg\_log\_prior(log\_q\_HB,set\_log\_q\_HB(5),set\_log\_q\_HB(6),set\_log\_q\_HS(7);<br>f\_priors+=neg\_log\_prior(log\_q\_GR,set\_log\_q\_GR(5),set\_log\_

f\_priors+=neg\_log\_prior(F\_init,set\_F\_init(5),set\_F\_init(6),set\_F\_init(7));

fval+=f\_priors;

//---------------------------------------------------------------------------------- //Logistic function: 2 parameters FUNCTION dvar\_vector logistic(const dvar\_vector& ages, const dvariable& L50, const dvariable& slope) //ages=vector of ages, L50=age at 50% selectivity, slope=rate of increase RETURN\_ARRAYS\_INCREMENT(); dvar\_vector Sel\_Tmp(ages.indexmin(),ages.indexmax()); Sel\_Tmp=1./(1.+mfexp(-1.\*slope\*(ages-L50))); //logistic; RETURN\_ARRAYS\_DECREMENT(); return Sel\_Tmp; //----------------------------------------------------------------------------------- //Logistic-exponential: 4 parameters (but 1 is fixed) FUNCTION dvar\_vector logistic\_exponential(const dvar\_vector& ages, const dvariable& L50, const dvariable& slope, const dvariable& sigma, const dvariable& joint) //ages=vector of ages, L50=age at 50% sel (ascending limb), slope=rate of increase, sigma=controls rate of descent (descending) //joint=age to join curves RETURN\_ARRAYS\_INCREMENT(); dvar\_vector Sel\_Tmp(ages.indexmin(),ages.indexmax()); Sel\_Tmp=1.0; for (iage=1; iage<=nages; iage++) { if (ages(iage)<joint) {Sel\_Tmp(iage)=1./(1.+mfexp(-1.\*slope\*(ages(iage)-L50)));} if (ages(iage)>joint){Sel\_Tmp(iage)=mfexp(-1.\*square((ages(iage)-joint)/sigma));} } Sel\_Tmp=Sel\_Tmp/max(Sel\_Tmp); RETURN\_ARRAYS\_DECREMENT(); return Sel\_Tmp; //----------------------------------------------------------------------------------- //Logistic function: 4 parameters FUNCTION dvar\_vector logistic\_double(const dvar\_vector& ages, const dvariable& L501, const dvariable& slope1, const dvariable& L502, const dvariable& slope2) //ages=vector of ages, L50=age at 50% selectivity, slope=rate of increase, L502=age at 50% decrease additive to L501, slope2=slope of decrease<br>RETURN\_ARRAYS\_INCREMENT();<br>dvar\_vector Sel\_Tmp(ages.indexmin(),ages.indexmax()) Sel\_Tmp=Sel\_Tmp/max(Sel\_Tmp); RETURN\_ARRAYS\_DECREMENT(); return Sel\_Tmp; //----------------------------------------------------------------------------------- //Jointed logistic function: 6 parameters (increasing and decreasing logistics joined at peak selectivity) FUNCTION dvar\_vector logistic\_joint(const dvar\_vector& ages, const dvariable& L501, const dvariable& slope1, const dvariable& L502, const dvariable& slope2, const dvariable& satval, const dvariable& joint) //ages=vector of ages, L501=age at 50% sel (ascending limb), slope1=rate of increase,L502=age at 50% sel (descending), slope1=rate of increase (ascending), //satval=saturation value of descending limb, joint=location in age vector to join curves (may equal age or age + 1 if age-0 is included) RETURN\_ARRAYS\_INCREMENT(); dvar\_vector Sel\_Tmp(ages.indexmin(),ages.indexmax()); Sel Tmp=1.0; for (iage=1; iage<=nages; iage++) {<br>if (double(iage)<joint) {Sel\_Tmp(iage)=1./(1.+mfexp(-1.\*slope1\*(ages(iage)-L501)));}<br>if (double(iage)>joint){Sel\_Tmp(iage)=1.0-(1.0-satval)/(1.+mfexp(-1.\*slope2\*(ages(iage)-L502)));} } Sel\_Tmp=Sel\_Tmp/max(Sel\_Tmp); RETURN\_ARRAYS\_DECREMENT(); return Sel\_Tmp; //----------------------------------------------------------------------------------- //Double Gaussian function: 6 parameters (as in SS3) FUNCTION dvar\_vector gaussian\_double(const dvar\_vector& ages, const dvariable& peak, const dvariable& top, const dvariable& ascwid, const dvariable& deswid, const dvariable& init, const dvariable& final) //ages=vector of ages, peak=ascending inflection location (as logistic), top=width of plateau, ascwid=ascent width (as log(width)) //deswid=descent width (as log(width)) RETURN\_ARRAYS\_INCREMENT(); dvar\_vector Sel\_Tmp(ages.indexmin(),ages.indexmax());<br>dvar\_vector sel\_step(1qges.indexmin(),ages.indexmax());<br>dvar\_vector sel\_step2(ages.indexmin(),ages.indexmax());<br>dvar\_vector sel\_step3(ages.indexmin(),ages.indexmax());<br> dvar\_vector sel\_step6(ages.indexmin(),ages.indexmax()); dvar\_vector pars\_tmp(1,6); dvar\_vector sel\_tmp\_iq(1,2); pars\_tmp(1)=peak;<br>pars\_tmp(2)=peak+1.0+(0.99\*ages(nages)-peak-1.0)/(1.0+mfexp(-top));<br>pars\_tmp(3)=mfexp(ascwid);<br>pars\_tmp(5)=1.0/(1.0+mfexp(-init)); pars\_tmp(6)=1.0/(1.0+mfexp(-final)); sel\_tmp\_iq(1)=mfexp(-(square(ages(1)-pars\_tmp(1))/pars\_tmp(3))); sel\_tmp\_iq(2)=mfexp(-(square(ages(nages)-pars\_tmp(2))/pars\_tmp(4))); sel\_step1=mfexp(-(square(ages-pars\_tmp(1))/pars\_tmp(3)));<br>sel\_step2=pars\_tmp(5)+(1.0-pars\_tmp(5))+(sel\_step1-sel\_tmp\_iq(1))/(1.0-sel\_tmp\_iq(1));<br>sel\_step3=mfexp(-(square(ages-pars\_tmp(2))/pars\_tmp(4)));<br>sel\_step4=1.0+(pars Sel\_Tmp=elem\_prod(sel\_step2,(1.0-sel\_step5))+ elem\_prod(sel\_step5,((1.0-sel\_step6)+ elem\_prod(sel\_step4,sel\_step6)) ); Sel\_Tmp=Sel\_Tmp/max(Sel\_Tmp); RETURN\_ARRAYS\_DECREMENT(); return Sel\_Tmp; //----------------------------------------------------------------------------------- //Spawner-recruit function (Beverton-Holt or Ricker) FUNCTION dvariable SR\_func(const dvariable& R0, const dvariable& h, const dvariable& spr\_F0, const dvariable& SSB, int func) //R0=virgin recruitment, h=steepness, spr\_F0=spawners per recruit @ F=0, SSB=spawning biomass //func=1 for Beverton-Holt, 2 for Ricker RETURN\_ARRAYS\_INCREMENT(); dvariable Recruits\_Tmp;

switch(func) { case 1: //Beverton-Holt Recruits\_Tmp=((0.8\*R0\*h\*SSB)/(0.2\*R0\*spr\_F0\*(1.0-h)+(h-0.2)\*SSB)); break; case 2: //Ricker Recruits\_Tmp=((SSB/spr\_F0)\*mfexp(h\*(1-SSB/(R0\*spr\_F0)))); break; } RETURN\_ARRAYS\_DECREMENT(); return Recruits\_Tmp; //----------------------------------------------------------------------------------- //Spawner-recruit equilibrium function (Beverton-Holt or Ricker) FUNCTION dvariable SR\_eq\_func(const dvariable& R0, const dvariable& h, const dvariable& spr\_F0, const dvariable& spr\_F, const dvariable& BC, int func) //R0=virgin recruitment, h=steepness, spr\_F0=spawners per recruit @ F=0, spr\_F=spawners per recruit @ F, BC=bias correction //func=1 for Beverton-Holt, 2 for Ricker RETURN\_ARRAYS\_INCREMENT(); dvariable Recruits\_Tmp; switch(func) { case 1: //Beverton-Holt Recruits\_Tmp=(R0/((5.0\*h-1.0)\*spr\_F))\*(BC\*4.0\*h\*spr\_F-spr\_F0\*(1.0-h)); break; case 2: //Ricker Recruits\_Tmp=R0/(spr\_F/spr\_F0)\*(1.0+log(BC\*spr\_F/spr\_F0)/h); break; } RETURN\_ARRAYS\_DECREMENT(); return Recruits\_Tmp; //----------------------------------------------------------------------------------- //compute multinomial effective sample size for a single yr FUNCTION dvariable multinom\_eff\_N(const dvar\_vector& pred\_comp, const dvar\_vector& obs\_comp) //pred\_comp=vector of predicted comps, obscomp=vector of observed comps<br>dvariable EffN\_Tmp; dvariable numer; dvariable denom;<br>RETURN\_ARRAYS\_INCREMENT(); numer=sum( elem\_prod(pred\_comp,(1.0-pred\_comp)) ); denom=sum( square(obs\_comp-pred\_comp) );<br>if (denom>0.0) {EffN\_Tmp=numer/denom;}<br>else {EffN\_Tmp=-missing;}<br>RETURN\_ARRAYS\_DECREMENT(); return EffN\_Tmp; //----------------------------------------------------------------------------------- //Likelihood contribution: lognormal FUNCTION dvariable lk\_lognormal(const dvar\_vector& pred, const dvar\_vector& obs, const dvar\_vector& cv, const dvariable& vgt\_dat)<br>//pred=vector of predicted vals, obs=vector of observed vals, cv=vector of CVs in arithmetic RETURN\_ARRAYS\_INCREMENT(); dvariable LkvalTmp;<br>dvariable small\_numb dvariable small\_number=0.00001;<br>dvar\_vector var(cv.indexmin(),cv.indexmax()); //variance in log space<br>var=log(1.0+square(cv/wgt\_dat)); // convert cv in arithmetic space to variance in log space<br>LkvalTmp=sum(0.5+elem\_div(sq return LkvalTmp; //----------------------------------------------------------------------------------- //Likelihood contribution: multinomial FUNCTION dvariable lk\_multinomial(const dvar\_vector≵ nsamp, const dvar\_matrix½ pred\_comp, const dos\_comp, const double& noomp, const double& minSS, const dvariable& wgt\_dat)<br>//nsamp=vector of N's, pred\_comp=matrix of pred dvariable LkvalTmp; dvariable small\_number=0.00001; LkvalTmp=0.0; for (int ii=1; ii<=ncomp; ii++) {if (nsamp(ii)>=minSS) {LkvalTmp-=wgt\_dat\*nsamp(ii)\*sum(elem\_prod((obs\_comp(ii)+small\_number), log(elem\_div((pred\_comp(ii)+small\_number), (obs\_comp(ii)+small\_number))))); } } RETURN\_ARRAYS\_DECREMENT(); return LkvalTmp; //----------------------------------------------------------------------------------- //Likelihood contribution: multinomial FUNCTION dvariable lk\_robust\_multinomial(const dvar\_vector& nsamp, const dvar\_matrix& pred\_comp, const dvar\_matrix& obs\_comp, const double& ncomp, const dvariable& mbin, const double& minSS, const dvariable& wgt\_dat) //nsamp=vector of N's, pred\_comp=matrix of predicted comps, obs\_comp=matrix of observed comps, ncomp = number of yrs in matrix, mbin=number of bins, minSS=min N threshold, wgt\_dat=scaling of N's<br>RETURN\_ARRAYS\_INCREMENT(); dvariable LkvalTmp; dvariable small\_number=0.00001; LkvalTmp=0.0; dvar\_matrix Eprime=elem\_prod((1.0-obs\_comp), obs\_comp)+0.1/mbin; //E' of Francis 2011, p.1131 dvar\_vector nsamp\_wgt=nsamp\*wgt\_dat; //cout<<nsamp\_wgt<<endl;<br>for (int ii=1; ii<mcomp; ii++)<br>{if (nsamp(ii)>=minSS)<br>{LikvalTmp+= sum(0.5\*log(Eprime(ii))-log(small\_number+mfexp(elem\_div((-square(obs\_comp(ii)-pred\_comp(ii)))) , (Eprime(ii)\*2.0/nsamp\_wgt(ii)) )) } } RETURN\_ARRAYS\_DECREMENT(); return LkvalTmp; //----------------------------------------------------------------------------------- //----------------------------------------------------------------------------------- //Likelihood contribution: priors FUNCTION dvariable neg\_log\_prior(dvariable pred, const double& prior, dvariable var, int pdf)<br>//prior=prior point estimate, var=variance (if negative, treated as CV in arithmetic space), pred=predicted value, pdf=prior typ dvariable alpha, beta, ab\_iq; dvariable big\_number=1e10; LkvalTmp=0.0;

// compute generic pdf's switch(pdf) { case 1: //option to turn off prior LkvalTmp=0.0; break; case 2: // lognormal if(prior<=0.0) cout << "YIKES: Don't use a lognormal distn for a negative prior" << endl; else if(pred<=0) LkvalTmp=big\_number=1e10; else {<br>if(var<0.0) var=log(1.0+var\*var) ; if(var<0.0) var=log(1.0+var\*var) ; // convert cv to variance on log scale LkvalTmp= 0.5\*( square(log(pred/prior))/var + log(var) ); } break; case 3: // normal if(var<0.0 && prior!=0.0) var=square(var\*prior); // convert cv to variance on observation scale<br>else if(var<0.0 && prior==0.0) var=-var; // cv not really appropriate if prior value equals zero<br>LkvalTmp= 0.5\*( break;<br>case 4: // beta case 4: // beta<br>
if (var-0.0) var=square(var\*prior); // convert cv to variance on observation scale<br>
if (prior<=0.0 || prior>=1.0) cout << "YIKES: Don't use a beta distn for a prior outside (0,1)" << endl;<br>
ab\_iq=prior\*(1. break;<br>
break;<br>
default: // no such prior pdf currently available<br>
cout << "The prior must be either 1(lognormal), 2(normal), or 3(beta)." << endl;<br>
cout << "Presently it is " << pdf << endl;<br>
exit(0); } return LkvalTmp; //----------------------------------------------------------------------------------- //SDNR: age comp likelihood (assumes fits are done with the robust multinomial function) FUNCTION dvariable sdnr\_multinomial(const double& ncomp, const dvar\_vector& ages, const dvar\_vector& nsamp, const dvar\_matrix& pred\_comp, const dvar\_matrix& obs\_comp, const dvariable& wgt\_dat) //ncomp=number of years of data, ages=vector of ages, nsamp=vector of N's, //pred\_comp=matrix of predicted comps, obs\_comp=matrix of observed comps, wgt\_dat=likelihood weight for data source RETURN\_ARRAYS\_INCREMENT(); dvariable SdnrTmp; dvar\_vector o(1,ncomp); dvar\_vector p(1,ncomp); dvar\_vector ose(1,ncomp); dvar\_vector res(1,ncomp); SdnrTmp=0.0; for (int ii=1; ii<=ncomp; ii++) { o(ii)=sum(elem\_prod(ages,obs\_comp(ii)));<br>p(ii)=sum(elem\_prod(ages,pred\_comp(ii)));<br>ose(ii)=sqrt((sum(elem\_prod(square(ages),pred\_comp(ii)))-square(p(ii)))/(nsamp(ii)\*wgt\_dat)); } res=elem\_div((o-p),ose);<br>SdnrTmp=sqrt(sum(square(res-(sum(res)/ncomp))/(ncomp-1.0)));<br>RETURN\_ARRAYS\_DECREMENT(); return SdnrTmp; //----------------------------------------------------------------------------------- //SDNR: lognormal likelihood FUNCTION dvariable sdnr\_lognormal(const dvar\_vector& pred, const dvar\_vector& obs, const dvar\_vector& cv, const dvariable& wgt\_dat)<br>//Dny=mumber of years of data, pred=vector of predicted data, obs=vector of observed data, dvariable SdnrTmp; dvariable small\_number=0.00001; dvariable n; dvar\_vector res(cv.indexmin(),cv.indexmax()); SdnrTmp=0.0; res=elem\_div(log(elem\_div(obs+small\_number,pred+small\_number)),sqrt(log(1+square(cv/wgt\_dat)))); n=cv.indexmax()-cv.indexmin()+1; SdnrTmp=sqrt(sum(square(res-(sum(res)/n))/(n-1.0))); RETURN\_ARRAYS\_DECREMENT(); return SdnrTmp; //----------------------------------------------------------------------------------- , ,<br>REPORT\_SECTION if (last\_phase()) { cout<<"start report"<<endl; get\_weighted\_current(); cout<<"got weighted"<<endl;<br>get\_msy();<br>cout<<"got msy"<<endl; get\_miscellaneous\_stuff();<br>cout<<"got misc stuff"<<endl;<br>get\_per\_recruit\_stuff();<br>get\_effective\_sample\_sizes(); grad\_max=objective\_function\_value::pobjfun->gmax; time(&finish); elapsed\_time=difftime(finish,start); hour=long(elapsed\_time)/3600; minute=long(elapsed\_time)%3600/60; second=(long(elapsed\_time)%3600)%60; cout<<endl<<endl<<"\*\*\*\*\*\*\*\*\*\*\*\*\*\*\*\*\*\*\*\*\*\*\*\*\*\*\*\*\*\*\*\*\*\*\*\*\*\*\*\*\*\*\*"<<endl; cout<<"--Start time: "<<ctime(&start)<<endl; cout<<"--Finish time: "<<ctime(&finish)<<endl; cout<<"--Runtime: ";<br>cout<<hour<<" hours, "<<minute<<" minutes, "<<second<<" seconds"<<endl; cout << "--TotalLikelihood: " << fval << endl;<br>cout<<"--Final gradient: "<<objective\_function\_value::pobjfun->gmax << endl;<br>cout<<"+-Final gradient: "<<oex+\*\*\*\*\*\*\*\*\*\*\*\*<<coudl;

cout <<endl; cout << "><>--><>--><>--><>--><>--><>--><>--><>--><>--><>" <<endl; cout <<"F status="<<FdF\_msy\_end<<endl; cout <<"Pop status="<<SdSSB\_msy\_end<<endl; cout << "h="<<steep<<" R0="<<R0<<endl; cout << "><>--><>--><>--><>--><>--><>--><>--><>--><>--><>" <<endl;

report << "TotalLikelihood " << fval << endl; report << "N" << endl; report << N<<endl; report << "F" << endl; report << F <<endl;

sdnr\_lc\_cH=sdnr\_multinomial(nyr\_cH\_lenc, lenbins, nsamp\_cH\_lenc, pred\_cH\_lenc, obs\_cH\_lenc, w\_lc\_cH);<br>sdnr\_lc\_cD=sdnr\_multinomial(nyr\_cD\_lenc, lenbins, nsamp\_cD\_lenc, pred\_cD\_lenc, obs\_cD\_lenc, w\_lc\_cD);<br>sdnr\_lc\_HB=sdnr\_mu

sdnr\_ac\_cH=sdnr\_multinomial(nyr\_cH\_agec, agebins\_agec, nsamp\_cH\_agec, pred\_cH\_agec, obs\_cH\_agec, v\_ac\_cH);<br>sdnr\_ac\_cD=sdnr\_multinomial(nyr\_cD\_agec, agebins\_agec, nsamp\_cD\_agec, pred\_cD\_agec, obs\_cD\_agec, v\_ac\_cD);<br>sdnr\_ac\_

sdnr\_I\_cH=sdnr\_lognormal(pred\_cH\_cpue, obs\_cH\_cpue, cH\_cpue\_cv, w\_I\_cH);<br>sdnr\_I\_HB=sdnr\_lognormal(pred\_HB\_cpue, obs\_HB\_cpue, HB\_cpue\_cv, w\_I\_HB);<br>sdnr\_I\_GR=sdnr\_lognormal(pred\_GR\_cpue, obs\_GR\_cpue, GR\_cpue\_cv, w\_I\_GR);

//################################################################################################# //## Passing parameters to vector for bounds check plotting //#################################################################################################  $\begin{split} &\text{Limit (8)} = \text{Limit; i int}_{1, \text{out}(1,7) = \text{set\_inf}}; \\ &\text{K\_out(8) = \text{Limit; i int}_{1,7} = \text{set\_K};}\\ &\text{to\_out(8) = \text{to; t out(1,7) = \text{set\_t0}}; \\ &\text{len\_cv\_val\_out(8) = \text{len\_cv\_val}}; \text{len\_cv\_val\_out(1,7) = \text{set\_len\_cv}}; \\ &\text{log\_RO\_out(8) = \text{log\_RO}}; \text{log\_RO\_out(1,7) = \text{set\_log\_RO}}; \\ &\text{M\_constant: out(8) =$ 

selpar\_L50\_cH1\_out(8)=selpar\_L50\_cH1; selpar\_L50\_cH1\_out(1,7)=set\_selpar\_L50\_cH1;<br>selpar\_slope\_cH1\_out(8)=selpar\_slope\_cH1; selpar\_slope\_cH1\_out(1,7)=set\_selpar\_slope\_cH1;<br>selpar\_slope\_cH2\_out(8)=selpar\_5.b0\_cH2; selpar\_sl

selpar\_L50\_cD\_out(8)=selpar\_L50\_cD; selpar\_L50\_cD\_out(1,7)=set\_selpar\_L50\_cD; selpar\_slope\_cD\_out(8)=selpar\_slope\_cD; selpar\_slope\_cD\_out(1,7)=set\_selpar\_slope\_cD;<br>selpar\_sfull\_cD\_out(8)=selpar\_sfull\_cD; selpar\_afull\_cD\_out(1,7)=set\_selpar\_afull\_cD;<br>selpar\_sigma\_cD\_out(8)=selpar\_sigma\_cD; selpar\_sig

selpar\_L50\_HB1\_out(8)=selpar\_L50\_HB1; selpar\_L50\_HB1\_out(1,7)=set\_selpar\_L50\_HB1;<br>selpar\_slope\_HB1\_out(8)=selpar\_slope\_HB1; selpar\_slope\_HB1\_out(1,7)=set\_selpar\_slope\_HB1;<br>selpar\_L50\_HB2\_out(8)=selpar\_L50\_HB2; selpar\_L50\_H selpar\_slope\_HB2\_out(8)=selpar\_slope\_HB2; selpar\_slope\_HB2\_out(1,7)=set\_selpar\_slope\_HB2;<br>selpar\_L50\_HB3\_out(8)=selpar\_L50\_HB3; selpar\_L50\_HB3\_out(1,7)=set\_selpar\_L50\_HB3;<br>selpar\_slope\_HB3\_out(8)=selpar\_slope\_HB3; selpar\_s

log\_q\_cH\_out(8)=log\_q\_cH; log\_q\_cH\_out(1,7)=set\_log\_q\_cH;<br>log\_q\_HB\_out(8)=log\_q\_HB; log\_q\_HB\_out(1,7)=set\_log\_q\_HB;<br>log\_q\_GR\_out(8)=log\_q\_GR; log\_q\_GR\_out(1,7)=set\_log\_q\_GR;

 $\begin{array}{l} \log\_avg\_F\_cH\_out(8)=\log\_avg\_F\_cH; \quad \log\_avg\_F\_cH\_out(1,7)=set\_log\_avg\_F\_cH; \\ \log\_avg\_F\_E\_Out(8)=\log\_avg\_F\_cH; \quad \log\_avg\_F\_CD\_out(1,7)=set\_log\_avg\_F\_HB; \\ \log\_avg\_F\_HB\_out(8)=\log\_avg\_F\_GH; \quad \log\_avg\_F\_GH\_out(1,7)=set\_log\_avg\_F\_GH; \\ \log\_avg\_F\_GH\_out(8)=\log\_avg\_F\_GH; \quad \log\_avg\_F\_GH\_D\_out(1,7)=set\_log\_avg\_F\_$ 

log\_rec\_dev\_out(styr\_rec\_dev, endyr\_rec\_dev)=log\_rec\_dev;<br>log\_F\_dev\_cH\_out(styr\_cH\_L,endyr\_cH\_L)=log\_F\_dev\_cH;<br>log\_F\_dev\_cD\_out(styr\_cD\_L,endyr\_cD\_L)=log\_F\_dev\_cD; log\_F\_dev\_HB\_out(styr\_HB\_L,endyr\_HB\_L)=log\_F\_dev\_HB;<br>log\_F\_dev\_GR\_out(styr\_GR\_L,endyr\_GR\_L)=log\_F\_dev\_GR;<br>log\_F\_dev\_cH\_D\_out(styr\_cH\_D,endyr\_cH\_D)=log\_F\_dev\_cH\_D; log\_F\_dev\_HB\_D\_out(styr\_HB\_D,endyr\_HB\_D)=log\_F\_dev\_HB\_D; log\_F\_dev\_GR\_D\_out(styr\_GR\_D,endyr\_GR\_D)=log\_F\_dev\_GR\_D;

#include "gag\_make\_Robject.cxx" //Write R-compatible output. Comment line if not using admb2r.

} //endl last phase loop